# **IS | UNIVERSIDAD**<br>SEÑOR DE SIPÁN

# **FACULTAD DE INGENIERÍA ARQUITECTURA Y URBANISMO**

**ESCUELA ACADÉMICO PROFESIONAL DE INGENIERÍA INDUSTRIAL**

**TESIS**

# **PROPUESTA DE UN PROCEDIMIENTO DE CONTROL DE PESOS SEGÚN LA NORMA METROLÓGICA PERUANA 002-2008, PARA MEJORAR EL PROCESO DE PREENVASADO EN EL MOLINO SANTA ROSA DE LA EMPRESA ALICORP S.A.A. LIMA – 2017**

**PARA OPTAR EL TÍTULO PROFESIONAL DE INGENIERO INDUSTRIAL**

> **Autor: Bach. Jaure Solari, Jesús Oscar**

**Asesor: Mg. Purihuamán Leonardo, Celso Nazario**

> **Línea de Investigación: Gestión Empresarial**

> > **Lima-Perú 2017**

# **PROPUESTA DE UN PROCEDIMIENTO DE CONTROL DE PESOS SEGÚN LA NORMA METROLÓGICA PERUANA 002-2008, PARA MEJORAR EL PROCESO DE ENVASADO EN EL MOLINO SANTA ROSA DE LA EMPRESA ALICORP S.A.A. LIMA – 2017**

**Aprobación del Jurado**

Mg. Purihuamán Leonardo, Celso Nazario

**\_\_\_\_\_\_\_\_\_\_\_\_\_\_\_\_\_\_\_\_\_\_\_\_\_\_\_\_\_\_\_\_\_\_\_\_**

**Asesor**

Dr. Vásquez Coronado, Manuel Humberto **Presidente del Jurado de Tesis**

 **\_\_\_\_\_\_\_\_\_\_\_\_\_\_\_\_\_\_\_\_\_\_\_\_\_\_\_\_\_\_\_\_\_\_\_\_ \_\_\_\_\_\_\_\_\_\_\_\_\_\_\_\_\_\_\_\_\_\_\_\_\_\_\_\_\_\_\_\_\_\_\_\_**

**\_\_\_\_\_\_\_\_\_\_\_\_\_\_\_\_\_\_\_\_\_\_\_\_\_\_\_\_\_\_\_\_\_\_\_\_**

 **Secretario del Jurado de Tesis Vocal del Jurado de Tesis**

Mg. Arrascue Becerra, Manuel Alberto Mg. Purihuamán Leonardo, Celso Nazario

# **PROPUESTA DE UN PROCEDIMIENTO DE CONTROL DE PESOS SEGÚN LA NORMA METROLÓGICA PERUANA 002-2008, PARA MEJORAR EL PROCESO DE PREENVASADO EN EL MOLINO SANTA ROSA DE LA EMPRESA ALICORP S.A.A. LIMA - 2017**

# **PROPOSAL FOR A WEIGHT CONTROL PROCEDURE ACCORDING TO THE PERUVIAN METROLOGICAL NORM 002-2008, TO IMPROVE THE PREPACKING PROCESS IN SAINT ROSE MILL IN COMPANY ALICORP S.A.A. LIMA - 2017**

Jesús Oscar Jaure Solari<sup>1</sup>

#### *Resumen*

-

*La presente investigación se basó en el desarrollo de un procedimiento de control de pesos según la Norma Metrológica Peruana 002-2008, para mejorar el proceso de preenvasado en el molino Santa Rosa en la empresa ALICORP S.A.A.; específicamente para el adecuado control de pesos de los sacos de harina producidos en el área de preenvasado con la finalidad de reducir las pérdidas de producto por el excedente en peso.* 

*El proyecto estuvo enmarcado en el tipo de investigación descriptiva, con un diseño no experimental (transversal). Se emplearon técnicas como la entrevista y análisis documentario, e instrumentos de recolección de datos, hoja de observación y hojas de análisis documentario.* 

*Para la elaboración del procedimiento y el cumplimiento de los objetivos planteados se utilizó como guía la Norma Metrológica Peruana 002-2008, además de aplicar modelos estadísticos como la prueba de normalidad de Anderson-Darling, planes de muestreo y MS-Excel junto con Minitab 18.0.* 

*De esta manera se pudo concluir que con la propuesta de un procedimiento de control de pesos según la norma metrológica peruana 002-2008 si mejorará el proceso de preenvasado reduciendo así las pérdidas económicas en un 30%.*

*En consecuencia, se recomienda implementar el procedimiento descrito, cuyo beneficio se reflejará en el aspecto social, técnico y económico.*

*Palabras Clave: Excedente, Minitab 18.0., Preenvasado, MS-Excel.*

<sup>&</sup>lt;sup>1</sup>Adscrita a la Escuela Académico de Ingeniería Industrial. Universidad Señor de Sipán. Pimentel. Perú, email: [jsolarijesusosc@crece.uss.edu.pe Código ORCID:](mailto:jsolarijesusosc@crece.uss.edu.pe%20Código%20ORCID) [https://orcid.org/0000-0002-3460-2654.](https://orcid.org/0000-0002-3460-2654)

#### *Abstract*

*This research was based on the development of a weight control procedure according to Peruvian Metrological Norm 002-2008, to improve the prepackaging process in Saint Rose mill in Company ALICORP S.A.A. specifically for the weight control of flour sacks produced in the prepackaging area in order to reduce product losses due to surplus weight. The project was framed in the type of basic research, based on a descriptive whit a notexperimental design (cross). Techniques such as interview and documentary analysis were used, as well as data collection instruments such as the 5 because, Ishikawa diagram and documentary analysis sheets for the elaboration of the procedure and the fulfillment of the proposed objectives, it was used as a guide the Peruvian Metrological Norm 002-2008 was used as a guide, besides.* 

*Applying statistical such as the Anderson Darling normality test, sampling plans and the MS-Excel together with Minitab 18.0.*

*In this way it was possible to conclude that with the proposal of a weight control procedure according to the Peruvian Metrological Norm 002-2008. It will improve the pre-packaging process, this reducing economic losses by 30%.*

*In consequence, it is recommended to implement the procedure described, whose benefit will be reflected in the social, technical and economic aspect.*

*Keywords: Minitab 18.0, MS – Excel, Prepackaging, Surplus*.

# **ÍNDICE**

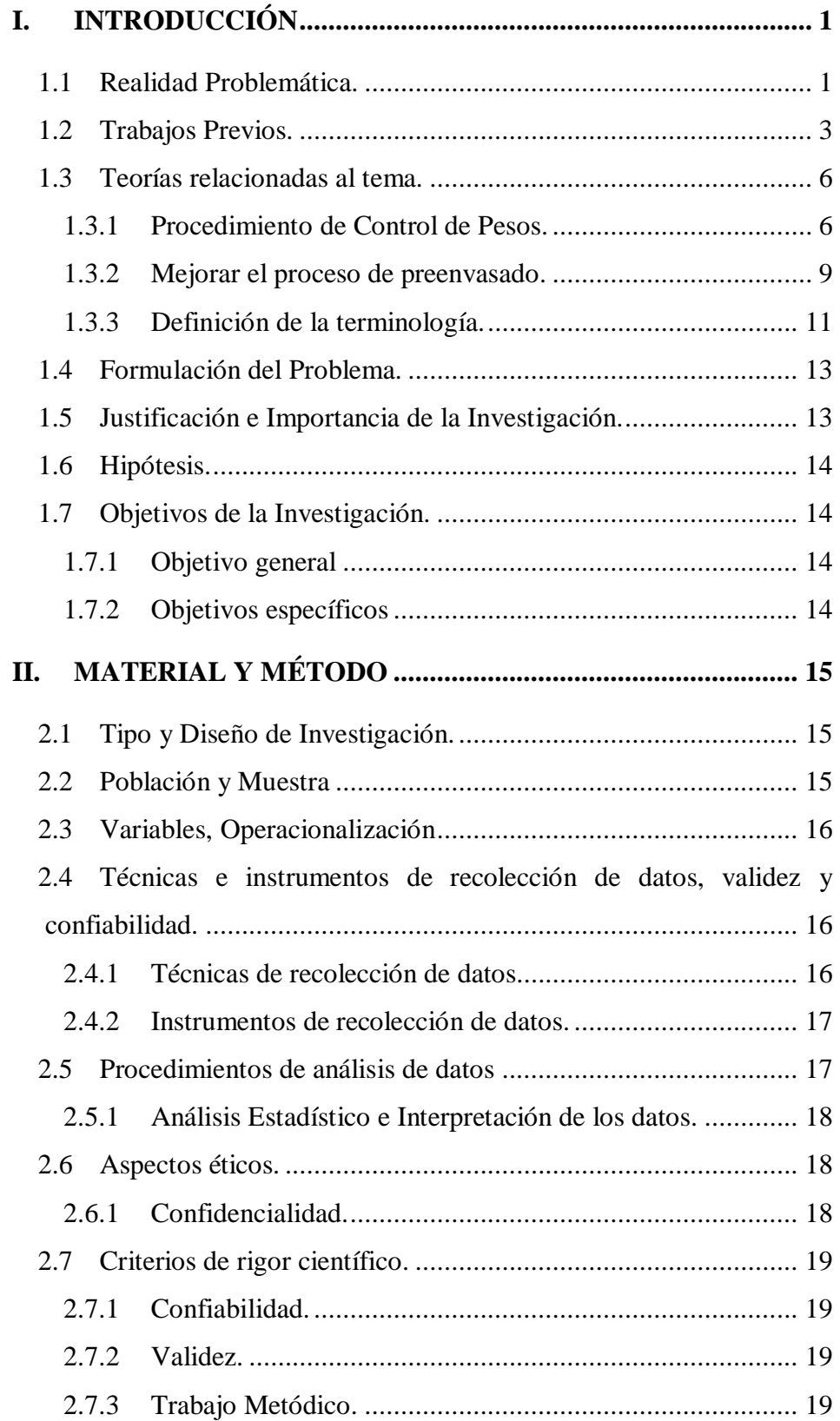

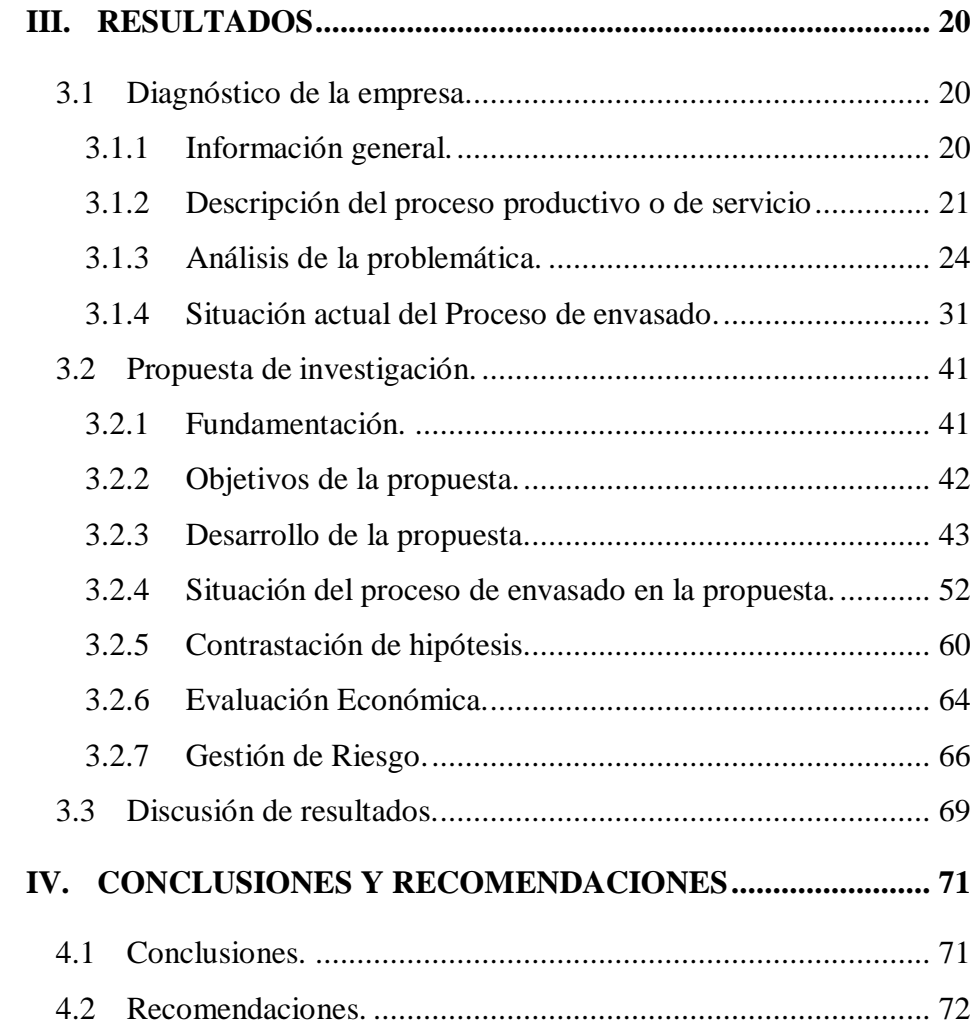

# **ÍNDICE DE TABLAS**

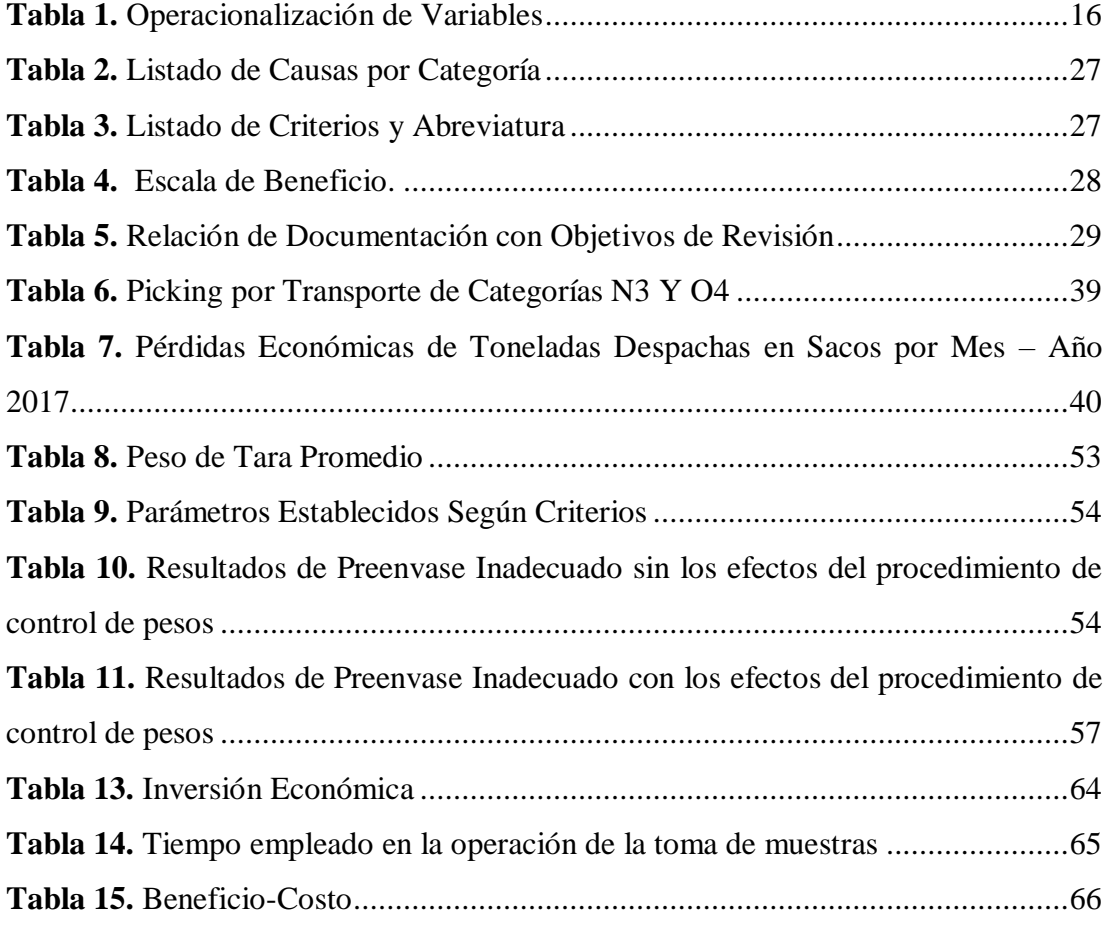

# **ÍNDICE DE FIGURAS**

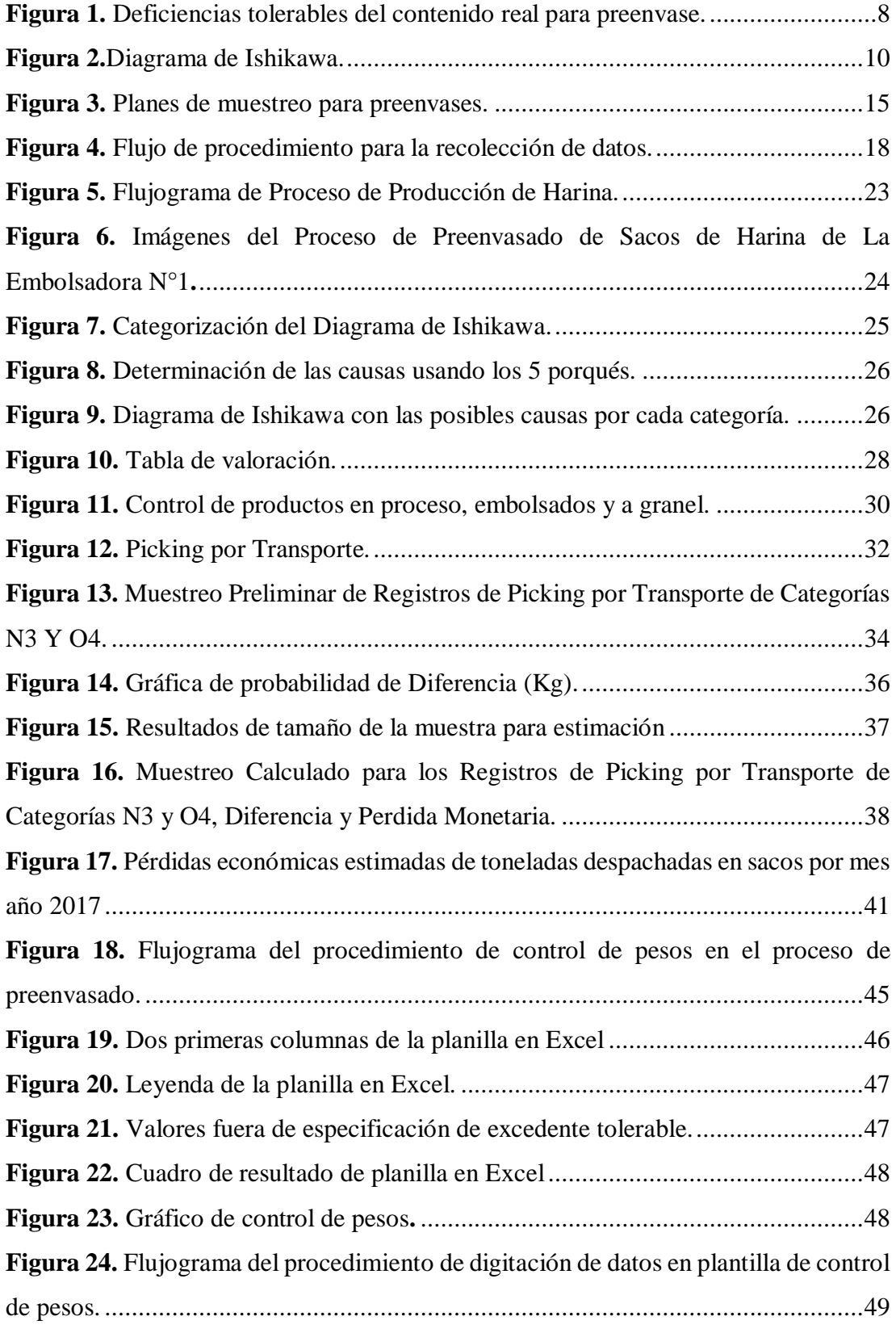

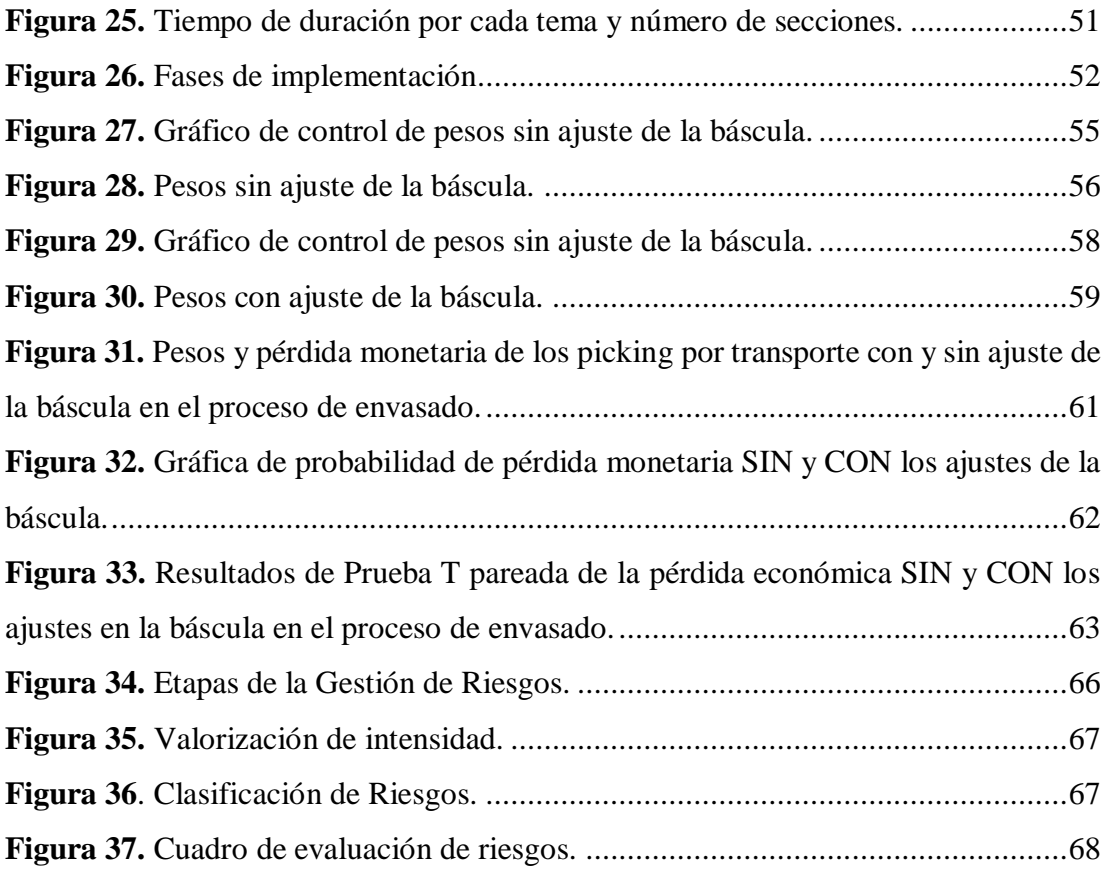

# <span id="page-9-0"></span>**I. INTRODUCCIÓN**

#### <span id="page-9-1"></span>**1.1 Realidad Problemática.**

**A nivel Internacional,** La Dirección General de Industria, Energia y Minas, (2014) afirma:

La legislación de España donde se define producto envasado, aquellos destinados a su venta en cantidades nominales unitarias constantes iguales o valores prefijados por el envasador y expresados en unidades de masa o volumen que se encuentran envasados de tal forma que la cantidad de producto que contienen no puede variarse sin que el envase sufra una apertura o modificación. Donde el control metrológico del contenido efectivo del pre envasado se establece en el artículo noveno de la ley 3/1985, de 18 de marzo, de Metrología:

- Los productos pre envasados deberán cumplir las condiciones de la masa o volumen de su contenido
- A igual prescripciones se hallará sujeto la maquinaria utilizada para el pre envasado.
- Vigilancia y control del contenido efectivo de envasados
- Corresponde a los órganos competentes de las distintas Administraciones Públicas, y podrá realizarse sobre:
- Fábricas
- Plantas de envasados
- Almacenes de los distribuidores
- Almacenes de los importadores.

**Causas,** existe cierto desconocimiento, por parte de los responsables envasadores, sobre los requisitos que deben cumplir los instrumentos de medida utilizados para el control del contenido efectivo de los envases. Aunque es su responsabilidad, cierta responsabilidad también debe caer sobre los distribuidores de instrumentos de pesaje que deberían distribuir instrumentos.

Así mismo, la República de Colombia, Superintendencia De Industria y Comercio (2003) afirma:

En la legislación de la república de Colombia se define Producto preempacado, Unidad de producto que se presenta como tal al consumidor, que incluye el producto y el material de empaque dentro del cual fue puesto antes de ser ofrecido a la venta y en el cual la cantidad de producto contenido ha sido expresamente predeterminada, sea que el material de empaque contenga el producto completamente o parcialmente, pero en todo caso, empacado de tal manera que el contenido real de producto no pueda modificarse sin que el empaque se abra o se someta a una modificación perceptible. Régimen Sancionatorio. En desarrollo de las facultades de supervisión, control y vigilancia le corresponde a la Superintendencia de Industria y Comercio, a las gobernaciones, a las alcaldías municipales y distritales, de acuerdo con los procedimientos y facultades establecidas en la ley y principalmente lo señalado en el artículo 2, numeral 5, del decreto 2153 de 1992 y en los artículos 39, 40 y 42 del decreto 2269 de 1993, aplicar las sanciones pertinentes por el incumplimiento de lo establecido en el presente reglamento.

**Causas,** en términos generales, los Reglamentos Técnicos de Productos Preempacados buscan garantizar que el contenido neto de todo producto empacado o envasado corresponda al contenido enunciado, obligando a todo productor a responder por las leyendas que exhiban sus productos, así como por la propaganda comercial de los mismos, cuando su contenido no corresponda a la realidad o induzca a error al consumidor.

#### **A nivel nacional,** INDECOPI (2008) afirma:

En la legislación en la Norma Metrológica Peruana 002-2008 Cantidad de Producto Preenvase, define Producto pre envasado, articulo de presentación individual ofrecido al consumidor, que consiste de productos y el material de envasado en el cual fue colocado antes de ser ofrecido para su venta y en el cual la cantidad de producto tiene un valor predeterminado, ya sea que el material de envasado encierre el producto completa o sólo parcialmente pero en cualquier caso, de tal manera que la cantidad real de producto no pueda alterarse sin abrir el material de envasado sin que sufra un cambio perceptible.(p. 4)

En cualquier irregularidad el consumidor tiene el derecho de basarse en este documento y dirigirse a la entidad competente.

En el molino Santa Rosa perteneciente a la empresa ALICORP SAA, el problema que se presenta es que en el proceso del llenado de los sacos de harina al ser efectuado semimanual y con el criterio del personal a cargo sobre el tope de dicho llenado, se produce un excedente en el producto terminado el cual es un perjuicio para la empresa, porque dichos excedentes constituyen un incremento del costo de ventas lo que a la larga se transforma en una perdida y por ende menos utilidad.

**Causas,** en la mayoría de empresas no se está implementando está norma metrológica peruana por falta conocimiento de este documento tanto como el producto y el consumidor. Así mismo por la exigencia de la entidad pública que en algunas inspecciones se está exigiendo.

#### <span id="page-11-0"></span>**1.2 Trabajos Previos.**

El trabajo de investigación de Hans Ferrel Espinoza (2016) sobre la aplicación de un control estadístico de procesos en la línea de embolsado de leche pasteurizada, fue presentado para optar el título profesional de ingeniero en industrias alimentarias en la universidad "UNALM". Cuyo propósito es monitorizar y controlar el proceso en la línea de embolsado de leche, al encontrarse reclamos en el producto de leche embolsado por productos defectuosos en peso de más del 34 por ciento de cada lote producido. Se emplearon técnicas estadísticas y un software estadístico (Minitab v.16.). Lo que demuestra que la propuesta de mejora consiste en establecer la aplicación de un procedimiento para realizar el control estadístico de procesos en la etapa de embolsado elaborado por el ejecutor de la tesis, así como la verificación del funcionamiento de este procedimiento. Así mismo el uso de la aplicación del CEP para TABLETS permitirá almacenar los datos para poder monitorizar el proceso a tiempo real. Este estudio demuestra que el establecer la aplicación de un procedimiento para realizar el control estadístico de procesos en la etapa de embolsado, tiene relación directa con nuestro estudio, porque en ambos estudios lo que se desea es monitorizar y controlar los procesos de embolsado y preenvasado a tiempo real.

Así mismo, el trabajo de investigación de Orlando Jesús loza rosas y Daniel Eduardo Baluarte Vizcardo (2009) sobre la propuesta de mejora del proceso de pesado en el envasado y hermeticidad de mezclas enriquecidas utilizando las cartas de control promedio – rango y de proporción, fue presentado para optar el título profesional de ingeniero zootecnista en la universidad "UNALM". Cuyo propósito es elaborar e implementar una propuesta de mejora para mantener bajo control estadístico el proceso de pesado en el envasado y hermeticidad para la línea de mezclas enriquecidas, al encontrarse la falta de identificación del personal con la importancia del límite máximo de especificación del pesado y sus consecuencias para la empresa; y deficiencias en el control de operaciones (recepción de empaques y mantenimiento de selladora). Empleando las herramientas estadísticas: diagrama de Pareto, histogramas, diagrama de cajas, cartas de control x-r, carta de control p e índice de capacidad. La propuesta de mejora permitió que el personal se identifique con los lineamientos de la empresa y se disminuya la variabilidad de los procesos en estudio logrando que estos sean más estables y que se mantenga en control estadístico, lo cual a su vez disminuye costos de producción y permite corregir desviaciones en los procesos logrando productos de calidad. Este estudio demuestra que el emplear herramientas estadísticas en los procesos de envasado, tiene relación directa con nuestro estudio, porque en ambos estudios lo que se desea es disminuir la variabilidad de los procesos y lograr productos de calidad.

Además, el trabajo de investigación de Analiz Elvira Rueda Ráez (2016) sobre la propuesta de mejora basado en la aplicación del control estadístico de procesos en una empresa productora de yogurt, fue presentado para optar el título profesional de Biólogo en la universidad "UNALM". Cuyo propósito es diseñar una propuesta de mejora para la línea de yogurt de presentación de 1.8l, midiendo el funcionamiento del proceso de envasado, mediante la implementación del control estadístico de procesos. al encontrarse que no se ha implementado un control estadístico de procesos en ninguna de las líneas de producción, ni se ha establecido las técnicas necesarias para ejecutarlo. se realizó un diagnóstico de la situación actual de la empresa, a través de reuniones con la alta dirección, entrevista con el personal y aplicación de la encuesta de costos de calidad (tormenta de ideas, matriz de selección). Lo que la propuesta de mejora permitió es que, mediante el uso de formatos y la toma constante de los pesos, se aplica de manera satisfactoria el control estadístico de procesos en la línea de yogurt 1.8l. Además, se elaboró el manual de procedimientos para aplicarlo y desarrollarlo también en todas las líneas de la planta. Este estudio demuestra que la toma constante de pesos y la elaboración de procedimientos para las líneas de la planta, tiene relación directa con nuestro estudio, porque en ambos estudios lo que se busca en controlar constantemente los pesos de los productos finales y elaborar procedimientos de control de pesos con el fin de mejorar el proceso de preenvasado obteniendo así productos dentro de especificación según normas establecidas.

Cabe señalar que, el trabajo de investigación de Claudia Alberti Carrión y Rubén Wong Loli (2003) sobre la propuesta de un plan de higiene en planta, plan HACCP y control estadístico del peso de la jamonada en la empresa salchichería MAT S.R. Ltda., fue presentado para optar el título profesional de ingeniero en industrias alimentarias en la universidad "UNALM". Cuyo propósito es la elaboración de un control estadístico de la jamonada. Al encontrarse que no se conoce la cantidad ni el costo de los reprocesos ni productos defectuosos, que no se manejan técnicas estadísticas para el control de sus principales procesos y que no se conoce el índice de capacidad de proceso(cpk) en ninguna línea de producción, empleando para el control estadístico la elaboración, interpretación discusión de histogramas, prueba de normalidad, índice de capacidad de proceso y la elaboración de los gráficos de control, aplicados a la variable peso del producto final jamonada. Finalmente, se proponen dos procedimientos y una instrucción para implementar un control estadístico de procesos en la producción de jamonada. Permitiendo que a través de las herramientas de calidad tormenta de ideas y matriz de selección se determine los problemas a corregir para poder mejorar los procesos y brinde a sus principales clientes productos seguros. Este estudio demuestra que es importante el manejo de técnicas estadísticas para el control de los procesos, lo cual tiene relación directa con nuestro estudio, porque en ambos estudios se busca elaborar procedimientos basados en principios estadísticos; con el fin de mejorar los procesos y brindar a los clientes productos seguros.

De la misma manera, el trabajo de investigación de Yenner Henry Romero Neyra y Rolando Jesús Salazar Vega (2011) sobre el control estadístico de procesos para la etapa de envasado de chifles de 36 x 6 onzas en la empresa Multichips S.A. Fue presentado para optar los Títulos Profesionales de Ingeniero en Gestión Empresarial e Ingeniero Estadístico e Informático respectivamente en la Universidad "UNALM". Cuyo propósito es monitorizar y controlar el proceso en la etapa de envasado, para la elaboración de chifles de 36 x 6 onzas. Al encontrarse que no contaba con un manejo adecuado de los datos y de las técnicas estadísticas para el control y monitoreo del proceso. Se empleó el control estadístico involucrando la elaboración de cartas de control y formatos para la recopilación de información, así como un procedimiento de control estadístico. Al realizar la implementación del Control Estadístico de Procesos se mejoró el monitoreo y control del proceso y esto se evidenció ya que se observó en las cartas de control que hubo presencia de causas especiales las cuales fueron identificadas con la ayuda de los encargados de vigilar el proceso. Entre las causas más frecuentes se encontró el atascamiento de las hojuelas de chifles en el cono de la máquina, y otra causa especial que es la calibración de los parámetros de la máquina la cual se debe realizar cada cierto tiempo. Este estudio demuestra que no se contaba con un manejo adecuado de los datos y de las técnicas estadísticas para el control y monitoreo del proceso, lo cual tiene relación directa con nuestro estudio, porque en ambos estudios lo que se busca es un adecuado manejo de los datos y técnicas estadísticas para un buen control y monitoreo de los procesos.

# <span id="page-14-0"></span>**1.3 Teorías relacionadas al tema.**

#### <span id="page-14-1"></span>**1.3.1 Procedimiento de Control de Pesos.**

Es la descripción de las actividades realizadas en un determinado proceso de verificación de ciertas magnitudes que deben mantenerse dentro de los límites fijados.

#### **1.3.1.1 Lineamientos del procedimiento de inspección.**

 Cuyo concepto menciona que: es la "Tendencia de la descripción de actividades que se examinan en un determinado proceso" (INDECOPI, 2008, p. 10).

#### **1.3.1.2 Error de preenvase individual.**

 Cuyo concepto menciona que: es la "Diferencia entre la cantidad real de producto en un preenvase y su cantidad nominal" (INDECOPI, 2008, p. 2).

#### **1.3.1.3 Error T1.**

 Cuyo concepto menciona que: "A un preenvase inadecuado para el cual se determina que la cantidad real contenida es menor a la cantidad nominal menos la deficiencia tolerable permitida en 4.2.3 para la cantidad nominal, se le denomina error T1" (INDECOPI, 2008, p. 2).

Error T1: Contenido real 
$$
\langle Q_n - T \rangle
$$

6

#### **1.3.1.4 Error T2.**

 Cuyo concepto menciona que: "A un preenvase inadecuado para el cual se determina que la cantidad real contenida es menor a la cantidad nominal menos dos veces la deficiencia tolerable permitida en 4.2.3 para la cantidad nominal, se le denomina error T2" (INDECOPI, 2008, p. 2).

Error T2: Contenido real <  $(Q_n - T2)$ 

## **1.3.1.5 Error T3.**

 A un preenvase inadecuado para el cual se determina que la cantidad real contenida es mayor a la cantidad nominal más la excedente tolerable permitida.

Error T3: Contenido real >  $(Q_n + T3)$ 

#### **1.3.1.6 Planes de muestreo para preenvases.**

 Cuyo concepto menciona que: "Es un planteamiento que indica el tamaño muestral que hay, que utilizar y los criterios de aceptación o rechazo correspondientes para juzgar el lote" (Rivas, 2010, p. 20).

#### **1.3.1.7 Inspecciones realizadas en las instalaciones del envasador.**

 INDECOPI (2008) afirma: Un lote de inspección tomado de la línea de producción debe consistir de todos los preenvases no rechazados por un sistema de control. Se debe tener cuidado de permitir sólo los ajustes normales de funcionamiento o impedir otras acciones correctivas en la producción y en el proceso de llenado de preenvases. Los preenvases de la muestra deben recolectarse después del punto de control final del envasador. (p.7)

Cuando los preenvases de la muestra son recolectados de la línea de producción: el tamaño del lote de inspección debe ser igual a la producción horaria máxima de la línea de producción sin ninguna restricción con respecto al tamaño del lote de inspección, no son recolectados de la línea de producción en las instalaciones del envasador; y cuando: El rendimiento de la línea de producción sobrepasa los 10 000 preenvases por hora; el tamaño del lote de inspección debe ser igual a la producción horaria máxima de la línea de producción sin ninguna restricción con respecto al tamaño del lote de inspección; o el rendimiento de la línea de producción es 10 000 preenvases por hora o menos; el tamaño del lote de inspección no debe sobrepasar los 10 000 preenvases.(p.8)

# **1.3.1.8 Deficiencias tolerables del contenido real para preenvases.**

 Cuyo concepto menciona que: "Para todos los preenvases, se especifica las deficiencias tolerables (T) en la Tabla 2 (véase figura 2). Ningún preenvase debe tener un error negativo superior a dos veces la deficiencia tolerable (T2) especificada en el párrafo anterior" (INDECOPI, 2008, p. 8). (Véase figura 1).

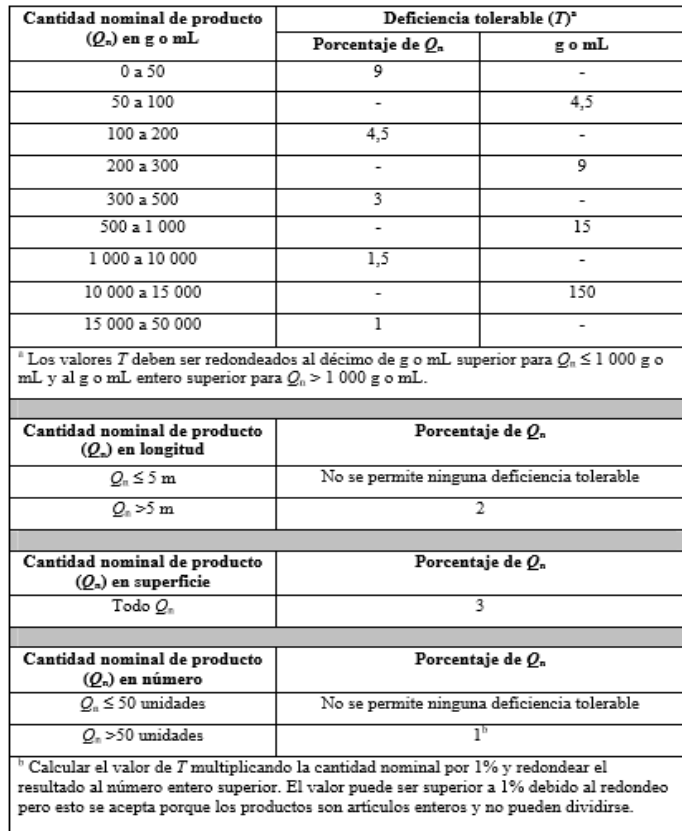

<span id="page-16-0"></span>*Figura 1.* Deficiencias tolerables del contenido real para preenvase.

**Fuente:** Recuperado de Norma Metrológica Peruana, Indecopi, 2008, pág. 9. Lima-Perú.

#### <span id="page-17-0"></span>**1.3.2 Mejorar el proceso de preenvasado.**

 Alimentarius(1985) & ISO(2015) refieren que es la actividad para mejorar el desempeño en un conjunto de actividades mutuamente relacionadas que utilizan las entradas para proporcionar un resultado previsto de un alimento envuelto, empaquetado o embalado previamente, listo para ofrecerlo al consumidor o para fines de hostelería.

## **1.3.2.1 Picking por transporte.**

 Es un documento donde se registra el requerimiento del cliente y el peso del producto despachado.

#### **1.3.2.2 Los 5 Porqués.**

#### Consulting(2013) afirma:

Es una técnica de análisis aplicable a todas las áreas de una organización, así como a cualquier aspecto cotidiano que normalmente es aceptado, sin más, porque sí. Está basada en no quedarse con las respuestas superficiales que habitualmente se encuentran a la hora de solucionar situaciones No Conformes. No basta con aceptar la primera respuesta recibida como válida, se trata de indagar más, de ir más allá hasta llegar a los orígenes de los problemas para poder atacarlos allí mismo donde más les duele y erradicarlos sin darles margen a que se vuelvan a repetir. Se desarrolla en orden comenzando por detectar el problema a solucionar. Después se debe realizar la pregunta: ¿por qué?, en su versión más sencilla o en otras del tipo ¿por qué ha pasado esto?, ¿por qué esto es así?, etc. Seguidamente, se deben analizar las respuestas obtenidas a dicha pregunta inicial volviendo a realizar la misma pregunta tantas veces como respuestas seamos capaces de dar y comprobando que dichas respuestas son reales aportando evidencias. La herramienta se puede dar por finalizada cuando ya no sea posible encontrar más respuestas a los ¿por qué? planteados. Dicha respuesta final será la causa raíz origen del problema. Una vez determinada dicha causa raíz, se debe erradicar para que, al no existir el origen del problema, se eliminen las posibilidades de repetición del mismo.

#### **1.3.2.3 Diagrama Ishikawa.**

 Cuyo concepto menciona que: "Es un método gráfico que se usa para efectuar un diagnóstico de las posibles causas que provocan ciertos efectos, los cuales pueden ser controlables" (Instituto Uruguayo de Normas Tecnicas, 2009, p. 22). (Véase figura 2).

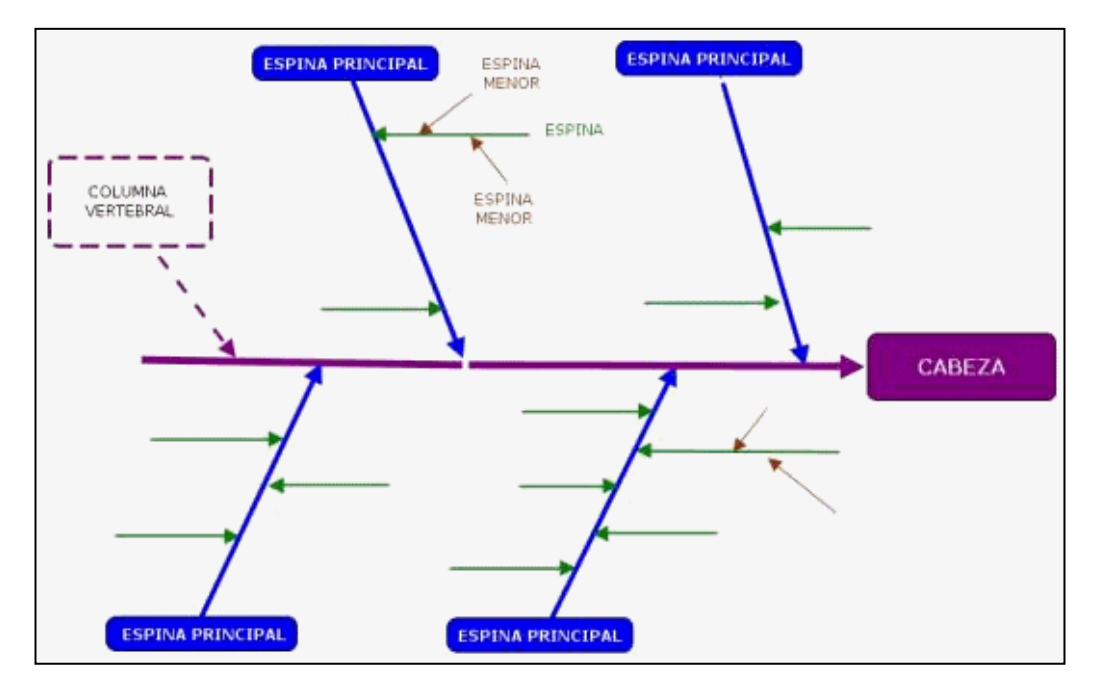

<span id="page-18-0"></span>*Figura 2.*Diagrama de Ishikawa.

**Fuente:** Recuperado de ¿Qué es el control total de calidad? de Ishikawa K., 1986, Bogotá, Colombia: Editorial Norma.

#### **1.3.2.1 Determinación de tamaño de la muestra.**

 Vara(2004) afirma: "Varios autores coinciden en que una decisión importante en cualquier investigación es la selección adecuada del tamaño muestra" (p.20).

Marrugat (1998) afirma: que la estimación del tamaño muestral puede considerarse un instrumento del que dispone el investigador para evaluar la factibilidad y la necesidad de recursos de su proyecto. Sin embargo, la utilización de hipótesis verosímiles deberá prevalecer sobre otros intereses como las posibilidades económicas, la disponibilidad de recursos u otros. No es ético realizar un estudio con un tamaño de muestra que no ofrezca un poder estadístico suficiente, ya que, desde el punto de vista de la metodología científica, el diseño no es adecuado. (p.267)

#### **1.3.2.2 Prueba de Anderson Darling.**

 Armando (2011) afirma: La prueba de Anderson-Darling es una prueba estadística que permite determinar si una muestra de datos se extrae de una distribución de probabilidad. Se basa en la comparación de la distribución de probabilidades acumulada empírica (resultado de los datos) con la distribución de probabilidades acumulada teórica (definida por H0). (p.2)

#### **1.3.2.3 T pareada.**

 Minitab 18 (2018) afirma: que es útil para analizar el mismo conjunto de elementos que se midieron bajo dos condiciones diferentes, las diferencias en las mediciones realizadas en el mismo sujeto antes y después de un tratamiento o las diferencias entre dos tratamientos administrados al mismo sujeto.

#### **1.3.2.4 T de una muestra.**

 IBM knowledge afirma: "el procedimiento Prueba T para una muestra contrasta si la media de una sola variable difiere de una constante especificada."

#### <span id="page-19-0"></span>**1.3.3 Definición de la terminología.**

 **Cantidad real: "**Cantidad real de producto que un preenvase contiene realmente según lo determinan las mediciones realizadas" (INDECOPI, 2008, p. 2).

 **Lote de inspección (también llamado lote):** Cantidad definida de preenvases producidos en un tiempo bajo condiciones que se asume son uniformes y de la cual se toma una muestra y se la inspecciona para determinar la conformidad con los criterios especificados para la aceptación o rechazo del lote de inspección en su totalidad. (INDECOPI, 2008, p.3)

 **Cantidad nominal:** "Cantidad de producto en un preenvase declarada en la etiqueta por el envasador.

Nota 1: El símbolo 'Qn' se utiliza para designar la cantidad nominal.

Nota 2: La cantidad nominal debe declararse de acuerdo con. (NMP 001)" (INDECOPI, 2008, p. 3).

 **Preenvase:** "Combinación de un producto y el material de envasado en el cual está preenvasado" (INDECOPI, 2008, p. 3).

 **Producto preenvasado:** Artículo de presentación individual ofrecido al consumidor, que consiste del producto y el material de envasado en el cual fue colocado antes de ser ofrecido para su venta y en el cual la cantidad de producto tiene un valor predeterminado, ya sea que el material de envasado encierre el producto completa o sólo parcialmente, pero en cualquier caso, de tal manera que la cantidad real de producto no pueda alterarse sin abrir el material de envasado sin que sufra un cambio perceptible. (INDECOPI, 2008, p. 4)

 **Tamaño de la muestra:** "Los preenvases tomados de un lote de inspección y utilizados para proporcionar información que servirán como base para una decisión sobre la conformidad del lote de inspección.

Nota: El símbolo 'n' significa el tamaño de la muestra" (INDECOPI, 2008, p. 4).

 **Deficiencia tolerable (También llamada error negativo tolerable):** "Deficiencia de la cantidad de producto, permitida en un preenvase" (INDECOPI, 2008, p. 4).

 **Preenvase inadecuado (También llamado preenvase no conforme):** "Preenvase con un error de preenvase individual menor a la cantidad nominal" (INDECOPI, 2008, p. 2).

 **Microsoft Excel: "**Es un programa informático desarrollado y distribuido por [Microsoft Corp](http://www.microsoft.com/). Se trata de un [software](https://definicion.de/software/) que permite realizar tareas contables y financieras gracias a sus funciones, desarrolladas específicamente para ayudar a crear y trabajar con hojas de cálculo" (Gardey, 2009).

 **Minitab 18:** Es un [programa de computadora](https://es.wikipedia.org/wiki/Programa_de_computadora) diseñado para ejecutar funciones estadísticas básicas y avanzadas. Combina lo amigable del uso de [Microsoft Excel](https://es.wikipedia.org/wiki/Excel) con la capacidad de ejecución de análisis estadísticos. En 1972, instructores del programa de análisis estadísticos de la Universidad Estatal de Pensilvania (Pennsylvania State University) desarrollaron MINITAB como una versión ligera de OMNITAB, un programa de análisis estadístico del Instituto Nacional de Estándares y Tecnología (NIST) de los Estados Unidos. Como versión completa en el 2006 cuesta \$1195 USD, pero una versión para estudiantes y académicos se ofrece como complemento de algunos libros de texto. Minitab es frecuentemente usado con la implantación la metodología de mejora de procesos [Six Sigma](https://es.wikipedia.org/wiki/Seis_Sigma). (Wikipedia, 2018)

 **Báscula:** Instrumento para medir pesos, generalmente grandes, que consiste en una plataforma donde se coloca lo que se quiere pesar, un sistema de palancas que transmite el peso a un brazo que se equilibra con una pesa, y un indicador que marca el peso. (Oxford living dictionaries)

#### <span id="page-21-0"></span>**1.4 Formulación del Problema.**

 ¿De qué manera una propuesta de un procedimiento de control de pesos según la Norma Metrológica Peruana 002-2008, permitirá mejorar el proceso de preenvasado en el Molino Santa Rosa de la empresa Alicorp S.A.A. Lima - 2017?

#### <span id="page-21-1"></span>**1.5 Justificación e Importancia de la Investigación.**

 Desde el punto de vista social, el presente proyecto se realiza porque al proponer un nuevo procedimiento de control pesos en base a la norma metrológica peruana 002-2008 se desea entregar al cliente un producto de calidad cuyos pesos de los sacos de harina sean igual al peso nominal.

Desde el punto de vista económico, el presente proyecto se realiza porque el excedente en peso de los sacos de harina genera pérdida de producto por ende pérdida de dinero lo cual perjudica directamente a la empresa.

Desde el punto de vista técnico, el presente proyecto se realiza porque es importante el uso de herramientas estadísticos para el control del proceso de preenvasado y el adecuado criterio para la toma de decisiones de aceptación o rechazo de un lote de producción.

# <span id="page-22-0"></span>**1.6 Hipótesis.**

La propuesta de un procedimiento de control de pesos según la norma metrológica peruana 002-2008, mejora el proceso de preenvasado en el molino santa rosa de la empresa Alicorp S.A.A. Lima - 2017

#### <span id="page-22-1"></span>**1.7 Objetivos de la Investigación.**

## <span id="page-22-2"></span>**1.7.1 Objetivo general**

 Elaborar una propuesta de un procedimiento de control de pesos según la norma metrológica peruana 002-2008, para mejorar el proceso de preenvasado en el molino santa rosa de la empresa Alicorp S.A.A. Lima - 2017.

#### <span id="page-22-3"></span>**1.7.2 Objetivos específicos**

- 1. Diagnosticar el proceso de preenvasado en el molino Santa Rosa de la empresa ALICORP S.A.A.
- 2. Aplicar el procedimiento de control de pesos según la Norma Metrológica Peruana 002-2008 al proceso de preenvasado en el molino santa rosa de la empresa Alicorp.
- 3. Evaluar el beneficio costo de la propuesta de un procedimiento de control de pesos según la norma metrológica peruana 002-2008.

# **II.MATERIAL Y MÉTODO**

#### <span id="page-23-1"></span><span id="page-23-0"></span>**2.1 Tipo y Diseño de Investigación.**

El presente trabajo de investigación empleó el tipo de investigación descriptivo, con el propósito de manejar en forma adecuada la información en el desarrollo de la investigación. El diseño utilizado fue del tipo no experimental porque se limita a examinar el problema en su estado natural, para luego pasar a analizarlos y transversal porque reúnen datos en un solo periodo.

#### <span id="page-23-2"></span>**2.2 Población y Muestra**

La población de esta investigación serán los sacos de harina envasados en papel Kraft de la presentación de 50kg, la producción diaria en promedio es 3000 sacos, en una línea de producción.

La muestra representa una parte de la población, serán tomados 5 sacos de harina de la salida del llenado de la embolsadora, por cada hora durante un turno de 10 horas sumando así 50 unidades, La producción máxima es 300 sacos por hora considerado como el tamaño de lote de inspección la muestra será de 50 unidades según TABLA 1 - Planes de muestreo para preenvases (véase figura 3).

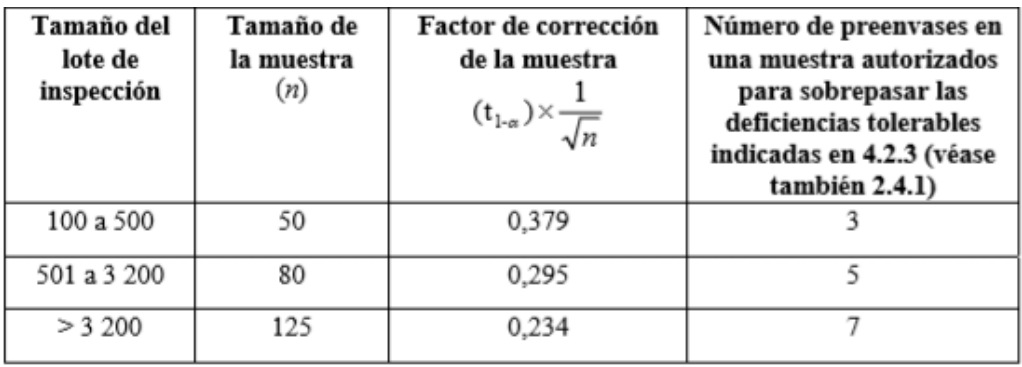

<span id="page-23-3"></span>*Figura 3.* Planes de muestreo para preenvases. **Fuente:** Recuperado de Norma Metrológica Peruana, Indecopi, 2008, pág. 8.

Lima- Perú.

# <span id="page-24-0"></span>**2.3 Variables, Operacionalización**

En la siguiente tabla detallamos la operacionalización de las variables (véase tabla

#### <span id="page-24-3"></span>**Tabla 1**

1)

# *Operacionalización de Variables*

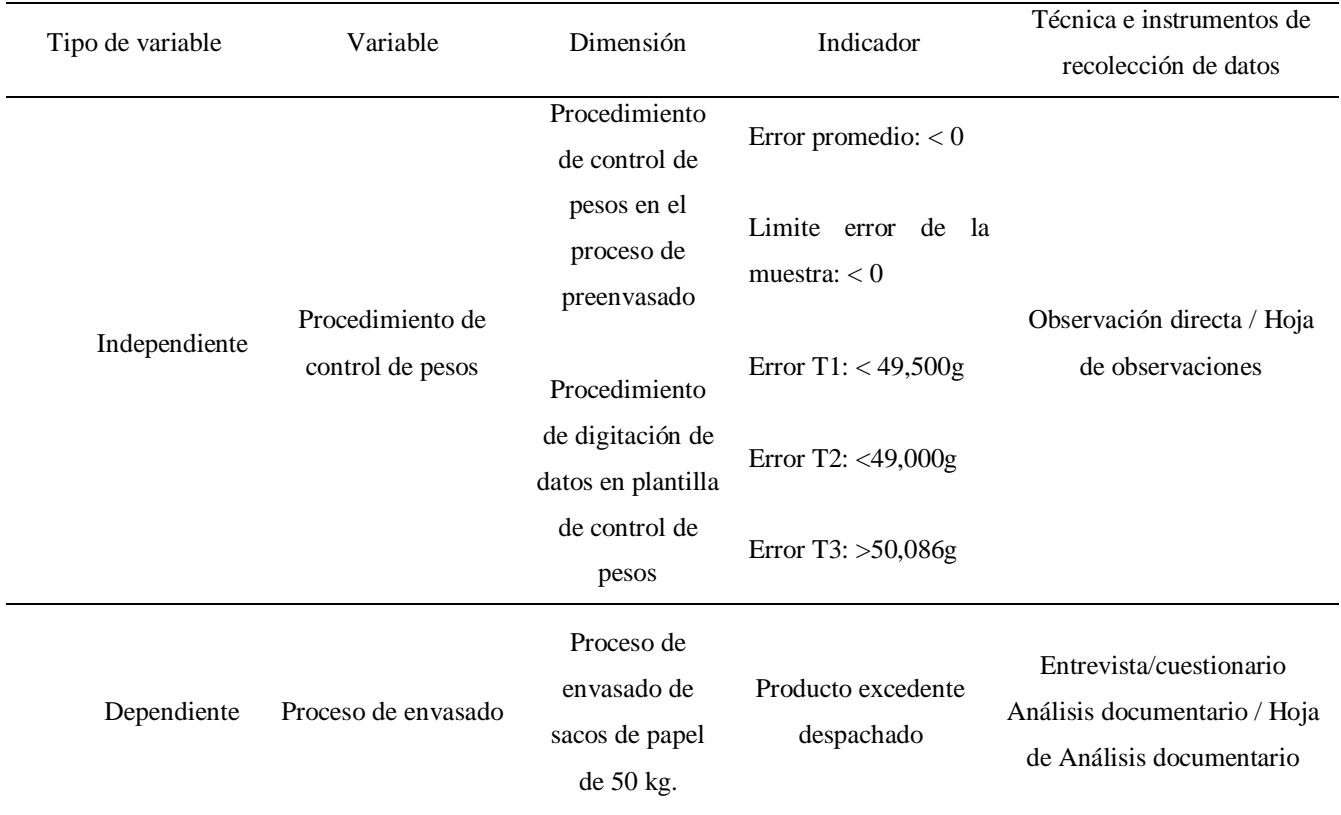

*Nota:* Elaboración propia.

# <span id="page-24-1"></span>**2.4 Técnicas e instrumentos de recolección de datos, validez y confiabilidad.**

# <span id="page-24-2"></span>**2.4.1 Técnicas de recolección de datos.**

# **2.4.1.1 Observación directa.**

 Esta técnica servirá para tomar información y registrarla donde serán posteriormente análisis, este consiste en observar atentamente el fenómeno, hecho o caso de forma directa (en contacto con el evento).

#### **2.4.1.2 Entrevista.**

 Con esta técnica se recopilará información sobre el proceso de preenvasado de los acontecimientos y observaciones a evaluar.

#### **2.4.1.3 Análisis documentario.**

 Con esta técnica se obtendrá los datos de los documentos tanto como procedimientos y registros que estén disponibles en la empresa.

#### <span id="page-25-0"></span>**2.4.2 Instrumentos de recolección de datos.**

## **2.4.2.1 Hoja de observaciones.**

 Se registrará la información precisa de los acontecimientos y observaciones del fenómeno, hecho o caso.

#### **2.4.2.2 Cuestionario.**

 Se obtendrán datos relacionados al tema de interés realizando un listado de preguntas durante la entrevista.

## **2.4.2.3 Hoja de Análisis documentario.**

 Se registrará los datos que se obtengan de los análisis de los documentos como fuente de información.

#### <span id="page-25-1"></span>**2.5 Procedimientos de análisis de datos**

Procedimiento para la recolección de datos tiene la siguiente secuencia (véase figura 6):

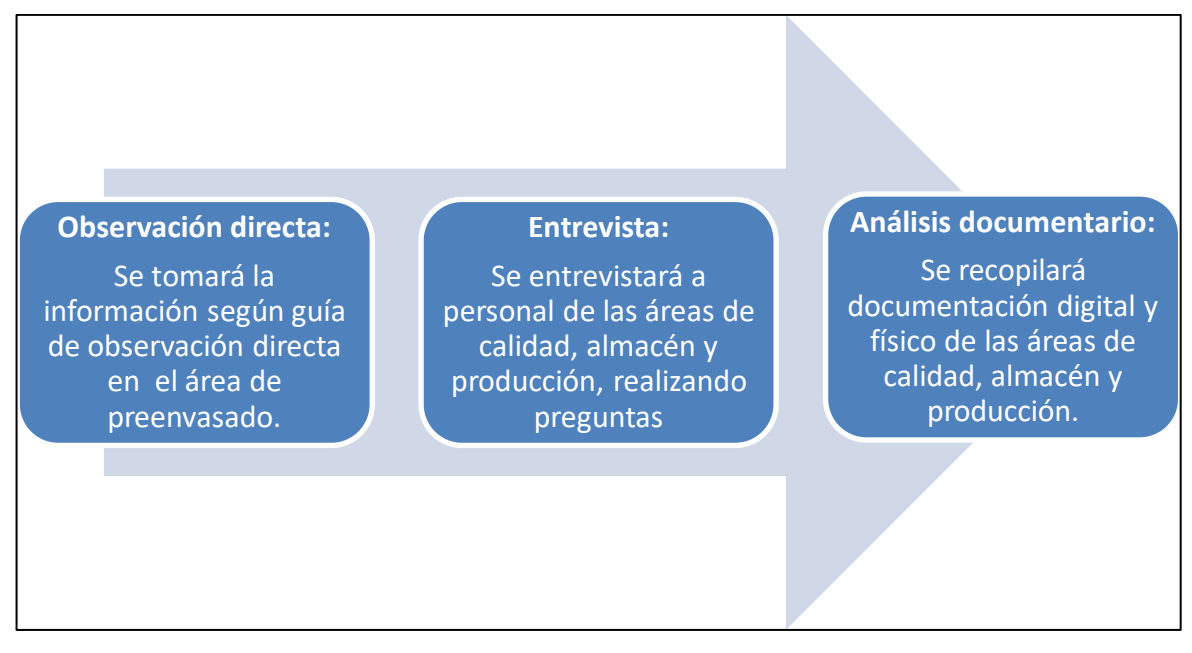

*Figura 4.* Flujo de procedimiento para la recolección de datos. **Fuente:** Elaboración propia

# <span id="page-26-3"></span><span id="page-26-0"></span>**2.5.1 Análisis Estadístico e Interpretación de los datos.**

 Después de la recolección de datos, el análisis estadístico de datos comprenderá las siguientes actividades:

- 1. Se usarán los modelos estadísticos estipulados en norma metrológica peruana.
- 2. Se usarán Planes de muestreo estipulados en la norma metrológica peruana.
- 3. Interpretación de los datos según la norma metrológica peruana.
- 4. Para el procesamiento de los datos se usará el MS-Excel y software MINITAB 18.0

# <span id="page-26-1"></span>**2.6 Aspectos éticos.**

# <span id="page-26-2"></span>**2.6.1 Confidencialidad.**

 No se indicarán nombres de las personas, especificando solamente su cargo. La información será de carácter público o no estratégico.

# <span id="page-27-0"></span>**2.7 Criterios de rigor científico.**

# <span id="page-27-1"></span>**2.7.1 Confiabilidad.**

 Se aplicará procedimientos estadísticos para la determinación del nivel de consistencia de los instrumentos de recolección de datos.

# <span id="page-27-2"></span>**2.7.2 Validez.**

 Se validarán los instrumentos de recolección de datos y las propuestas para la implementación del trabajo de investigación a través de juicio de expertos.

# <span id="page-27-3"></span>**2.7.3 Trabajo Metódico.**

 Se usarán métodos estructurados y rigurosos para el desarrollo de la investigación, recolección de información bibliográfica, trabajo de campo, análisis de datos, etc.

# **III. RESULTADOS**

#### <span id="page-28-1"></span><span id="page-28-0"></span>**3.1 Diagnóstico de la empresa.**

#### <span id="page-28-2"></span>**3.1.1 Información general.**

 Alicorp es una empresa de consumo masivo líder en el mercado peruano, con operaciones industriales en seis países de Latinoamérica: Argentina, Brasil, Chile, Colombia, Ecuador y Perú, en donde está su sede principal.

 Exporta a más de 23 países y es la segunda empresa de consumo masivo más grande de los Andes.

 Gestiona más de 125 marcas líderes en los mercados de consumo masivo, productos industriales y nutrición animal; crea experiencias extraordinarias para los consumidores; innova de manera permanente, lo que genera bienestar para la sociedad.

#### **Principales marcas:**

- 1. Fideos Don Vittorio y Lavaggi
- 2. Detergentes Bolívar y Opal
- 3. Aceites Primor y Cocinero
- 4. Jabón Bolívar y Marsella
- 5. Suavizante Bolívar
- 6. Galletas Casino y Tentación
- 7. Margarina Manty
- 8. Mayonesa Alacena
- 9. Crema de ají Tarí
- 10. Refrescos Negrita
- 11. Mazamorra Negrita
- 12. Harina Blanca Flor
- 13. Salsa Roja Don Vittorio
- 14. Panetones Sayón

 **Molino Santa Rosa,** la edificación se encuentra ubicado en Calle Loreto N° 460 – Callao, siendo unos de los principales molinos de la empresa ALICORP de Lima, el producto de más alta calidad que se fabrica es la **Harina Santa Rosa en presentación de 50 kg**, ideal para la elaboración de panes.

#### <span id="page-29-0"></span>**3.1.2 Descripción del proceso productivo o de servicio**

# **3.1.2.1 Flujo de fabricación de harina.**

 La harina se obtiene del trigo por molienda. Antiguamente esta acción se realizaba de forma manual con la ayuda de dos piedras. Con el paso del tiempo se empezaron a utilizar procesos mecánicos que utilizaban la fuerza del agua o el viento (molinos) para realizar la molienda. Actualmente se emplean modernos molinos eléctricos cuya capacidad y rapidez es notablemente superior. El proceso de fabricación de harina tiene las siguientes etapas (véase figura 3):

 **Recepción e Inspección de Materia Prima,** El trigo se somete a diversas pruebas para determinar la cantidad de impurezas, humedad, granos dañados, tipo de trigo, etc., y de esta forma programar los siguientes pasos. Una vez aprobado, es almacenado en silos en espera del momento oportuno para ser procesado.

 **Separación Magnética y limpieza,** El trigo se limpia con tres elementos básicos: separador magnético, separadores con cribas y aspiración. Este conjunto permite eliminar desde elementos metálicos hasta elementos livianos como el polvo.

 **Acondicionamiento,** Se agrega agua al trigo y se deja reposar de 6 a 24 horas. Hay un doble propósito: incrementar la correosidad del salvado para permitir una separación más limpia del endospermo, y mejorar el estado físico del grano para aumentar la calidad de harina.

 **Molienda,** el grano de trigo después de haber sido limpiado y acondicionado, se pasa por el primer juego de rodillos para ser triturado. La velocidad del cilindro superior es 2.5 mayor que la del cilindro inferior.

 **Cribado,** los cribadores o cernidores están constituidos por una serie de tamices los cuales tienen la función de separar el producto que entra a la maquina proveniente de los molinos principalmente de trituración.

 **Tamizado,** Se pasa la harina elaborada por diferentes tamices que separan las diferentes calidades de la harina.

 **Incorporación de Aditivos,** adición de blanqueadores, aditivos como sulfato ferroso.

 **Preenvasado,** etapa donde el producto es llenado en un envase de papel Kraft y sellar con una remalladora.

 **Harina de trigo,** producto terminado embolsado y almacenado para su distribución.

# **3.1.2.2 Embolsadora.**

 La embolsadora utilizada en el proceso de preenvasado tiene las siguientes características (véase figura 4):

 **Modelo SIPEL BAG, s**istema de simple operatividad y óptimo rendimiento para embolsado de granos, pellets, balanceado, azúcar, cereales, yerba, fertilizantes material granulado que se deslice por gravedad Controla el llenado de 4 a 7 bolsas por minuto. Dependiendo del producto y la capacidad de la bolsa.

#### **Capacidades y Resoluciones:**

- 1. Capacidad máxima: 75 kg.
- 2. Capacidad mínima: 25 kg.
- 3. Resolución mínima: 50 g.
- 4. Error máximo: +/- 150 g.

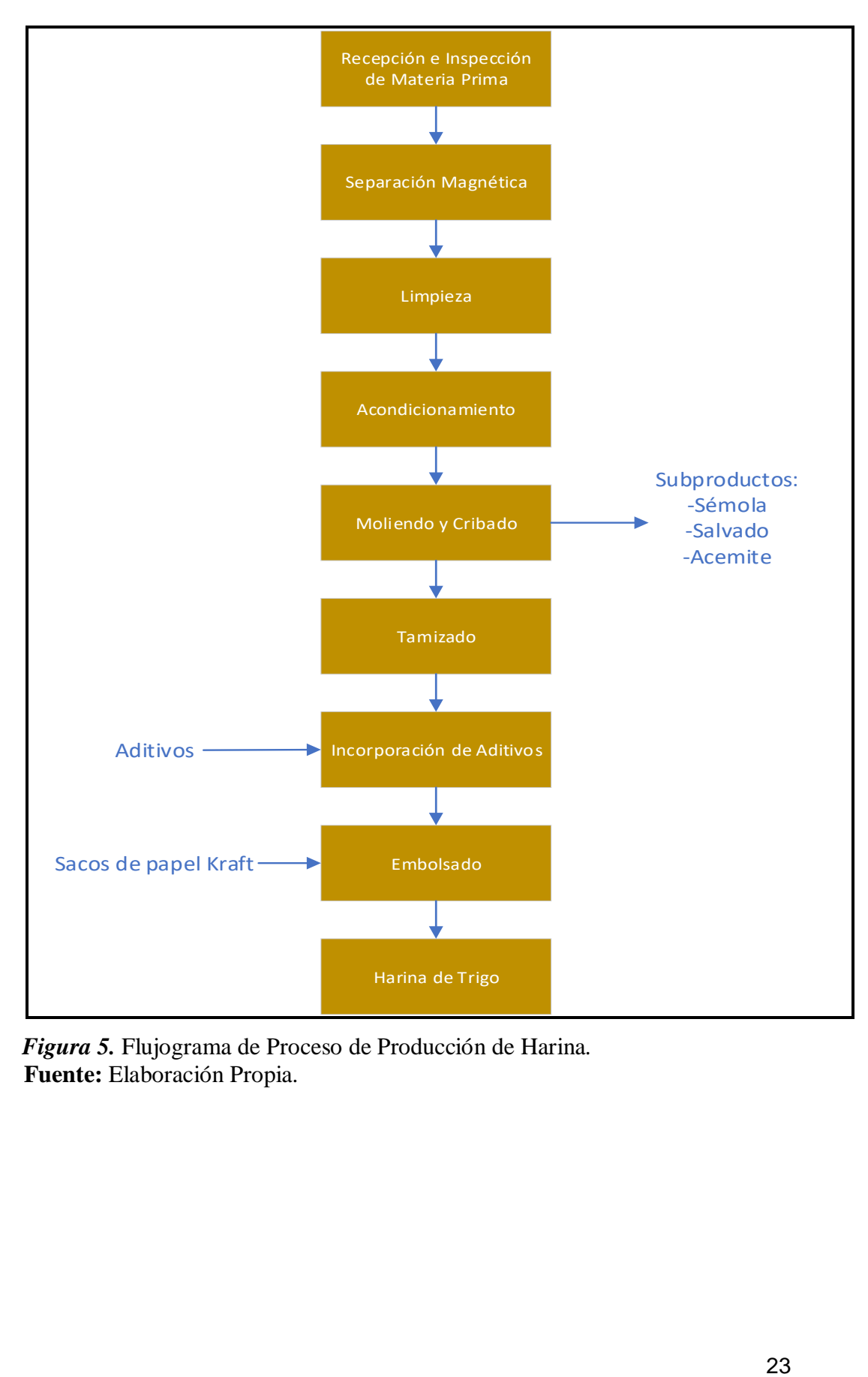

<span id="page-31-0"></span> *Figura 5.* Flujograma de Proceso de Producción de Harina*.*  **Fuente:** Elaboración Propia.

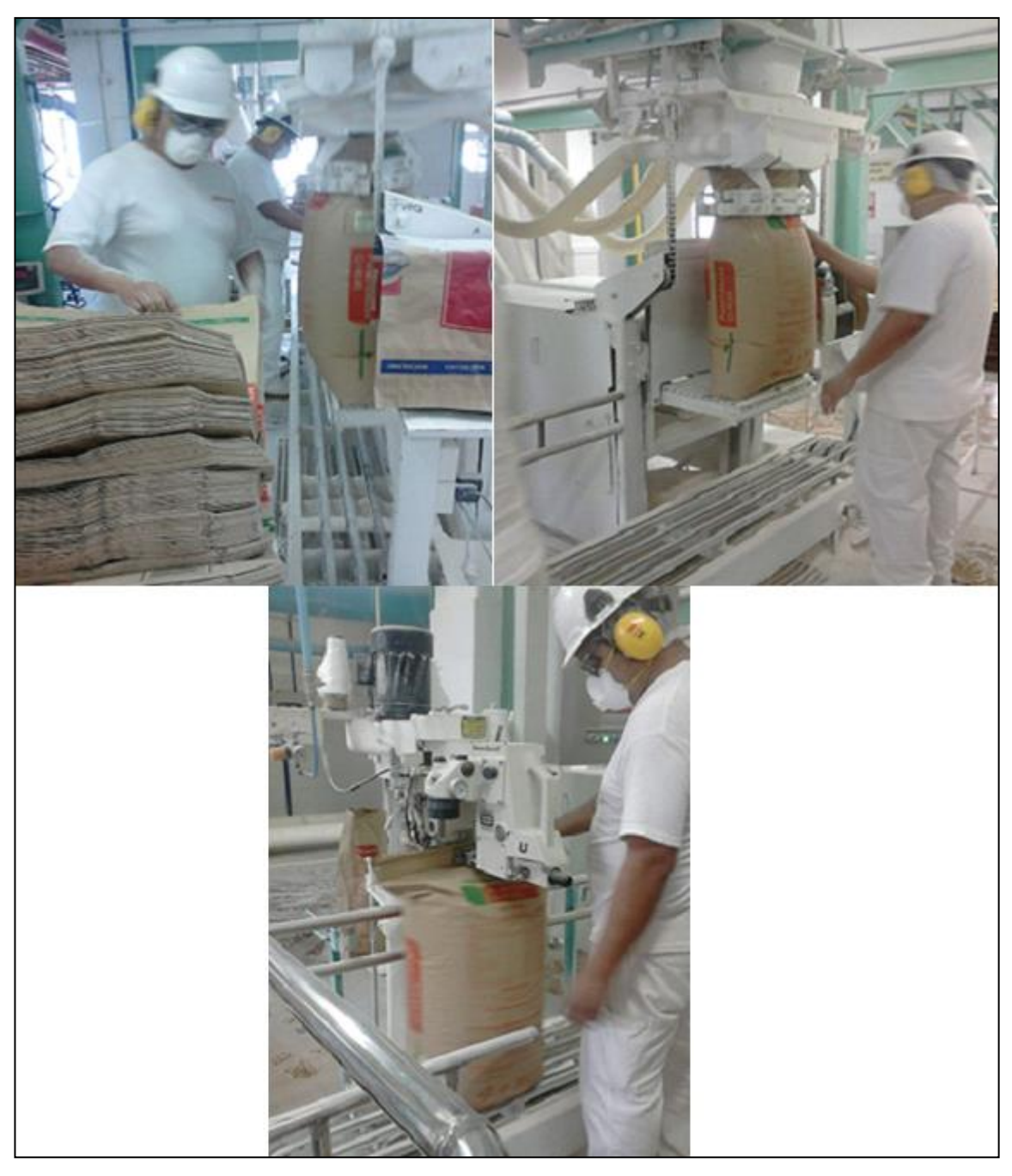

*Figura 6.* Imágenes del Proceso de Preenvasado de Sacos de Harina de La Embolsadora N°1*.* **Fuente:** Elaboración Propia.

# <span id="page-32-1"></span><span id="page-32-0"></span>**3.1.3 Análisis de la problemática.**

# **3.1.3.1 Observación directa.**

 Al realizar la observación directa al proceso de preenvasado con ayuda de la hoja de observaciones, se anotó lo siguiente:

 Al inicio de turno, no se observó verificación de la balanza con pesas patrón así mismo se halló que el técnico de calidad realizaba el pesado de un saco de harina de 50 kg. de forma horaria no considerando el peso del envase, cuando el resultado daba igual o más de 51 kg. el técnico de calidad le informaba al operario de producción para que realice los ajustes a la báscula de la embolsadora, los pesos de la embolsadora no son muy homogéneos.

#### **3.1.3.2 Entrevista.**

 Se realizó la entrevista a través de un cuestionario a un personal de cada área de producción, almacén y calidad donde se obtuvo información referida sobre costo por tonelada de producto, horarios de producción, cantidad máxima por hora de producción, cantidad de toneladas despachadas en sacos por mes donde también se accedió a documentación digital de control de pesos y picking por transporte.

#### **3.1.3.3 Identificación del problema en el proceso.**

 A partir de la entrevista con el personal de producción, almacén y calidad se aplicó las herramientas de los 5 porqués y el diagrama de Ishikawa para la determinación de la causa raíz significativa, donde se realizó los siguientes pasos:

 **Paso 1:** diseño del diagrama de Ishikawa considerando 4 categoría: maquinaria/herramientas, método/proceso, mano de obra y medio ambiente/entorno, como efecto **"excedente de producto en despacho al cliente"** (véase figura 7).

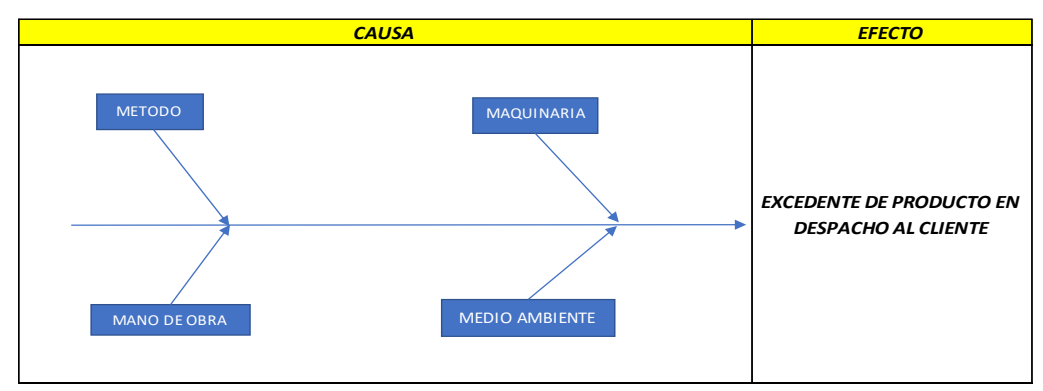

<span id="page-33-0"></span> *Figura 7.* Categorización del Diagrama de Ishikawa. **Fuente:** Elaboración propia.

Paso 2: uso de los 5 porqués para determinar las posibles causas

(véase figura 8).

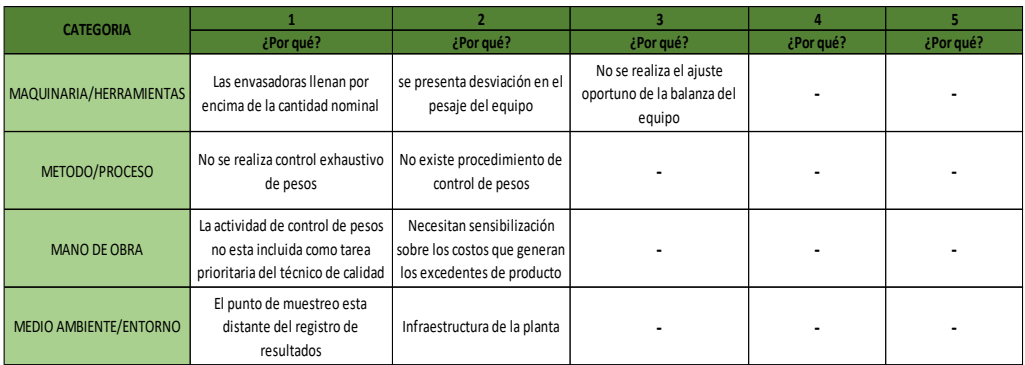

<span id="page-34-0"></span>*Figura 8.* Determinación de las causas usando los 5 porqués. Fuente: Elaboración propia.

 **Paso 3:** una vez determinada las posibles causas estos son colocados en el diagrama de Ishikawa según la categoría que corresponda (véase figura 9).

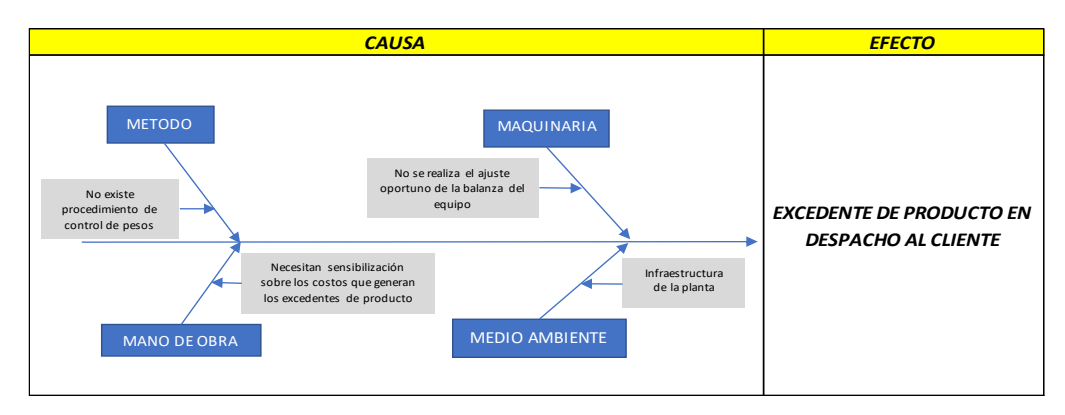

<span id="page-34-1"></span>*Figura 9.* Diagrama de Ishikawa con las posibles causas por cada categoría. Fuente: Elaboración propia.

 **Paso 4:** se lista todas las posibles causas por categoría (véase tabla

2).

# <span id="page-35-0"></span> **Tabla 2**

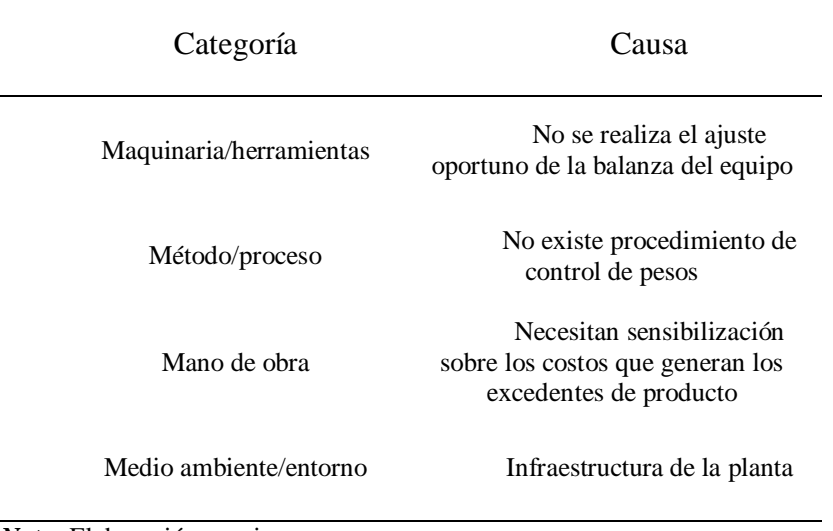

*Listado de Causas por Categoría.*

*Nota:* Elaboración propia.

Paso 5: se establece 6 criterios para evaluar las posibles causas asignándole una abreviatura para colocarlas en el encabezado de la tabla de valoración (véase tabla 3).

# <span id="page-35-1"></span>**Tabla 3**

*Listado de Criterios y Abreviatura*

| Criterio                                         | Abreviatura                |
|--------------------------------------------------|----------------------------|
| Es un factor que lleva el problema.              | $i$ es factor?             |
| Esto ocasiona directamente el problema.          | ¿causa directa?            |
| Si esto es eliminado, se corregiría el problema. | <i>i</i> solución directa? |
| Se puede plantear una solución factible.         | isolución factible?        |
| Se puede medir si la solución funciono.          | $i$ es medible?            |
| La solución es de bajo costo.                    | $i$ bajo costo?            |

*Nota: Elaboración propia.*

Paso 6: se establece una escala de calificación y peso para los criterios (véase tabla 4).
#### **Tabla 4**

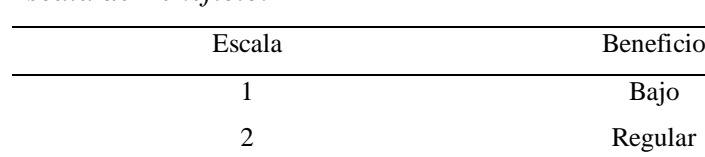

 *Escala de Beneficio.*

*Nota:* Elaboración propia*.*

 **Paso 7:** diseño de una tabla donde se realizará la valoración de los criterios según la escala establecida para la evaluación de cada causa posible y determinar cuál es la más significativa y plantear una solución (véase figura 10).

3 Alto

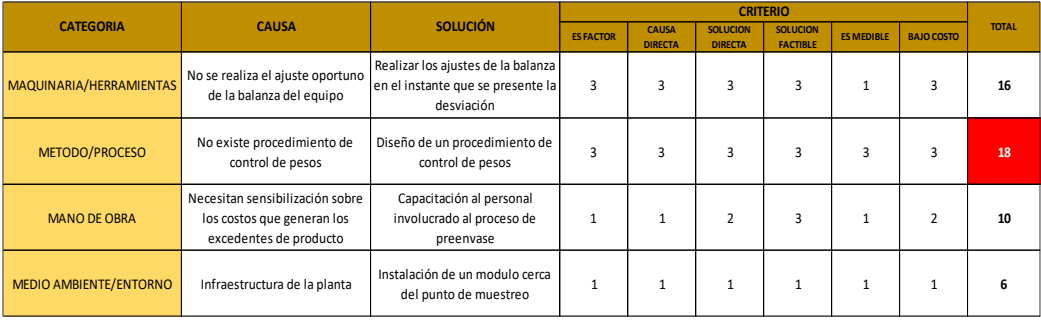

*Figura 10.* Tabla de valoración. **Fuente:** Elaboración propia.

 Luego de realizar los pasos mencionados se determinó que la causa "No existe procedimiento de control de pesos" es la más significativa el cual obtuvo el mayor puntaje (18) y la solución propuesta para este es el "diseño de un procedimiento de control de pesos".

# **3.1.3.4 Análisis documentario.**

 Se realizó la revisión de documentos según los objetivos planteados, se resume en la siguiente tabla el motivo y objetivo de revisión (véase tabla 5).

#### **Tabla 5**

| Documento                    | Motivo<br>Objetivo                   |                                  |
|------------------------------|--------------------------------------|----------------------------------|
| Registro<br>Control<br>de    | la<br>Conocer                        | -Realizar el diagnóstico del     |
| producto<br>proceso,<br>en   | frecuencia de toma de                | método de control de pesos       |
| embolsado y a granel         | los<br>las<br>muestras,              | actual.                          |
|                              | valores y cantidad de                | -Analizar<br>los<br>valores,     |
|                              | estos                                | frecuencias y cantidad de las    |
|                              |                                      | muestras.                        |
| Picking por transporte       | Conocer el peso                      | -Identificar las diferencias del |
|                              | en T y la cantidad de                | peso solicitado vs el peso       |
|                              | sacos despachados por<br>despachado. |                                  |
|                              | unidad de transporte                 | -Analizar las diferencias y      |
|                              | evaluar el comportamiento de         |                                  |
|                              |                                      | enero a diciembre 2017.          |
| Reporte<br>mensual<br>de     | Conocer el peso                      | -Determinar<br>las<br>pérdidas   |
| toneladas despachas en sacos | en T despachas por                   | económicas estimada mediante     |
| por unidades de transporte   | unidades de transporte               | el promedio mensual              |
| Nota: Elaboración propia.    |                                      |                                  |

*Relación de Documentación con Objetivos de Revisión*

#### **3.1.3.5 Diagnóstico del método de control de pesos actual.**

 Habiendo revisado la documentación de control de productos en proceso, embolsados y a granel se observó en la columna con encabezado "PESO SACO" lo siguiente (véase figura 11).:

- 1. No existe parámetros de máximos y mínimos tampoco alertas de estos
- 2. La frecuencia es aleatoria y al criterio del técnico de calidad.
- 3. En un turno de 10 horas como máximo se ha recolectado 10 muestras siendo una cantidad 5 veces menor que lo dispuesto en la norma metrológica peruana 002-2008.
- 4. No se presencia ningún grafico donde se aprecie el comportamiento de los valores.

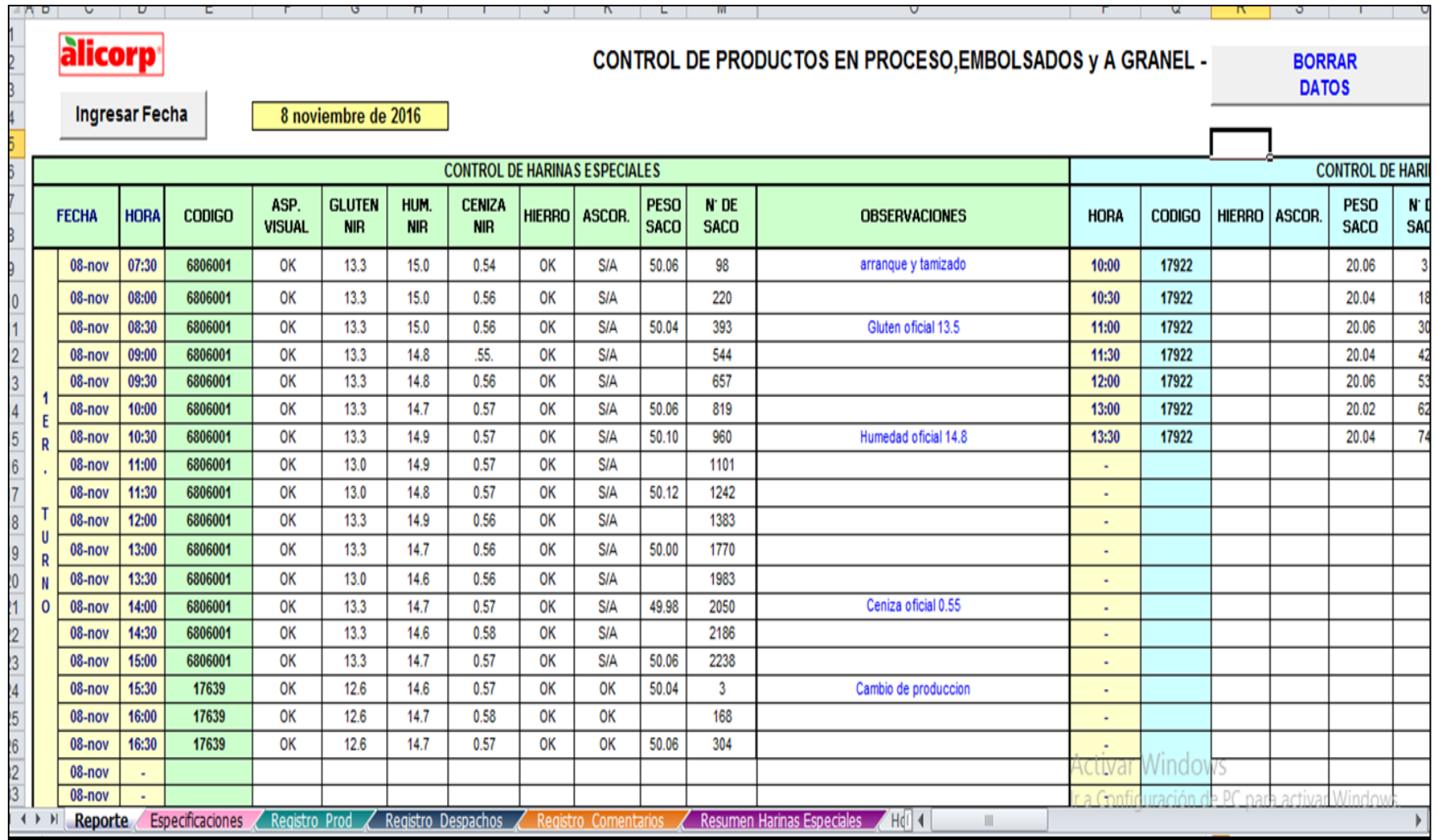

*Figura 11.* Control de productos en proceso, embolsados y a granel. **Nota:** Recuperado de los registros del área de calidad de la empresa ALICORP S.A.A.

#### **3.1.4 Situación actual del Proceso de envasado.**

 En el área de almacén en el proceso de los despachos a los clientes, analizaremos los picking por transporte mediante un muestreo aleatorio, donde determinaremos la cantidad de ejemplares según un muestreo preliminar, en esta etapa se reflejará las desviaciones que se halla presentado en el proceso de envasado, mostrando el excedente de producto representados en kilogramos.

#### **3.1.4.1 Picking por transporte.**

 **Determinación de la muestra, s**e tomó 40 registros de forma aleatoria de picking por transporte de vehículos de la categoría O4 y N3 con capacidades mayores a 25 toneladas de carga útil como datos preliminares, para determinar el tamaño de muestra, de estos se extrajo la siguiente información (véase figura 10):

- 1. Unidades de sacos despachados, ubicado en la sexta columna con encabezado "Unidades".
- 2. Peso total de sacos despachados, ubicado en la novena columna con encabezado "Peso Kgs".

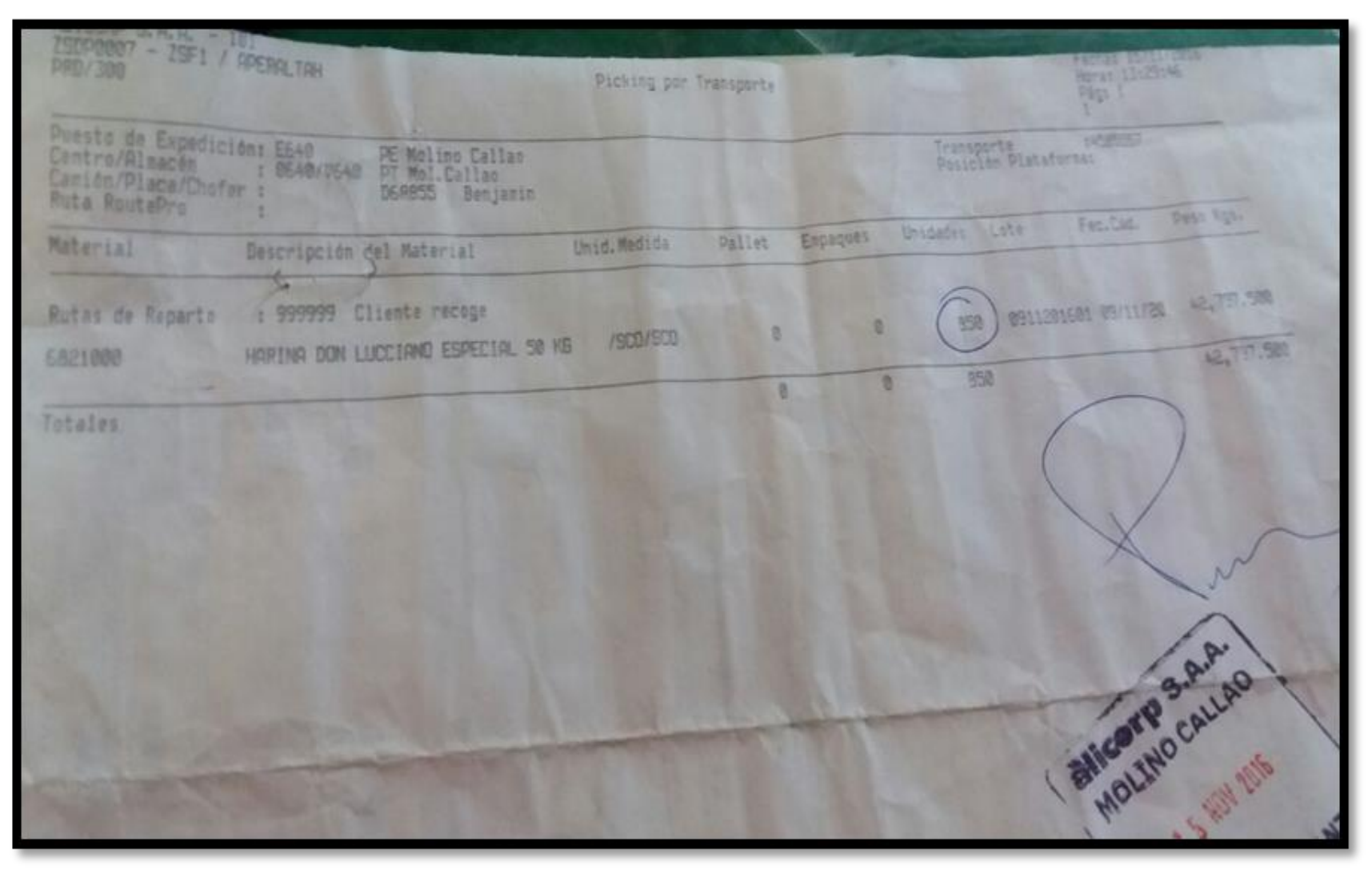

 *Figura 12.* Picking por Transporte.  **Nota:** Recuperado de los registros del área de almacén de la empresa ALICORP S.A.A.

 Habiendo obtenido la información, se diseñó un cuadro donde consideramos el siguiente encabezado (véase figura 13):

- 1. **Cantidad de sacos (und);** corresponde a los sacos despachados por cada unidad.
- 2. **Peso de Carga (kg);** es el valor del peso bruto calculado multiplicado por la cantidad de sacos.
- 3. **Peso de Picking por transporte (kg);** es el valor extraído de los documentos de picking de transporte de la columna "Peso Kgs".
- 4. **Diferencia (kg);** es el valor de la resta entre peso de carga y peso de picking por transporte.

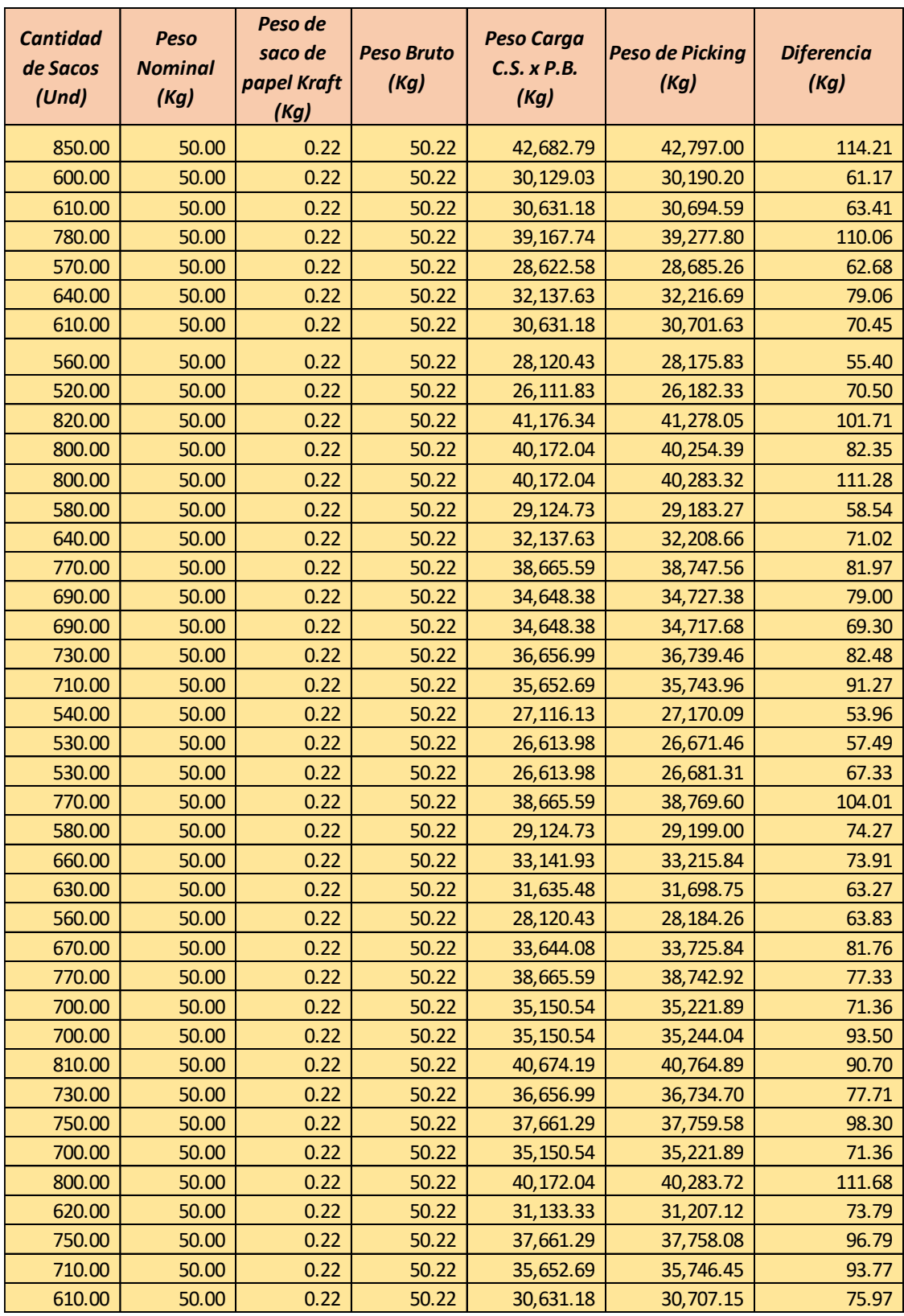

*Figura 13.* Muestreo Preliminar de Registros de Picking por Transporte de Categorías N3 Y O4.

**Fuente:** Elaboración Propia.

# **Prueba de normalidad de Anderson-Darling para Diferencias (Kg) de cuadro de datos preliminares.**

 Con el software Minitab 18.0 en la figura 11 se muestra la prueba de normalidad para los datos de la columna de Diferencia (Kg) del cuadro de datos preliminares, para la cual se planteó las siguientes hipótesis para un nivel de significancia de  $α=0.05$ 

## **Hipótesis:**

H<sub>o</sub>: los datos obtenidos de Diferencia (Kg) del cuadro de datos preliminares, se distribuye normalmente.

H<sub>1</sub>: los datos obtenidos de la Diferencia (Kg) del cuadro de datos preliminares, no se distribuye normalmente.

> Se utilizó el siguiente criterio de decisión: SI: Valor  $p > \alpha$ ; se Acepta H<sub>o</sub> SI: Valor  $p < \alpha$ ; se Rechaza H<sub>o</sub>

 Según la figura 14 se observa que la distribución de los datos presenta comportamiento de distribución normal, debido a que el "Valor p" que fue 0.058 está por encima de α, por el cual se acepta la hipótesis nula, los datos obtenidos de Diferencia (Kg) del cuadro de datos preliminares, se distribuye normalmente. Por lo tanto, podemos continuar con la determinación de muestra a partir de los datos preliminares.

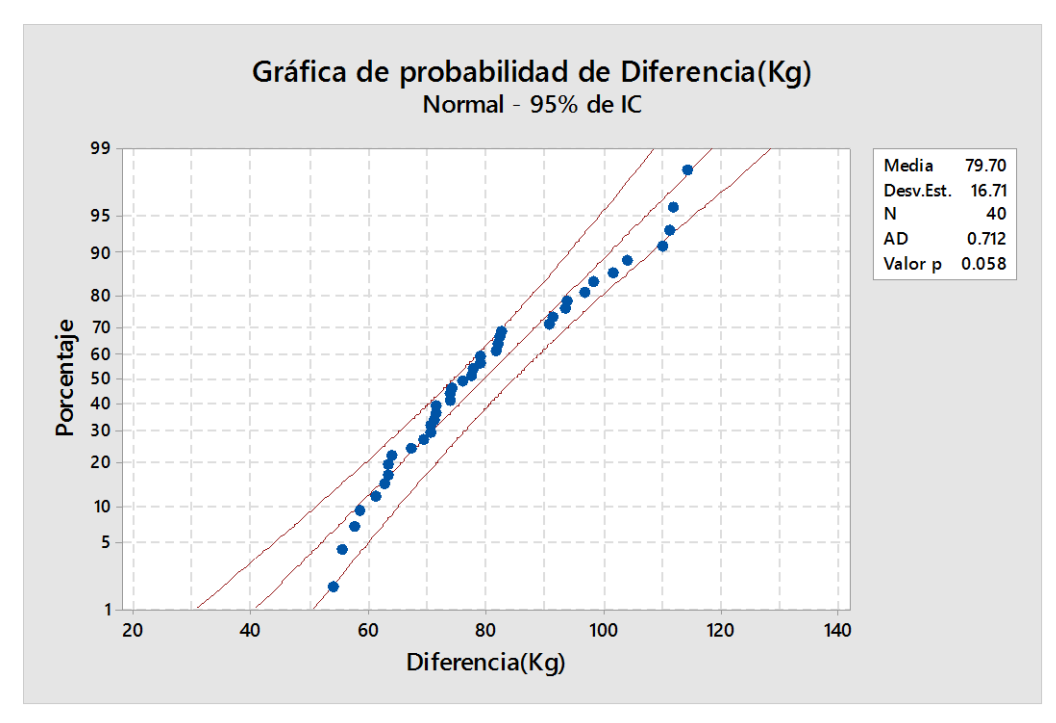

*Figura 14.* Gráfica de probabilidad de Diferencia (Kg). **Nota:** Gráfico elaborado en el software MINITAB 18.0, Desv.Est=Desviación estándar, Valor p=Nivel de significación.

 Con el software Minitab 18.0 se determinó el tamaño de muestra utilizando "tamaño de la muestra por estimación" donde se calcula el tamaño de muestra para estimar un parámetro dentro de un margen de error especificado, obteniendo los siguientes resultados (véase figura 15)

| Tamaño de la muestra para estimación |                                 |  |
|--------------------------------------|---------------------------------|--|
| Método                               |                                 |  |
| Parámetro                            | Media                           |  |
| Distribución                         | Normal                          |  |
| Desviación estándar                  | 16.71 (estimación)              |  |
| Nivel de confianza                   | 95%                             |  |
| Intervalo de confianza               | <b>Bilateral</b>                |  |
| <b>Resultados</b>                    |                                 |  |
| Margen                               | Tamaño                          |  |
| de error                             | de la                           |  |
|                                      | muestra                         |  |
|                                      |                                 |  |
| 3.985<br>.<br>$\sim$<br>.            | 70<br>$\sim$<br>$\cdot$ $\cdot$ |  |

*Figura 15.* Resultados de tamaño de la muestra para estimación **Nota:** Resultados obtenidos del software MINITAB 18.0

Según en la figura 15 se muestra que considerando un margen de error 3.985 el 5% de la media el tamaño de la muestra es de 70 datos.

 **Análisis del muestreo de Picking por transporte,** habiendo realizado el muestreo correspondiente a 70 ejemplares de documentos de Picking por transporte (véase figura 16) y sabiendo el costo por tonelada de producto de harina que es **S/. 1,024.00** se obtuvo los totales por cada encabezado mostrando los siguientes resultados (véase tabla 6):

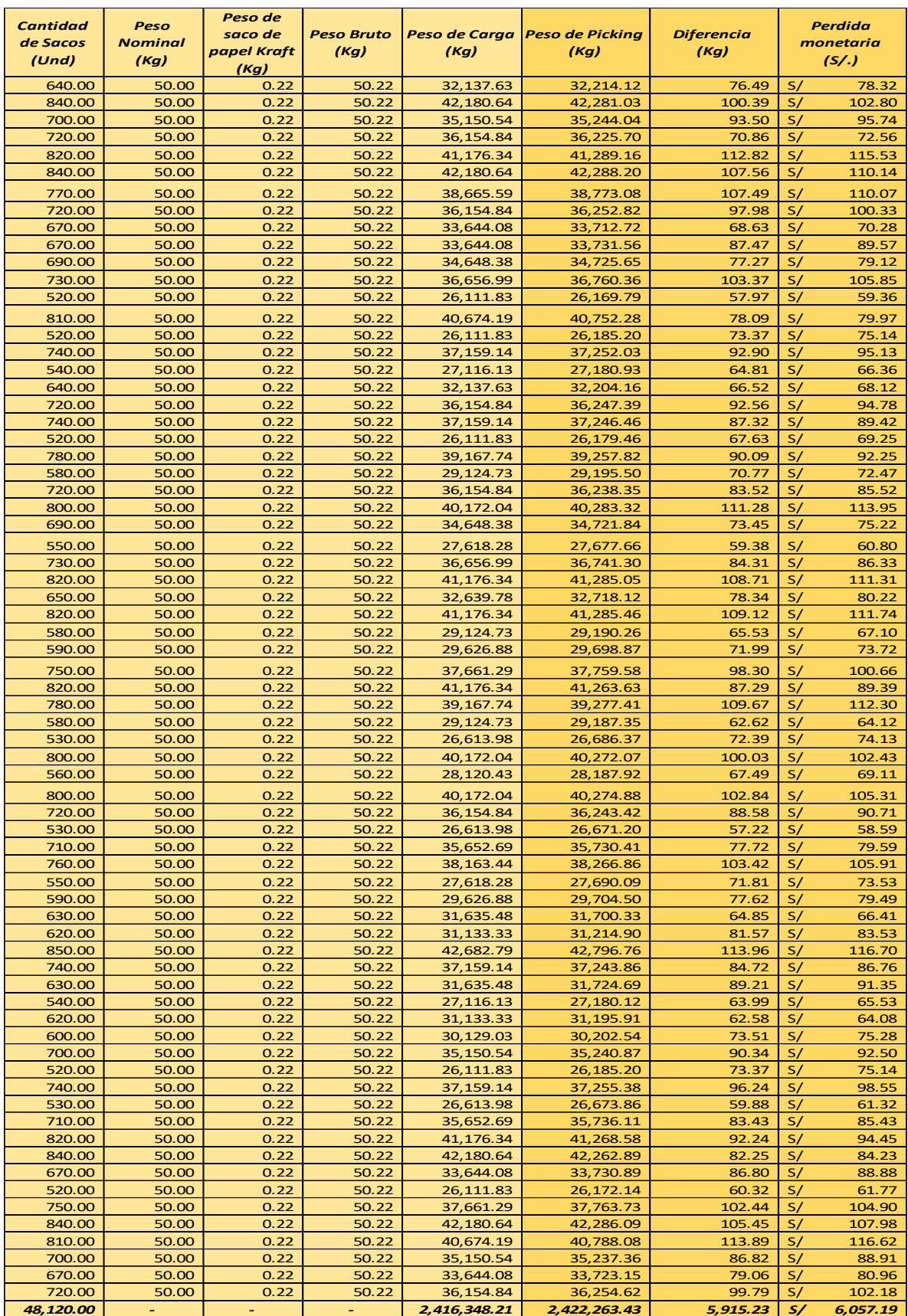

*Figura 16.* Muestreo Calculado para los Registros de Picking por Transporte de Categorías N3 y O4, Diferencia y Perdida Monetaria.

**Fuente:** Elaboración Propia

#### **Tabla 6**

|                    | Costo por kilogramo de producto |                        | S/. 1.024         |                |
|--------------------|---------------------------------|------------------------|-------------------|----------------|
| Total, cantidad de |                                 | Total, peso de picking |                   | Total, perdida |
| sacos              | Total, peso de carga            | por transporte         | Total, diferencia | monetaria      |
| (und)              | (kg)                            | (kg)                   | (kg)              | (s/.)          |
| 48,120.00          | 2,416,348.21                    | 2,422,263.43           | 5,915.23          | S/<br>6,057.19 |

*Picking por Transporte de Categorías N3 Y O4*

*Nota:* Elaboración propia

 De los 70 ejemplares (o muestras) se obtiene que genera una pérdida de S/. 6,057.19 valor obtenido al multiplicar el total de diferencia con el costo por kilogramo de producto. Siendo el total de diferencia el 0.245% del total de peso de carga lo cual disminuyendo el 30% valor que será propuesto como inicio de implementación del procedimiento, mientras este se encuentre más sólido el porcentaje aumentará progresivamente, aplicando el procedimiento de control de pesos se obtendrá un porcentaje de 0.172% de perdida de producto pudiendo tener un monto de S/. 1,813.7 menos de pérdida económica en los 70 ejemplares.

 **Estimación de Pérdida Anual,** con la información brindada del área del almacén de las toneladas despachadas por mes y del área de producción del costo por tonelada, se diseñó una tabla donde se incluye la perdida estimada con un porcentaje 0.245% determinada en el muestreo de picking de transporte, se obtuvo lo siguiente (véase tabla 7 y figura 17):

# **Tabla 7**

| Costo por tonelada de producto               |                                        |                              |                |
|----------------------------------------------|----------------------------------------|------------------------------|----------------|
| Porcentaje de excedente de producto promedio |                                        | 0.245%                       |                |
| T despachadas en<br>sacos                    | Excedente en T<br>estimado<br>(0.245%) | Excedente en s/.<br>Estimado |                |
| 5,340.00                                     | 13.08                                  | S/13,396.99                  |                |
| 7,119.00                                     | 17.44                                  | S/17,860.15                  |                |
| 4,866.00                                     | 11.92                                  | S/12,207.82                  |                |
| 8,771.00                                     | 21.49                                  | S/22,004.68                  |                |
| 12,747.00                                    | 31.23                                  | S/31,979.67                  |                |
| 5,131.00                                     | 12.57                                  | S/12,872.65                  |                |
| 6,773.00                                     | 16.59                                  | S/16,992.10                  |                |
| 4,688.00                                     | 11.49                                  | S/11,761.25                  |                |
| 9,948.00                                     | 24.37                                  | S/24,957.54                  |                |
| 11,732.00                                    | 28.74                                  | S/29,433.24                  |                |
| 15,407.00                                    | 37.75                                  | S/38,653.08                  |                |
| 8,379.00                                     | 20.53                                  | S/21,021.24                  |                |
| 100,901.00                                   | 247.21                                 | S/253,140.43                 |                |
|                                              |                                        |                              | S/<br>1,024.00 |

*Pérdidas Económicas de Toneladas Despachas en Sacos por Mes – Año 2017*

*Nota:* Elaboración propia.

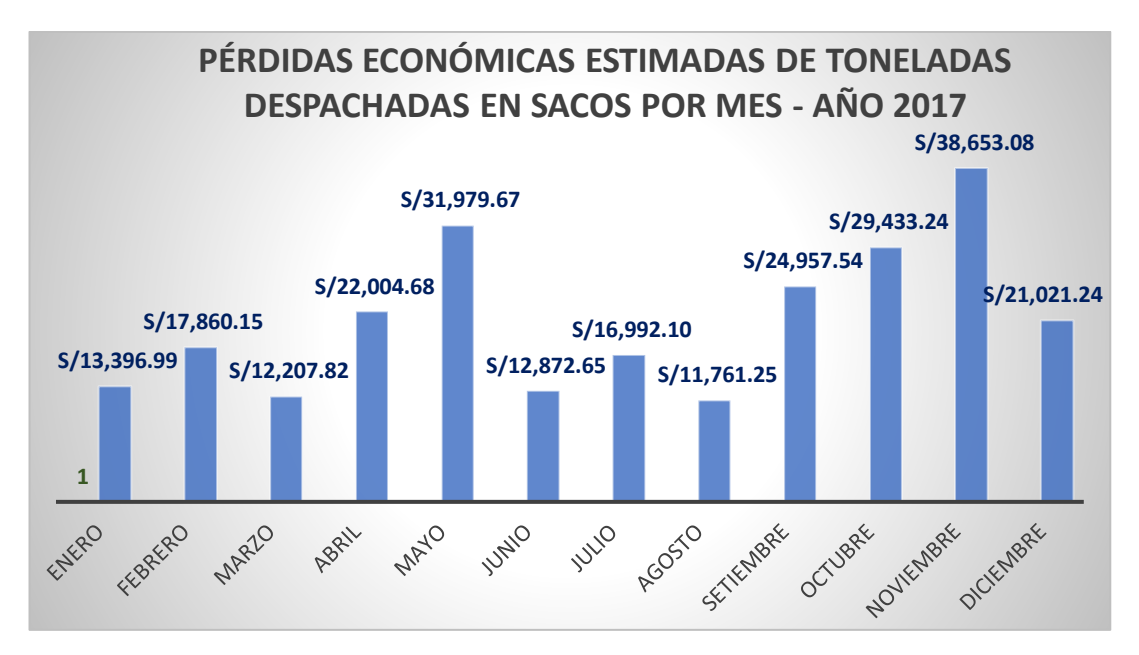

*Figura 17.* Pérdidas económicas estimadas de toneladas despachadas en sacos por mes año 2017 **Fuente:** Elaboración propia.

 La pérdida económica estimada representada en soles fue de S/. 253,140.43, este valor es lo que perdería en un periodo de 12 meses de enero a diciembre si mantuviera el control de pesos actual, aplicando la propuesta del procedimiento de control de pesos según NMP 002-2008 este valor se reduciría a S/. 177,198.30 disminuyendo un 30%, esto se cumpliría al determinar cómo límite superior 50085.75 g, el excedente tolerable de 85.75 g representa el 0.172% y este es un valor menor a lo calculado en el muestreo de picking por transporte (0.245%).

# **3.2 Propuesta de investigación.**

#### **3.2.1 Fundamentación.**

 Esta propuesta consiste en dar a conocer un procedimiento de control de pesos basado en la NMP 002-2008 Cantidad de producto en preenvases, donde este se enfocará en los controles estadísticos de los limites determinados por la norma y fabricante para así obtener un producto con el peso correcto, lo declarado en el envase.

#### **3.2.1.1 Normatividad.**

 Los sacos de harina al igual que los productos que se producen en ALICORP S.A.A. están sujetos a diferentes regulaciones, tal como leyes, normas técnicas y normas metrológicas por las cuales se encuentran en la obligación de declarar ciertas características del producto. En el caso de los sacos de harina en particular, según la **NMP 001-2014 Requisitos para el etiquetado de productos preenvasados 4° Edición, el 29 de diciembre de 2014.** La etiqueta de un producto preenvasado debe llevar una indicación de la cantidad neta del producto en la cara de visualización principal.

 **La ley N°28405** estableció de manera obligatoria el rotulado que incluye la declaración del peso o volumen neto para todos los productos industriales manufacturados de uso o consumo final, nacional o importado, que sean comercializados en el territorio nacional.

 La comisión de Protección al Consumidor del INDECOPI, impondrá las sanciones correspondientes, en caso de incumplimiento del Artículo 3 de la ley. Las sanciones a imponer serán las establecidas en el Artículo 41 de Decreto Legislativo N°716, Ley de protección al consumidor.

## **3.2.2 Objetivos de la propuesta.**

- 1. Reducir la probabilidad que un producto terminado tenga un peso menor a lo declarado en el envase (50 kg).
- 2. Reducir las pérdidas económicas al controlar el límite superior estrictamente debido a que este es la principal causa de tal excedente de producto.
- 3. Visualizar en tiempo real las desviaciones presentadas lo cual permitirá tomar una acción inmediata (ajustar báscula de la embolsadora) para corregir el error en el momento oportuno.
- 4. Almacenar los registros de cada producción de forma ordenada colocando los archivos por fecha de producción.
- 5. Capacitar al personal

### **3.2.3 Desarrollo de la propuesta.**

# **3.2.3.1 Procedimiento de control de pesos en el proceso de preenvasado.**

#### **Objetivo**

 Especificar los pasos para la toma de muestras, pesado y registro de datos obtenidos.

# **Alcance**

El presente documento contempla las actividades desde la toma de muestra hasta el guardado de documento electrónico.

## **Responsable**

 Ingeniero de Calidad, Técnico de laboratorio y/o la persona asignada por calidad son los responsables de la correcta aplicación de este procedimiento.

#### **Descripción**

- 1. Verificación de balanza con pesas patrón
- 2. Realizar la toma de 5 muestras de sacos de 50 Kg de la salida de embolsadora cada hora, el pesado se hará con la balanza de plataforma ubicado a lado del equipo.
- 3. Registrar los datos obtenidos en el formato MOL-FR-001
- 4. Digitar los datos en la plantilla en Excel llamado "Control de Pesos"
- 5. Reportar las desviaciones al encargado de producción según lo siguiente criterios:
- Deficiencia tolerable 500.00g
- Excedente tolerable 85.75g
- Error T1
- Error T2
- Error T3
- Error promedio (EP)
- Limite error de la muestra (LEM)
- $\cdot$  EP + LEM
- 6. Al finalizar el turno guardar copia de la plantilla en Excel cambiando el nombre "Control de Pesos" por fecha de la producción ejemplo: 02.12.2017.

# **Registro y documentos**

- 1. MOL-FR-001 Registro de Pesos De Muestras
- 2. MOL-PR-002 Procedimiento para la digitación de datos en la plantilla de control de pesos.
- 3. Control de Pesos.xls

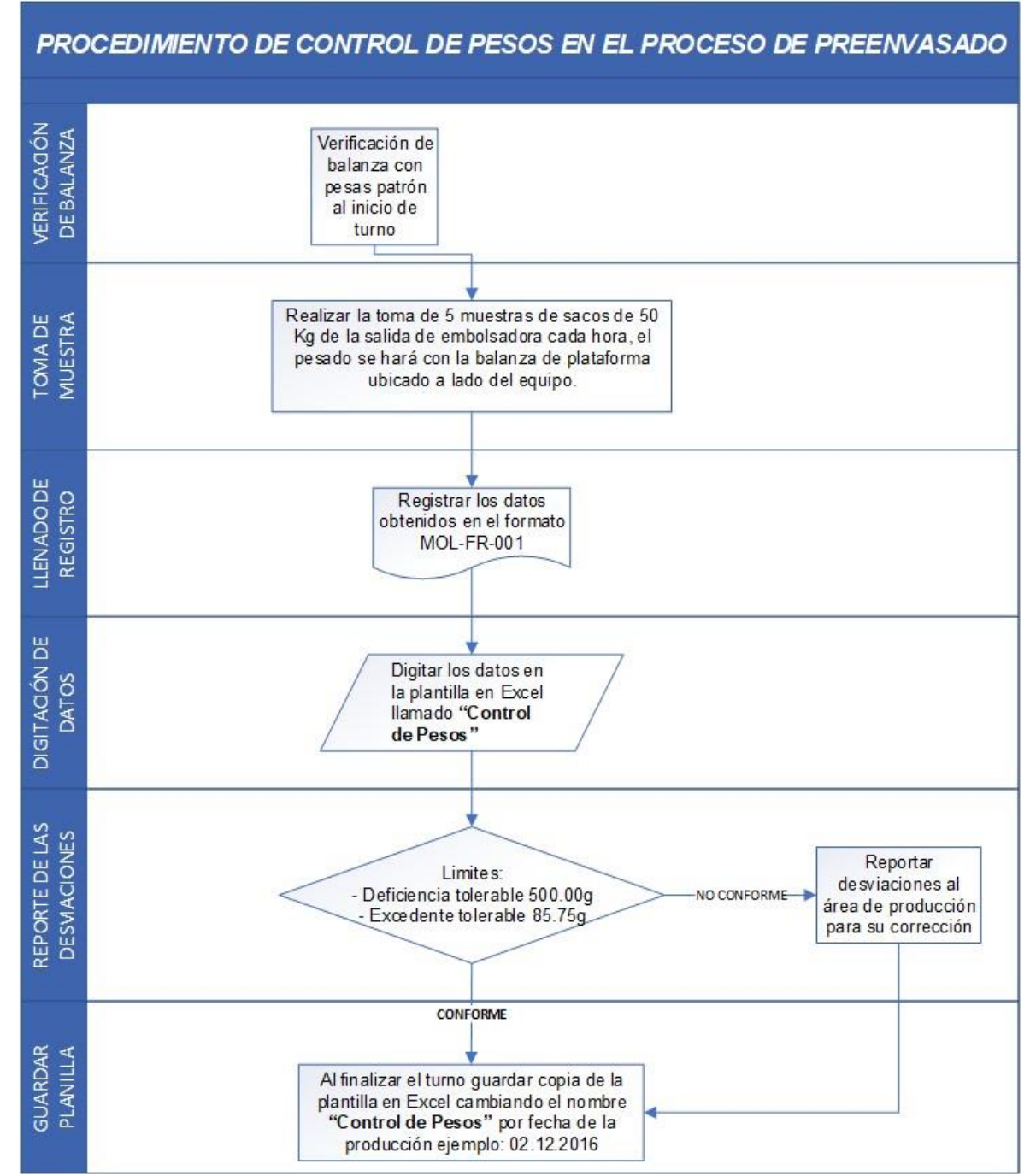

*Figura 18. Flujograma del* procedimiento de control de pesos en el proceso de preenvasado.

**Fuente:** Elaboración propia.

**3.2.3.2 Procedimiento de digitación de datos en plantilla de control de pesos.**

#### **Objetivo**

 Especificar los pasos para la digitación de los datos obtenidos de las muestras tomadas del área de preenvasado.

#### **Alcance**

 El presente documento contempla las actividades desde el registro hasta la digitación de los datos en la plantilla de control de pesos.

#### **Responsable**

 Ingeniero de Calidad, Técnico de laboratorio y/o la persona asignada por calidad son los responsables de la correcta aplicación de este procedimiento.

#### **Descripción**

1. Trascribir los datos de los pesos obtenidos de las muestras a la plantilla de control de pesos en la columna con nombre **"Cantidad Real (g)"**, la unidad de medida debe ser en gramos ejemplo: 50,205.00 g; 50,118.00 g (véase figura 19).

| <b>CANTIDAD</b><br><b>N° Muestra</b> |         |  |
|--------------------------------------|---------|--|
|                                      | REAL(g) |  |
| 01                                   | 50,223  |  |
| 02                                   | 50,506  |  |
| 03                                   | 50,310  |  |
| O <sub>4</sub>                       | 50,328  |  |
| 05                                   | 50,167  |  |
| 06                                   | 50,320  |  |
| 07                                   | 50,169  |  |
| 08                                   | 50,285  |  |
| 09                                   | 50,401  |  |
| 10                                   | 50,211  |  |
|                                      |         |  |

 *Figura 19.* Dos primeras columnas de la planilla en Excel **Fuente:** Elaboración propia.

2. Visualizar gráfico de control de pesos y tabla de resultados preenvase inadecuado para detectar las desviaciones según los límites establecidos. En la columna llamado **"Cantidad Real – Tara", las celdas con valores fuera de especificación se tornearán de color rojo, marrón y azul según corresponda (véase figura 20)** 

| Leyenda  |  |  |
|----------|--|--|
| 50,086 < |  |  |
| 49,500 > |  |  |
| 49,000 > |  |  |

 *Figura 20.* Leyenda de la planilla en Excel. **Fuente**: elaboración propia.

 **Ejemplo:** en este caso los valores marcados con rojo, están por encima de 50,086g superando la excedente tolerable (véase figura 21).

| la estera | CANTIDAD<br>REAL(4) | CANTIDAD<br>REAL - TARA | FF |
|-----------|---------------------|-------------------------|----|
| 01        | 50.374              | 50.159                  |    |
| 02        | 50,247              | 50,032                  |    |
| оз        | 50,283              | 50,068                  |    |
| 04        | 50,278              | 50,063                  |    |
| 05        | 50,506              | 50.291                  |    |
| 06        | 50,615              | 50,400                  |    |
| 07        | 50,253              | 50,038                  |    |
| O8        | 50,048              | 49,833                  |    |
| oэ        | 50,332              | 50,117                  |    |
| 10        | 50,205              | 49.990                  |    |
| 11        | 50,435              | 50,220                  |    |
| 12        | 50,428              | 50,213                  |    |
| 13        | 50,207              | 49,992                  |    |
| 14        | 50,534              | 50,319                  |    |
| 15        | 50,340              | 50,125                  |    |
| 16        | 50,38               | 50,166                  |    |
| 17        | 50,500              | 50,285                  |    |

 *Figura 21.* Valores fuera de especificación de excedente tolerable. **Fuente**: elaboración propia.

3. El lote de producción será puesto en observación según los resultados correspondiente a los 5 criterios establecidos. Si alguno de estos criterios resulta con "NOK", el lote será observado, excepto el criterio "ERROR PROMEDIO(EP)" que si en caso resulta "NOK" este pasará al segundo filtro "ERROR PROMEDIO(EP) +

LIMITE ERROR DE LA MUESTRA(LEM)" si este obtiene un resultado "OK" el lote de producción es aceptado de lo contrario será rechazado.

**Ejemplo:** en este caso el criterio ERROR PROMEDIO (EP) resulta rechazado, pero como se indica líneas arriba, si este valor sale negativo, se utiliza el segundo filtro el criterio EP+LEM en el cual si este resulta un valor positivo el lote es aceptado (véase figura 22)**.**

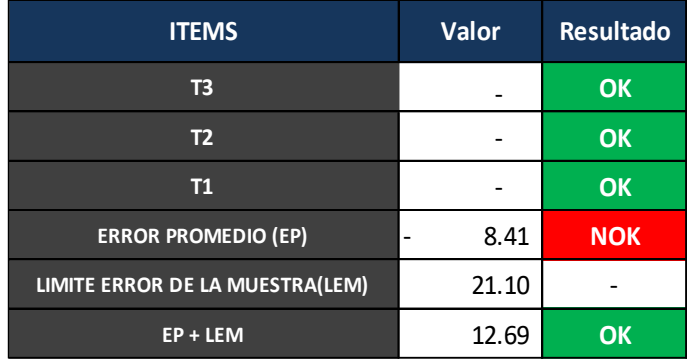

# *RESULTADOS DE PREENVASE INADECUADO*

 *Figura 22.* Cuadro de resultado de planilla en Excel **Fuente**: elaboración propia.

4. Gráfico de control de pesos, se refleja el comportamiento de las muestras según los criterios durante su recolecta.

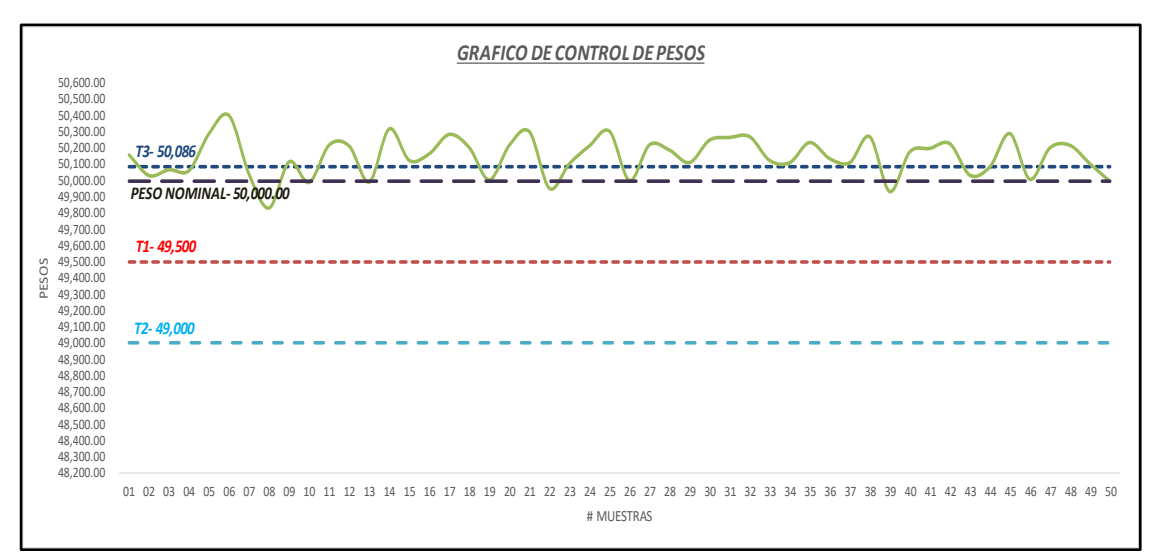

*Figura 23.* Gráfico de control de pesos*.*  **Fuente**: elaboración propia.

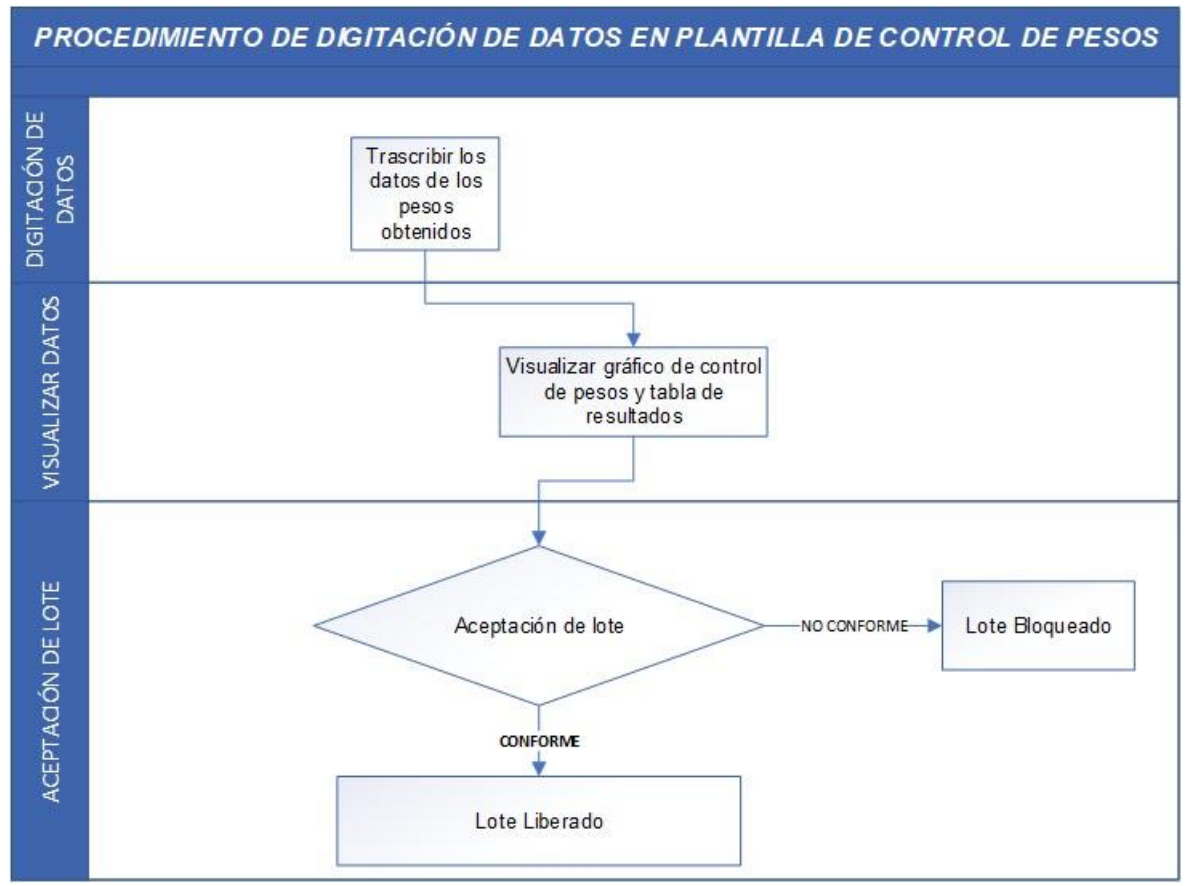

*Figura 24.* Flujograma del procedimiento de digitación de datos en plantilla de control de pesos.

**Fuente:** Elaboración propia.

# **3.2.3.3 Plan de capacitación**

# **Objetivo**

Especificar los temas referentes al procedimiento de control de pesos y la secuencia de estos.

#### **Alcance**

El presente documento contempla los temas referentes al procedimiento de control de pesos e importancia de estos.

## **Responsable**

Asesor externo, ingeniero de calidad y técnico de laboratorio.

# **Descripción**

Capacitar al personal involucrado abarcando los temas siguientes:

#### **Dirigido a personal del área de producción y calidad**

- a) Importancia de tener un procedimiento de control de pesos en el proceso de preenvasado en el aspecto económico y legal.
- b) Descripción del procedimiento de control de pesos en el proceso de preenvasado según NMP 002-2008

#### **Dirigido a personal del área de calidad**

- a) Procedimiento de control de pesos en el proceso de preenvasado
- b) Procedimiento de digitación de datos en plantilla de control de pesos

El enfoque para el área de calidad será de forma técnica, debido a la funcionalidad de la planilla en Excel y fundamentos de los métodos utilizados.

Los temas se distribuirán en secciones de la siguiente manera: (véase figura 25)

| <b>TEMA</b>                                       | Cantidad de Número de |                             |
|---------------------------------------------------|-----------------------|-----------------------------|
|                                                   | Horas                 | Secciones                   |
| Importancia de tener un procedimiento de control  |                       |                             |
| de pesos en el proceso de preenvasado en el       | $\mathcal{D}_{\cdot}$ |                             |
| aspecto económico y legal.                        |                       |                             |
| Descripción del procedimiento de control de       |                       |                             |
| pesos en el proceso de preenvasado según NMP      | 4                     | $\mathcal{D}_{\mathcal{L}}$ |
| 002-2008                                          |                       |                             |
| Procedimiento de control de pesos en el proceso   | 8                     |                             |
| de preenvasado                                    |                       |                             |
| Procedimiento de digitación de datos en plantilla | 8                     |                             |
| de control de pesos                               |                       |                             |
| Total de horas                                    | 22                    |                             |

*Figura 25.* Tiempo de duración por cada tema y número de secciones. **Fuente:** Elaboración Propia.

Las fechas de las secciones se realizarán según la disponibilidad de las áreas que serán capacitadas.

# **3.2.3.4 Fases de implementación del procedimiento propuesto.**

Dicha propuesta se implementará en 3 fases (véase figura 26):

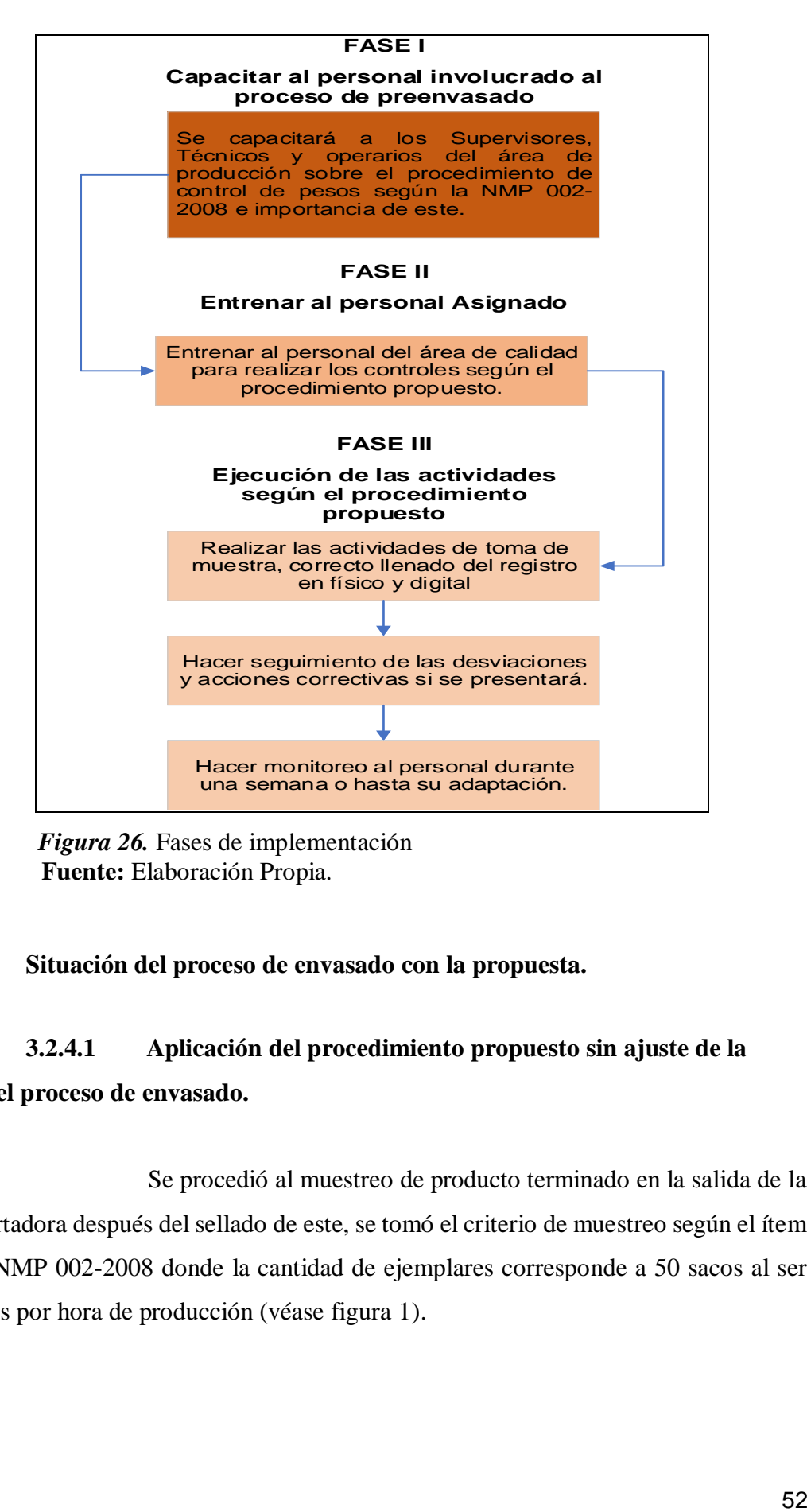

 *Figura 26.* Fases de implementación  **Fuente:** Elaboración Propia.

# **3.2.4 Situación del proceso de envasado con la propuesta.**

# **3.2.4.1 Aplicación del procedimiento propuesto sin ajuste de la báscula en el proceso de envasado.**

 Se procedió al muestreo de producto terminado en la salida de la faja transportadora después del sellado de este, se tomó el criterio de muestreo según el ítem 4.2.1 de la NMP 002-2008 donde la cantidad de ejemplares corresponde a 50 sacos al ser 300 unidades por hora de producción (véase figura 1).

Se determinaron los siguientes criterios de rechazo:

- 1. T3
- 2. T2
- 3. T1
- 4. Error promedio
- 5. Error promedio + Limite error de la muestra

 También se halló el valor de la tara según el Anexo B procedimientos de tara de la NMP 002-2008, se muestreo 10 envases de papel resultado el peso de tara promedio (PTP) 215.05 g (véase tabla 8).

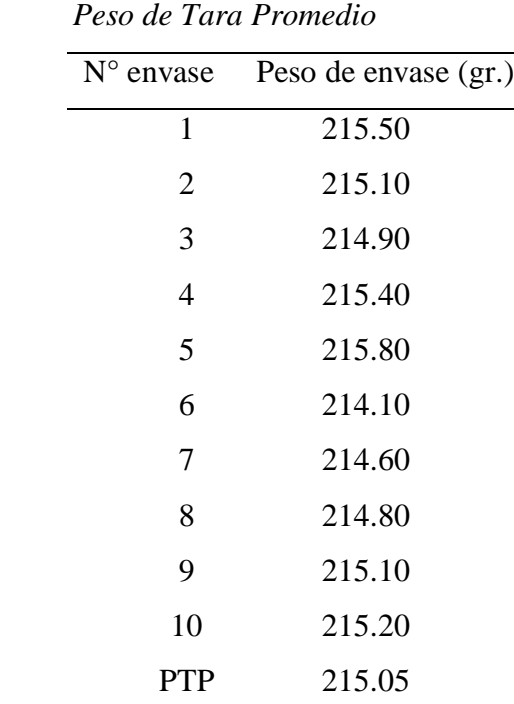

# **Tabla 8**

*Nota:* Elaboración propia.

 Los parámetros que se establecieron según los criterios son los siguientes (véase tabla 9):

### **Tabla 9**

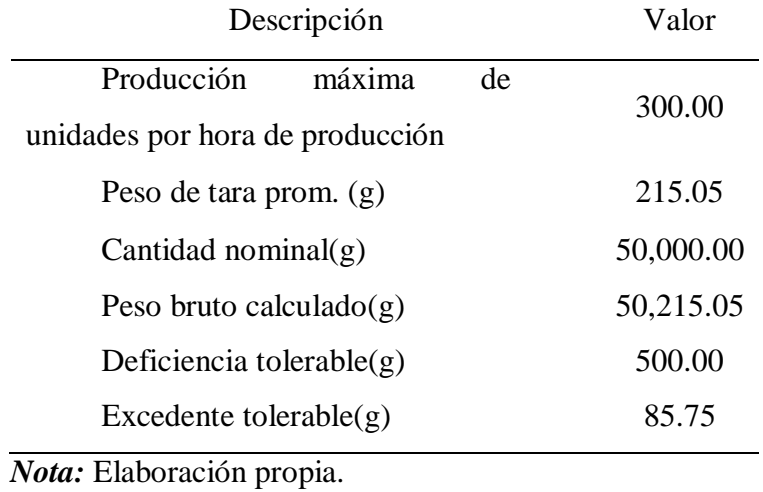

 *Parámetros Establecidos Según Criterios*

Observando el comportamiento sin realizar los ajustes en la báscula de la envasadora según el procedimiento de control de pesos según NMP 002-2008 se obtuvo los siguientes resultados (véase tabla 10 y figura 27):

# **Tabla 10**

*Resultados de Preenvase Inadecuado sin los efectos del procedimiento de control de pesos*

| <b>Items</b>                     | Valor    | Resultado |
|----------------------------------|----------|-----------|
| T <sub>3</sub>                   | 35.00    | $NOK*$    |
| T <sub>2</sub>                   | 0        | OK        |
| T1                               | $\theta$ | OK        |
| Error promedio (EP)              | 147.79   | OK        |
| Limite error de la muestra (LEM) | 45.03    |           |
| $EP + LEM$                       | 192.82   | ЭК        |

*Nota:* \*Resultado observado. **Fuente:** Elaboración propia.

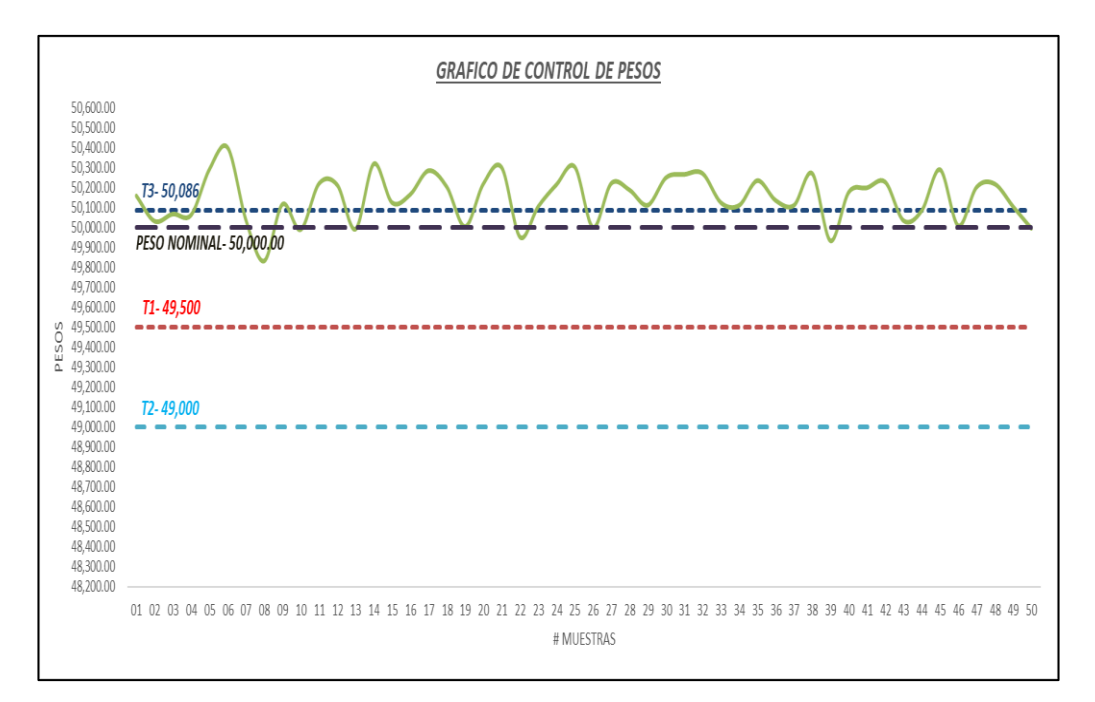

*Figura 27.* Gráfico de control de pesos sin ajuste de la báscula. Observamos el comportamiento de los datos, tiene tendencia a superar el límite superior(T3) y pocos puntos caen en el peso nominal(50kg). **Fuente:** Elaboración propia.

En el criterio T3 resulto que 35 ejemplares de 50 superan los 50,300.75 g, siendo el lote producción rechazado (véase figura 28).

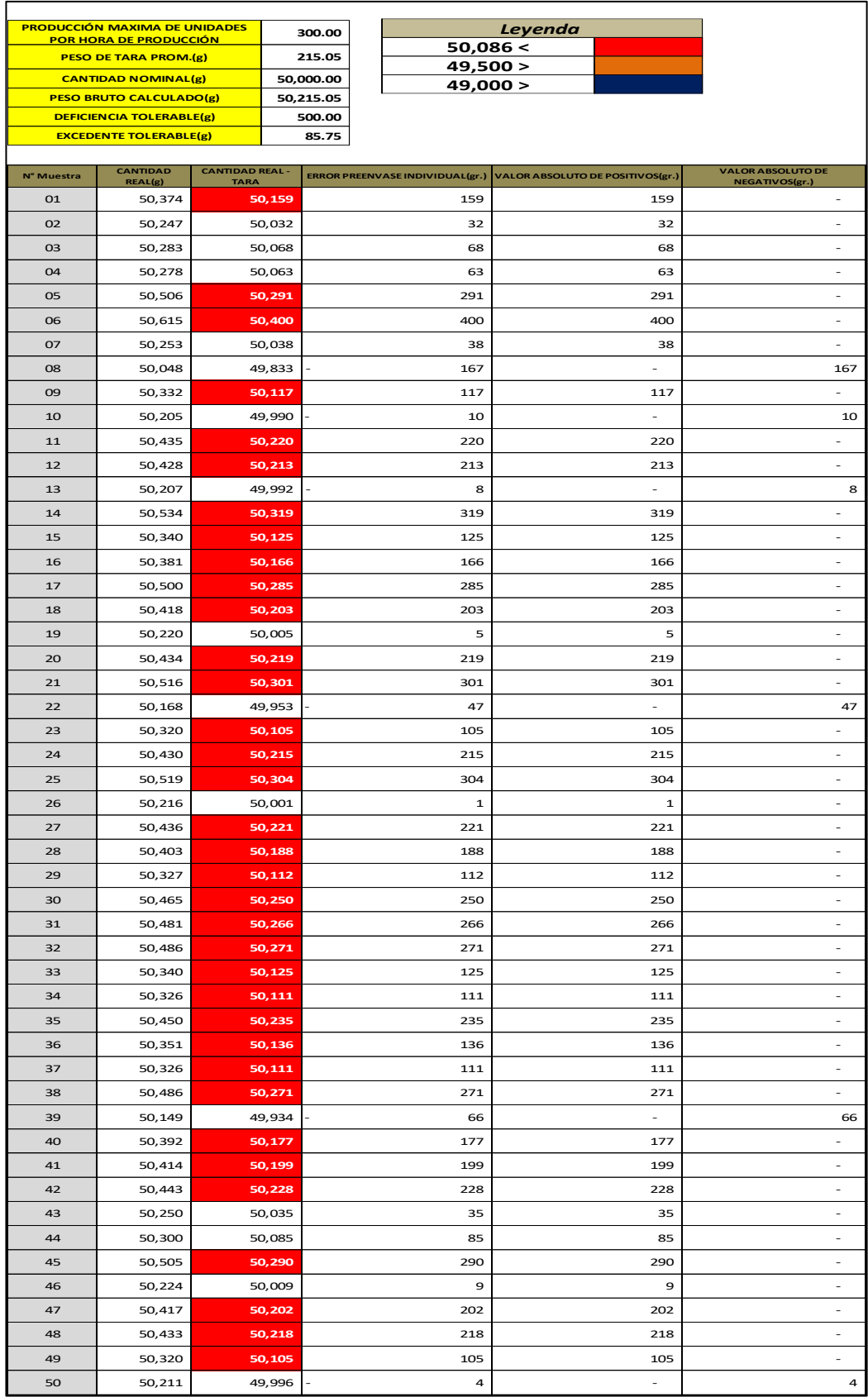

*Figura 28.* Pesos sin ajuste de la báscula. **Fuente:** Elaboración Propia.

# **3.2.4.2 Simulación de aplicación del procedimiento propuesto con ajuste de la báscula en el proceso de envasado.**

Para llegar a este objetivo específico debido que aún el procedimiento es una propuesta, los datos del muestreo fueron simulados en el software MINATAB 18.0 en la opción de datos aleatorios – uniforme considerando los límites entre 50,100.00 g y 50300.8 g, se tomó el criterio de muestreo según el ítem 4.2.1 de la NMP 002- 2008 donde la cantidad de ejemplares corresponde a 50 sacos al ser 300 unidades por hora de producción, al igual que el primer objetivo específico se usaran los mismos parámetros con la diferencia que en este muestreo se realizó los ajuste en la báscula de la envasadora (véase tabla 11 y figura 29) .

# **Tabla 11**

*Resultados de Preenvase Inadecuado con los efectos del procedimiento de control de pesos*

| Items                            | Valor | Resultado |
|----------------------------------|-------|-----------|
| T <sub>3</sub>                   |       | OK        |
| T <sub>2</sub>                   |       | OK        |
| T1                               |       | OK        |
| Error promedio (EP)              | 8.41  | $NOK*$    |
| Limite error de la muestra (LEM) | 21.10 |           |
| $EP + LEM$                       | 12.69 | ΟK        |

 *Nota:* \*Resultado observado. **Fuente:** Elaboración propia.

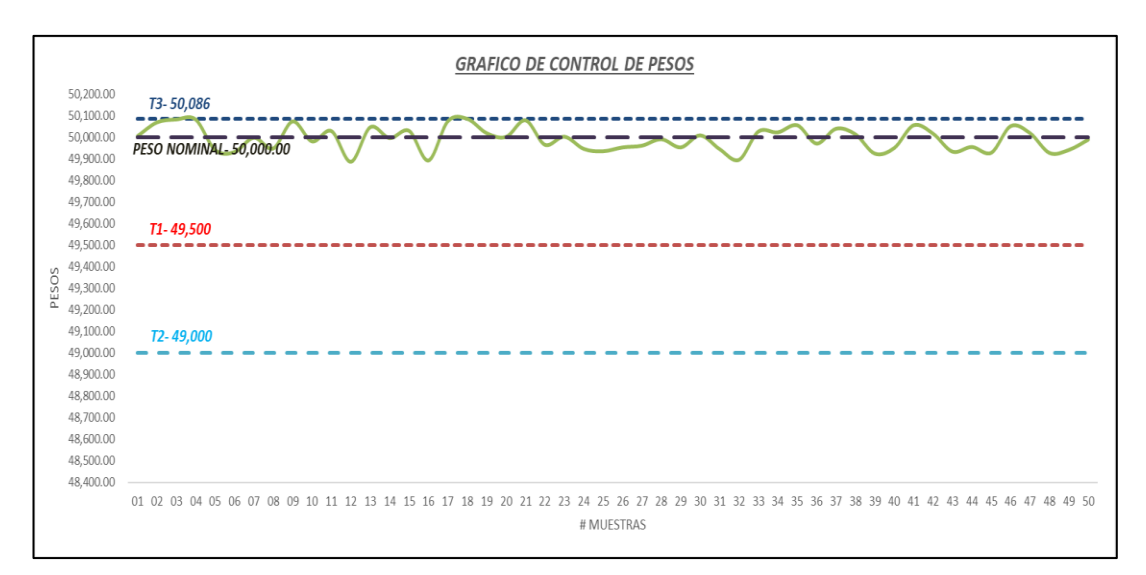

*Figura 29.* Gráfico de control de pesos sin ajuste de la báscula. Observamos el comportamiento de los datos está más controlados, no cruzando el límite superior(T3) y varios puntos caen en el peso nominal(50kg). **Fuente:** Elaboración propia.

Los resultados obtenidos en este muestreo el criterio EP (error promedio) no está cumpliendo, pero según el procedimiento propuesto, si el EP no cumple se sigue con el siguiente criterio de la sumatoria de EP + LEM (limite error de la muestra) si este da positivo el lote no es rechazado (véase figura 30).

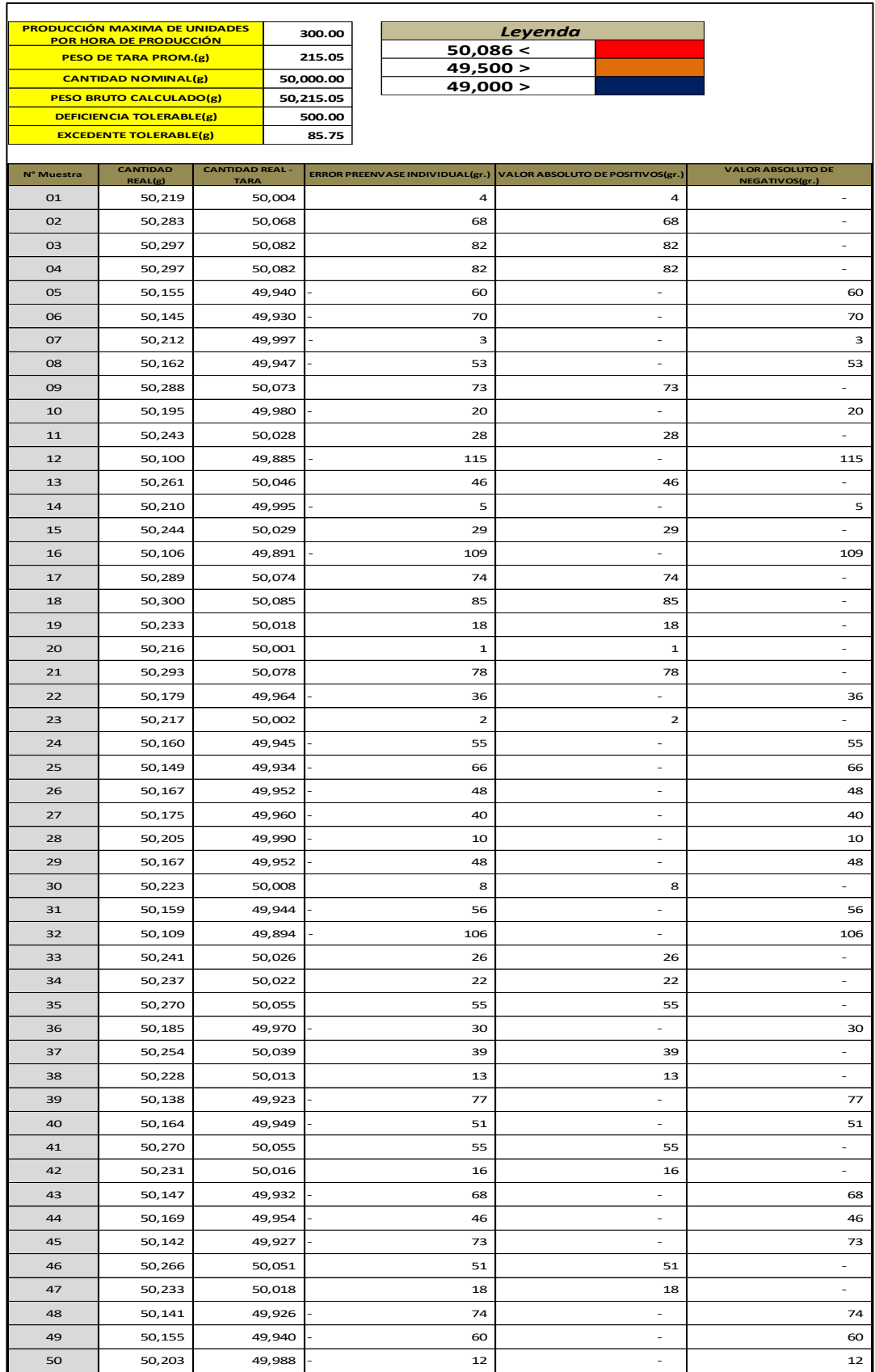

*Figura 30.* Pesos con ajuste de la báscula. **Fuente:** Elaboración Propia.

**3.2.5 Contrastación de hipótesis.**

**3.2.5.1 La propuesta de un procedimiento de control de pesos según la norma metrológica peruana 002-2008, mejora el proceso de preenvasado en el molino santa rosa de la empresa Alicorp S.A.A. Lima - 2017.**

En esta contrastación de hipótesis aplicamos el método estadístico T PAREADA a los datos del muestreo de los documentos de picking por transporte comparando los valores de la columna perdida monetaria sin y con los ajustes de la báscula (véase figura 31), este último reducidos el 30%, se verificó si los datos están normalmente distribuidos con la prueba de normalidad de Anderson-Darling planteándose las siguientes hipótesis con un nivel de significancia del  $\alpha$ =0.05

#### **Hipótesis:**

**Hₒ:** los datos de pérdida monetaria con y sin los ajustes de la báscula, se distribuye normalmente.

**H**₁**:** los datos de pérdida monetaria con y sin los ajustes de la báscula, no se distribuye normalmente.

Se utilizó el siguiente criterio de decisión:

SI: Valor  $p > \alpha$ ; se Acepta H<sub>o</sub>

SI: Valor  $p < \alpha$ ; se Rechaza H<sub>o</sub>

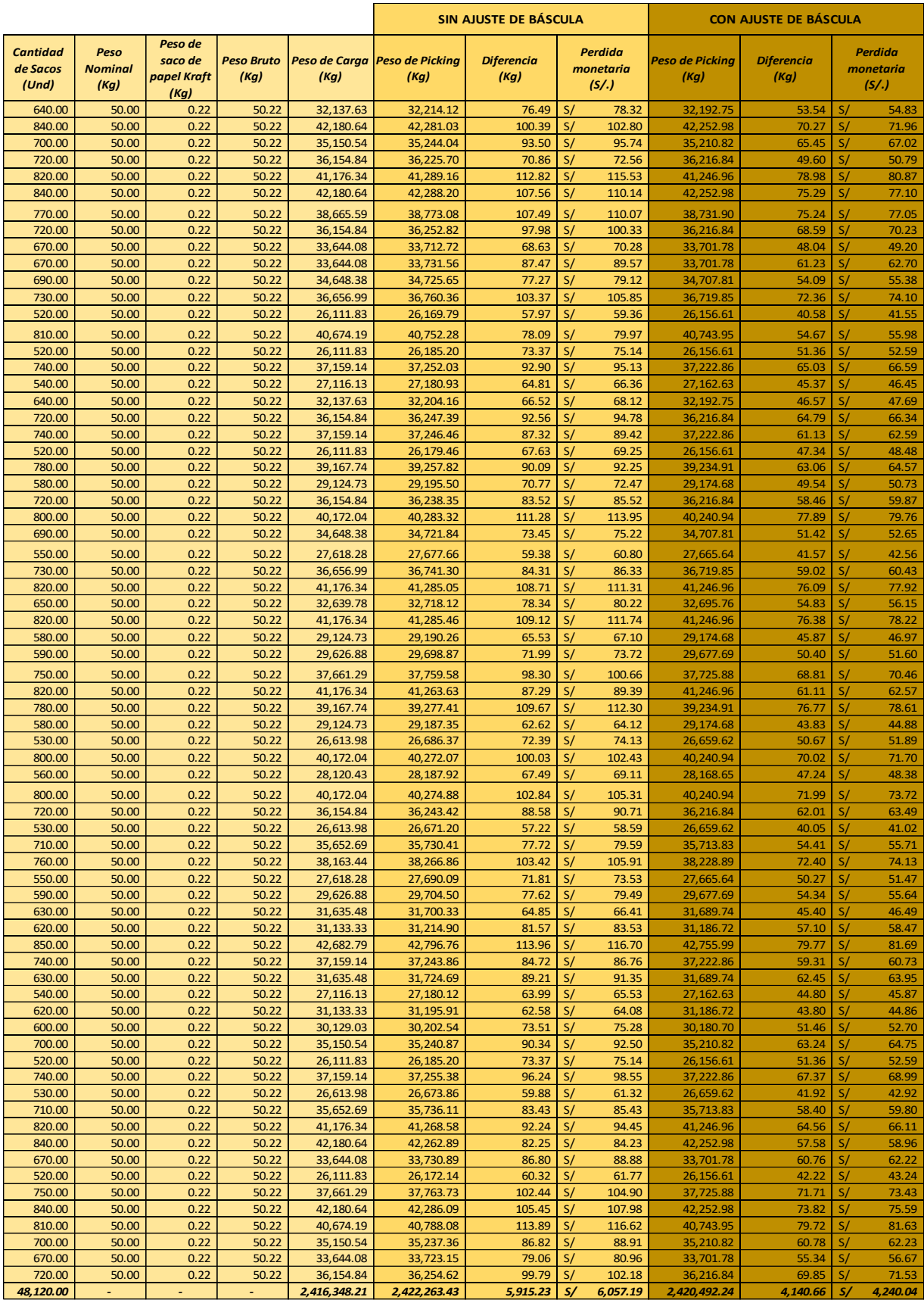

*Figura 31.* Pesos y pérdida monetaria de los picking por transporte con y sin ajuste de la báscula en el proceso de envasado.

**Fuente:** Elaboración propia.

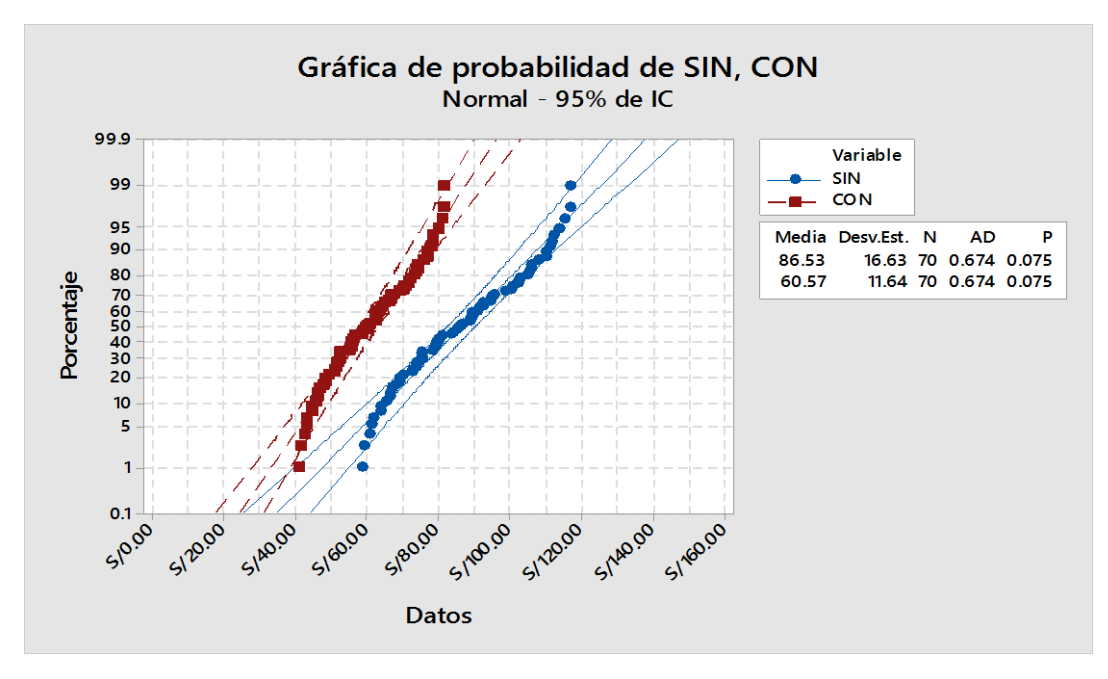

*Figura 32.* Gráfica de probabilidad de pérdida monetaria SIN y CON los ajustes de la báscula.

**Nota:** Gráfico elaborado en el software MINITAB 18.0, Desv.Est.=Desviación estándar, P=Nivel de significación.

En la figura 32 con el software Minitab 18.0 se demuestra que los datos de las columnas de pérdidas económicas sin y con ajuste de la báscula, siendo que P=0.075 es mayor que  $\alpha$ =0.05 aceptando la hipótesis H<sub>o</sub>, entonces los datos esta normalmente distribuidos, podemos pasar aplicar el método T PAREADA.

Para aplicar el método de T PAREADA con un nivel de significancia  $\alpha$ = 0.05 se plantea las siguientes Hipótesis:

H<sub>o</sub>: La propuesta de un procedimiento de control de pesos según la norma metrológica peruana 002-2008, no mejora el proceso de preenvasado en el molino santa rosa de la empresa Alicorp S.A.A. Lima - 2017.

**H**<sub>1</sub>: La propuesta de un procedimiento de control de pesos según la norma metrológica peruana 002-2008, si mejora el proceso de preenvasado en el molino santa rosa de la empresa Alicorp S.A.A. Lima - 2017.

Se utilizó el siguiente criterio de decisión:

SI: Valor  $p > \alpha$ ; se Acepta H<sub>o</sub> SI: Valor  $p < \alpha$ ; se Rechaza H<sub>o</sub>

Con el software MINITAB 18.0 seleccionamos en la opción Estadísticas Básicas-T PAREADA obteniendo los siguientes resultados (véase figura 33).

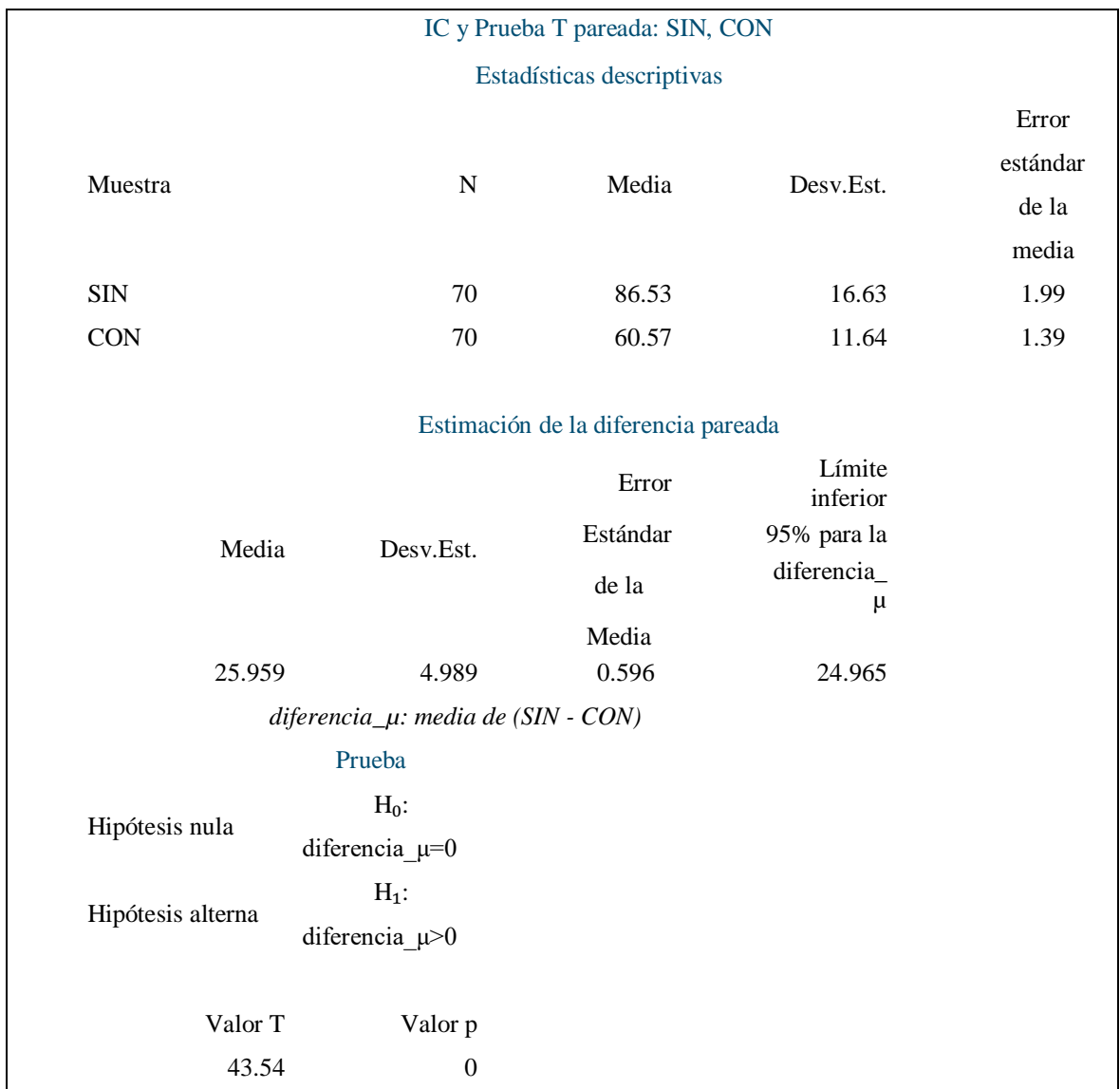

*Figura 33.* Resultados de Prueba T pareada de la pérdida económica SIN y CON los ajustes en la báscula en el proceso de envasado*.*

**Nota:** Resultados obtenidos del software MINITAB 18.0, Valor p=Nivel de significación.
En la figura 31 observamos que el valor p es 0.00 entonces utilizando el criterio de decisión se rechaza la hipótesis nula H<sub>o</sub> aceptando la hipótesis alternativa H₁: La propuesta de un procedimiento de control de pesos según la norma metrológica peruana 002-2008, si mejora el proceso de preenvasado en el molino santa rosa de la empresa Alicorp S.A.A. Lima - 2017.

# **3.2.6 Evaluación Económica.**

## **3.2.6.1 Inversión económica.**

 La inversión económica al implementar el procedimiento propuesto es el valor de **S/. 27,536.00** teniendo en cuenta que la inversión económica de otros será por una sola vez siendo este un valor de **S/. 10,700.00,** la diferencia es de forma anual (véase tabla 13).

| Tabla 12 |  |
|----------|--|
|----------|--|

*Inversión Económica*

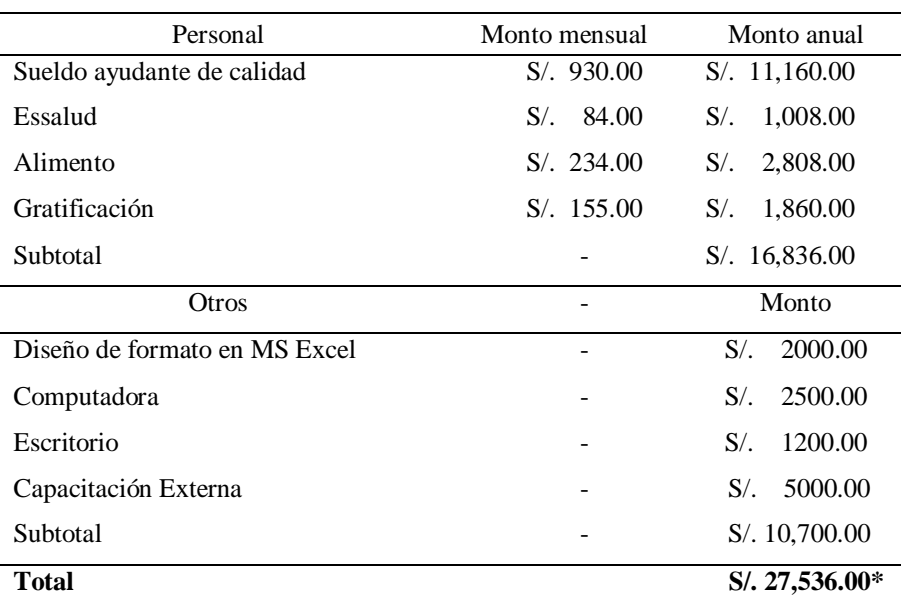

 *Nota:* \*Monto resultante de la sumatoria de los subtotales de Personal y Otros.  **Fuente:** Elaboración propia.

Para ejecutar este procedimiento se necesitará un personal asignado a esta actividad, debido a que la frecuencia de este será de forma horaria para tres embolsadoras, con una inversión de tiempo de 19.95 minutos por cada toma y registro de muestras, donde el tiempo restante de la hora se harán las coordinaciones de las correcciones si en caso se presentará y el seguimiento del cumplimiento de estos (véase tabla 14).

# **Tabla 13**

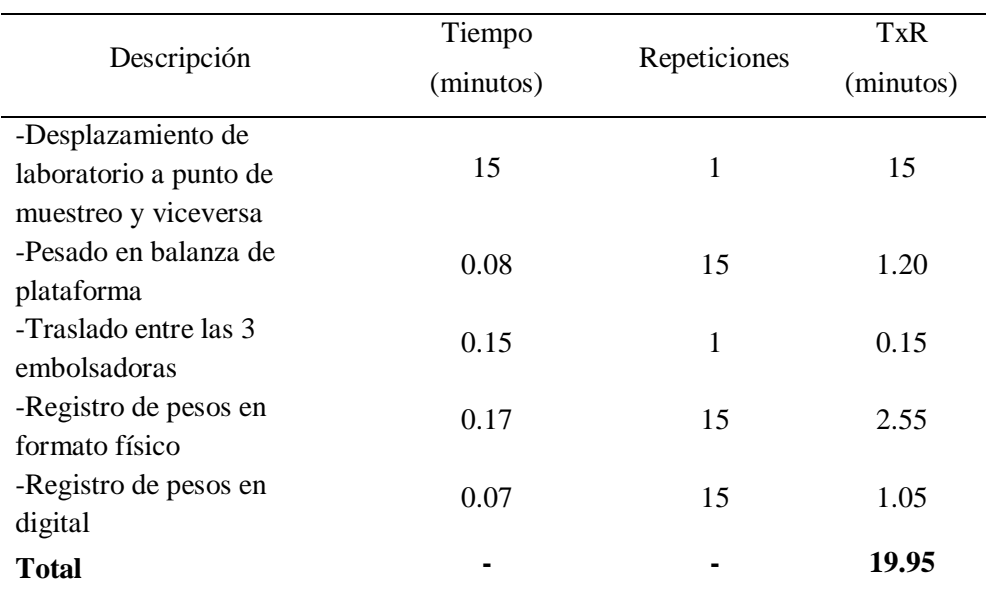

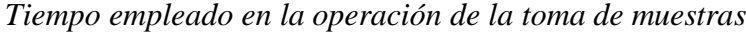

*Nota:* Elaboración propia

## **3.2.6.2 Beneficio – Costo.**

El valor del beneficio – costo es de **2.76** obtenido al dividir la pérdida económica entre la inversión económica, esto quiere decir que el proyecto sería viable para ser implementado y beneficiaría anualmente a la organización reduciendo la perdida de producto y entregando este con el peso correcto (véase tabla 14).

# **Tabla 14**

 $\overline{a}$ 

 *Beneficio-Costo*

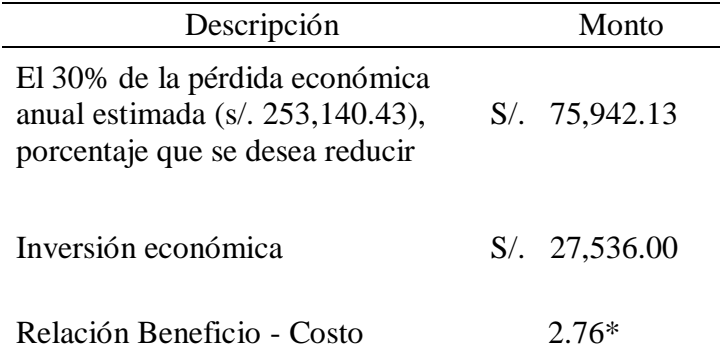

*Nota:* \* Relación Beneficio/Costo >1, es un proyecto viable. **Fuente:** Elaboración propia.

# **3.2.7 Gestión de Riesgo.**

## **3.2.7.1 Alcance.**

El presente análisis de riesgo contempla las actividades realizadas

para el control de pesos aplicado en el proceso de preenvasado en el molino Santa Rosa de la empresa Alicorp S.A.A.

## **3.2.7.2 Evaluación de los Riesgos.**

Esta fase consiste en evaluar los riesgos según la siguiente secuencia (véase figura 34).

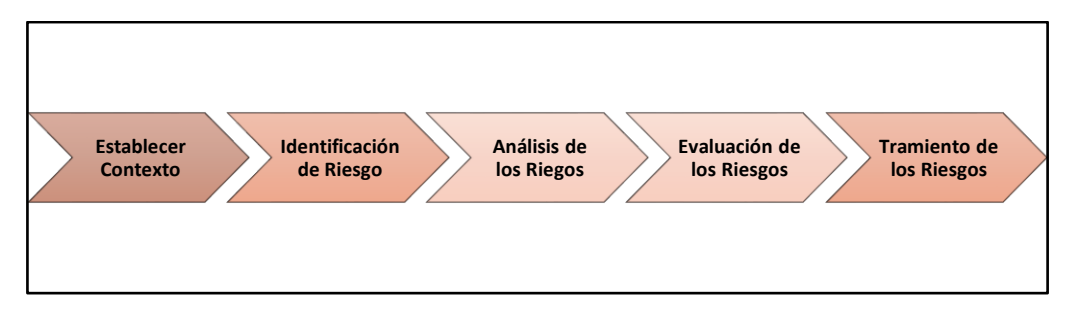

*Figura 34.* Etapas de la Gestión de Riesgos. **Fuente:** Elaboración propia.

En la primera etapa de establecer contexto se consideró "No contar con Procedimiento de control de pesos según la NMP 002-2008". Se asignó valores del 1 al 4 (véase figura 35) estos fueron utilizados al analizar probabilidad e impacto también se definieron rangos que clasificó la magnitud del riesgo como bajo, medio y alto (véase figura 36).

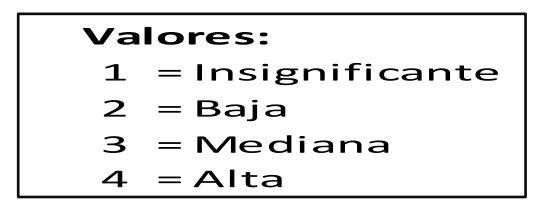

 *Figura 35.* Valorización de intensidad*.*  **Fuente:** Elaboración propia.

| <b>Alto Riesgo (12-16)</b> |
|----------------------------|
| <b>Medio Riesgo (8-9)</b>  |
| Bajo Riesgo (1-6)          |

*Figura 36.* Clasificación de Riesgos.  **Fuente:** Elaboración propia.

En la figura 37 se observa que al promediar los valores de los riesgos asignados obtenemos un **valor de 12** considerado como **alto riesgo** para la organización.

# **3.2.7.3 Tratamiento de los Riesgos.**

Considerando los resultados de la evaluación de los riesgos, tenemos riesgos medios y altos, donde se procedió al tratamiento de estos, según los siguientes criterios:

- 1. **Mitigar,** disminuir el riesgo a un valor aceptable.
- 2. **Eliminar,** desaparecer el riesgo.
- 3. **Aceptar,** asumir el riesgo en su totalidad.

En la figura 36 encontramos que, como medidas de control, se plantearon implementar el procedimiento de control de pesos según la NMP 002-2008

y capacitar al personal sobre la importancia que conlleva tener un control de pesos adecuado. Estas medidas van de

la mano con el monitoreo y revisión constante del comportamiento de estos.

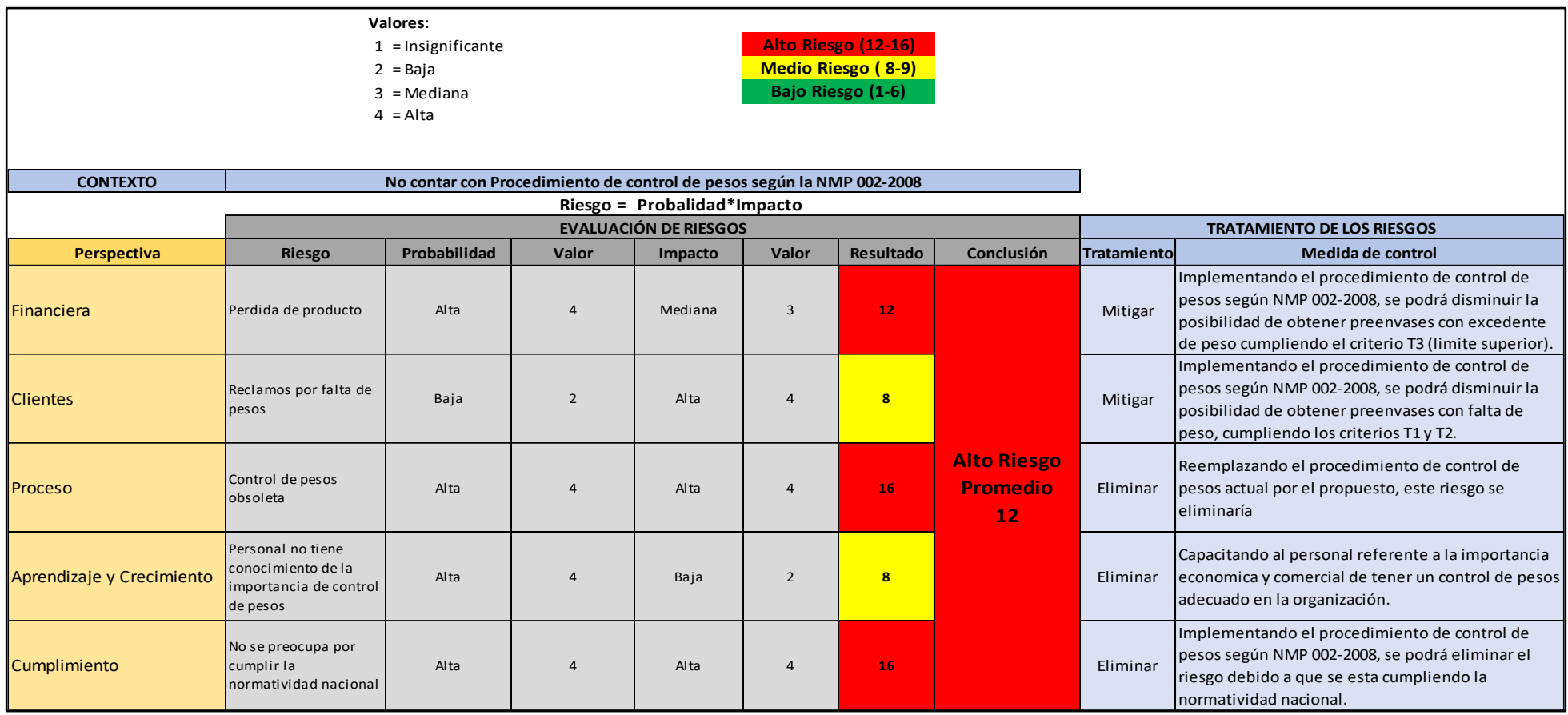

*Figura 37.* Cuadro de evaluación de riesgos. **Fuente:** Elaboración propia.

## **3.3 Discusión de resultados.**

A partir de los hallazgos encontrados, aceptamos la hipótesis, la aplicación del control de pesos según la NMP 002-2008, si mejora el proceso de preenvasado en el molino Santa Rosa de la empresa ALICORP S.A.A. Lima - 2017.

Estos resultados guardan relación con lo que sostiene Analiz Elvira Rueda Ráez (2016), cuyo fin es reducir los costos por fallas relacionadas al incumplimiento de los límites de especificación del peso final de cada producto. Ello es acorde con lo que en este estudio se halla.

Pero, en lo que no concuerda el estudio de la autora referida con el presente, es que dicho proceso no es capaz de trabajar bajo los límites específicos y requiere una modificación del proceso.

Comparando lo que sostiene Hans Ferrel Espinoza (2016), que se tiene un 27,61% de las mediciones con un peso por encima del límite superior de especificación, generando pérdidas económicas. Lo cual guarda relación con lo sostenido en el presente estudio ya que se tiene un 70% de las mediciones con un peso por encima del límite superior de especificación, siendo más perjudicial en cuanto a las pérdidas económicas.

Así mismo se compara lo que sostiene Orlando Jesús Loza Rosas (2009) y Daniel Eduardo Baluarte Vizcardo (2009), que a través de un control estadístico haya un mejoramiento en el nivel de cumplimiento de las especificaciones establecidas. Lo cual guarda relación con lo sostenido en el presente estudio ya que al aplicar el procedimiento propuesto también mejorará el nivel de cumplimiento de las especificaciones determinadas.

Por último, centraremos la discusión en aquellos aspectos más relevantes que se han extraído de los resultados obtenidos, dado que no se dispone de elementos específicos de comparación con los que contrastar los resultados y las aportaciones.

En el análisis de resultados obtenidos se compara que, en el proceso de preenvasado sin ajustar la báscula de la embolsadora, los valores superan el peso nominal de 50,000g del producto terminado declarado en el envase ocasionando perdida de producto y por ende pérdida económica. Mientras que, en el proceso de preenvasado con ajuste de la báscula, los valores están igual o por debajo del peso límite determinado de 50,085.75g, esto favoreciendo en la reducción de perdida de producto. Cabe señalar que lo más conveniente y beneficioso para controlar los pesos en el proceso de preenvasado es aplicar el procedimiento de control de pesos según la NORMA METROLÓGICA PERUANA 002- 2008.

## **IV. CONCLUSIONES Y RECOMENDACIONES**

## **4.1 Conclusiones.**

- 1. Habiendo diagnosticado el proceso de evaluación de pesos, no se halló un procedimiento escrito y un criterio técnico adecuado debido a que, cada técnico de calidad aplicaba un criterio diferente; agregando que el número de ejemplares del muestreo era muy escaso y sin un orden cronológico.
- 2. El efecto de la aplicación del control de pesos según la NMP 002-2008 en el proceso de preenvasado, se relaciona con la reducción de la pérdida económica en un 30%. Sin el efecto de la aplicación del control de pesos según la NMP 002-2008 en el proceso de preenvasado se determina que 35 ejemplares de 50 superan los 50,085.75 g, siendo el lote de producción rechazado.
- 3. Con el efecto de la aplicación del control de pesos según la NMP 002-2008 en el proceso de preenvasado, se determina que los resultados obtenidos en este muestreo el criterio EP (error promedio) no está cumpliendo, pero según el procedimiento propuesto, si el EP no cumple se sigue con el siguiente criterio de la sumatoria de EP + LEM (limite error de la muestra) si este da positivo el lote no es rechazado.
- 4. La comparación del con o sin ajuste de la báscula de la embolsadora, radica en tener controlado el criterio T3 con el fin de que ningún saco supere el excedente tolerable de 85.75 g, habiendo un beneficio que se reflejará en los despachos posteriormente luego de implementado el procedimiento propuesto, sin embargo, al no tener controlado el T3 se presenta pérdida del producto y con los otros criterios T1 y T2 aseguramos que los productos se encuentren dentro de especificación.
- 5. Al evaluar el beneficio costo de la propuesta de investigación se obtuvo un valor de 2.76 lo que significa que la empresa al invertir S/. 1.00 obtendría un beneficio S/. 1.76 siendo este un proyecto viable para su implementación.
- 6. La norma en mención influye considerablemente en la reducción de la pérdida económica en un 30%, esto se logra siguiendo los parámetros establecidos y ejecutando las correcciones en el momento propicio, asegurando que no haya producto terminado fuera de los límites de deficiencia o excedente según sea el caso. Este porcentaje se determinó como una proyección del investigador en base al conocimiento directo del problema y a las opiniones del personal de la empresa, ya que con éste se dará inicio al proceso de implementación y a medida que el procedimiento esté más sólido dicho porcentaje se aumentará progresivamente.
- 7. Se propone un plan de capacitación para el personal involucrado en el proceso de preenvasado con el fin de sensibilizarlos con respecto a la importancia y ejecución de éste.

# **4.2 Recomendaciones.**

- 1. Desde el punto de vista social, se recomienda implementar el procedimiento de control de pesos según la NMP 002-2008, con la finalidad de que el cliente reciba un producto con el peso adecuado según lo declarado en el envase.
- 2. Desde el punto de vista económico, se recomienda implementar el procedimiento de control de pesos según la NMP 002-2008, con la finalidad de reducir la pérdida de producto y por ende pérdida económica.
- 3. Desde el punto de vista técnico, se recomienda implementar el procedimiento de control de pesos según la NMP 002-2008, con la finalidad de emplear las herramientas estadísticas para un adecuado control del proceso de preenvasado y un adecuado criterio para tomar decisiones de aceptación o rechazo de un lote de producción.
- 4. Se recomienda aplicar el plan de capacitación según lo dispuesto en la propuesta.
- 5. Se recomienda solicitar al proveedor la evaluación de la embolsadora para minorizar la variación de los pesos y mejorar la precisión de las mediciones.

#### **REFERENCIAS**

- Alimentarius, C. d. (1985). *Norma general para el etiquetado de los Alimentos Preenvasados.*
- Armando, L. B. (2011). *Slideshare*. Obtenido de https://es.slideshare.net/leugimxw/pruebasde-normalidad-prueba-de-andersondarling
- C., F. (2004). *"Cálculo del Tamaño Muestral"* (Vol. 5(18)). Matronas Profesión.
- Center, I. k. (s.f.). *IBM*. Obtenido de https://www.ibm.com/support/knowledgecenter/es/SSLVMB\_sub/statistics\_mainhe lp\_ddita/spss/base/idh\_ttss.html
- consulting, n. (2013). Obtenido de https://npconsultingnet.wordpress.com/2013/04/19/herramienta-de-gestion-los-5 porques/
- Dirección General de Industria, Energia y Minas. (10 de junio de 2014). Obtenido de https://www.fenercom.com/pages/pdf/formacion/14-06- 10\_Jornada%20de%20Control%20Metrol%C3%B3gico%20de%20Productos%20E nvasados/01-NORMATIVA-APLICABLE-DGIEM-fenercom-2014
- Espinoza, H. F. (2017). *Aplicación de un control estadístico de procesos en la línea de embolsado de leche pasteurizada*. Lima, Perú.

Gardey, J. P. (s.f.). *Definicion de excel*. Obtenido de https://definicion.de/excel/

- INDECOPI. (2008). *NORMA METROLOGIA PERUANA 002-2008 CANTIDAD DE PRODUCTO EN PREEENVASE.* LIMA.
- Instituto Uruguayo de Normas Tecnicas. (2009). *Herramientas para la Mejora de la Calidad.* Montevideo, Uruguay.
- ISO, S. C. (2015). *Norma Internacional ISO 9000.* Ginebra, Suiza: Translation Management Group.
- J., C. S. (2008). *"Tamaño de Muestra en Estudios Clínicos"* (Vol. 50(1)). Acta Médica Costarricense(AMC).
- Lee, K. y. (2002). *"Investigación del comportamiento"* (cuarta ed.). Méxivo: McGraw Hill.
- Marrugat, V. P. (1998). *"Estimación del Tamaño de la Muestra en la Investigación Clínica y Epidemiológica".* Med Clin (Barc).
- Minitab 18. (s.f.). *Support Minitab*. Obtenido de https://support.minitab.com/esmx/minitab/18/help-and-how-to/statistics/basic-statistics/how-to/paired-t/beforeyou-start/overview/
- *Oxford living dictionaries*. (s.f.). Obtenido de https://es.oxforddictionaries.com/definicion/bascula
- P., F. (2001). *"Determinación del Tamaño Muestral".* Cad. Aten Primaria 1996.
- República de Colombia, Superintendencia De Industria y Comercio. (18 de junio de 2003). Obtenido de http://www.sic.gov.co/recursos\_user/historico/d2011sic4954.htm

Rivas, D. (2010). *Muestreo de aceptación.* Universidad de Los Andes.

- Vara, G. y. (2004). *"Análisis y Diseño de Experimentos"* (1 ed.). México: McGraw-Hill Interamericana.
- Vizcardo, O. J. (2009). *Propuesta de mejora del proceso de pesado en el envasado y hermeticidad de mezclas enriquecidas utilizando las cartas de control promedio – rango y de proporción.* Lima, Perú.

Wikipedia. (2018). Obtenido de https://es.wikipedia.org/wiki/Minitab

# **ANEXOS**

**Anexo 1:** Cuestionario

# **Área de Calidad**

- 1. ¿Cómo realizan su control de pesos de los sacos?
- 2. ¿Qué documentos digitales manejan para registrar el control de los pesos?
- 3. ¿Existe procedimiento para el control de pesos?

# **Área de Producción**

- 1. ¿Cantidad máxima de toneladas que producen por hora?
- 2. ¿Cuántas horas están produciendo al día?

# **Área de Almacén y Despacho**

- 1. ¿Cuántas toneladas despachan por mes?
- 2. ¿Qué documentos se registran las cantidades despachadas y el peso de la carga por unidad?

**Anexo 2:** Hoja de Observación

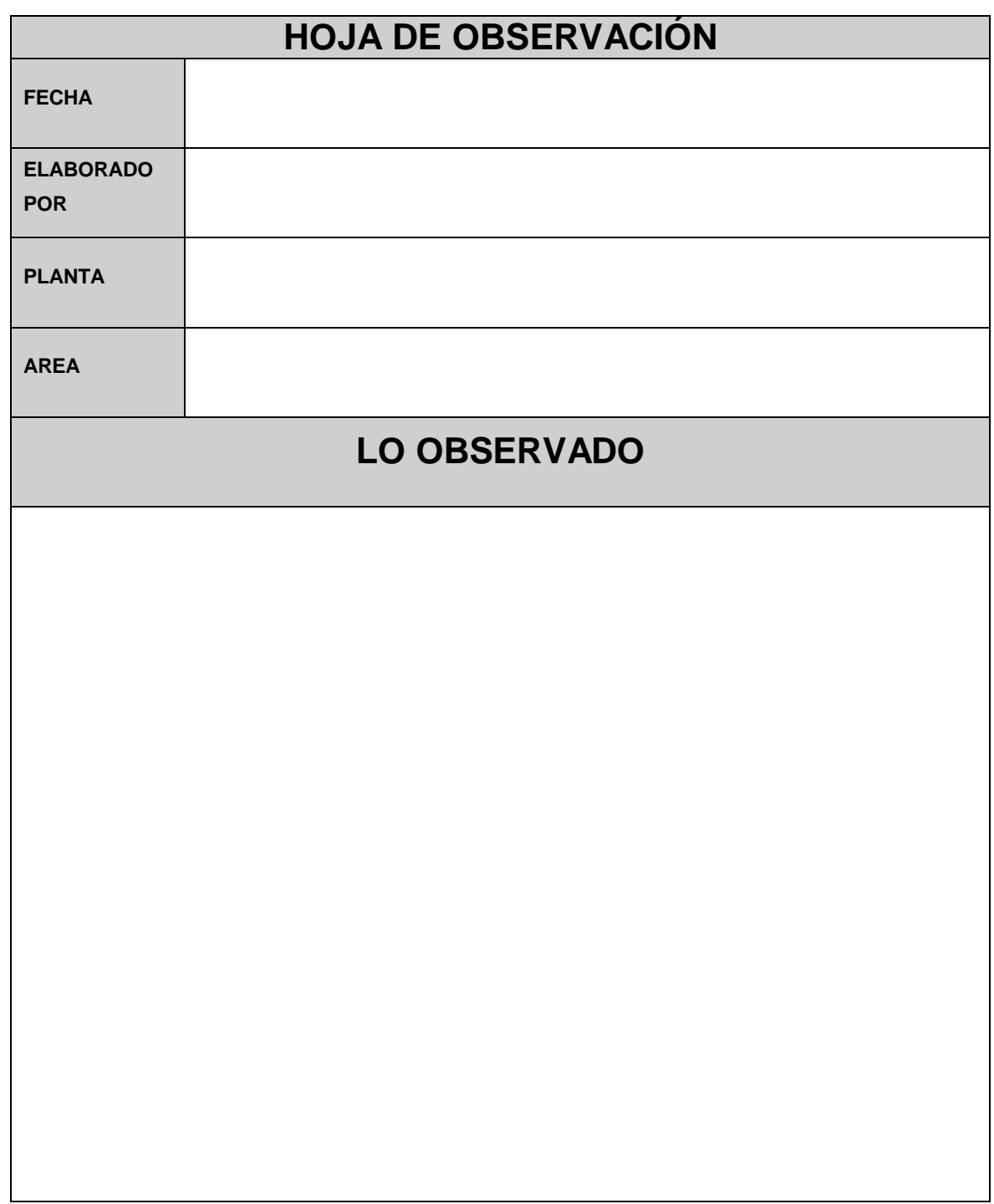

## **Anexo 3:** Procedimiento de Control de Pesos en el Proceso de Preenvasado

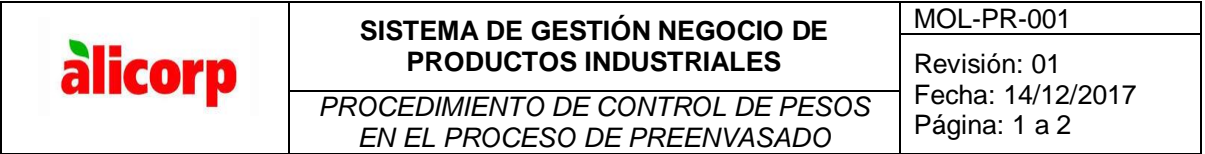

#### **1. OBJETIVO**

Especificar los pasos para la toma de muestras, pesado y registro de datos obtenidos.

#### **2. ALCANCE**

El presente documento contempla las actividades desde la toma de muestra hasta el guardado de documento electrónico.

#### **3. DEFINICIONES**

- **Preenvase,** combinación de un producto y el material de envasado en el cual está preenvasado.
- **Cantidad nominal,** cantidad de producto en un preenvase declarada en la etiqueta por el envasador (50 kg).
- **Cantidad real,** cantidad real de producto que un preenvase contiene realmente según lo determina el pesado.
- **Error T1,** la cantidad real es menor a la cantidad nominal (50 kg) menos la deficiencia tolerable (0.5 kg).
- **Error T2,** la cantidad real es menor a la cantidad nominal (50 kg) menos la 2 veces la deficiencia tolerable (1.0 kg).
- **Error T3,** la cantidad real es mayor a la cantidad nominal (50 kg) más el excedente tolerable (0.086 kg)
- **Error de preenvase individual,** Diferencia de la cantidad real del producto en un preenvase y su cantidad nominal
- **Error promedio (EP),** suma de errores de preenvase individual considerando su signo aritmético, divida entre el número de preenvases de la muestra.
- **Limite error de la muestra (LEM),** es la multiplicación de la desviación estándar de las muestras por el factor de corrección de la muestra 0.379.

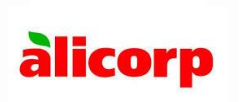

# **SISTEMA DE GESTIÓN NEGOCIO DE PRODUCTOS INDUSTRIALES**

**PROCEDIMIENTO DE CONTROL DE PESOS EN** *EL PROCESO DE PREENVASADO*

Revisión: 01 Fecha: 14/12/2017<br>Página: 2 a 2

## **4. RESPONSABLE**

Ingeniero de Calidad, Técnico de laboratorio y/o la persona asignada por calidad son los responsables de la correcta aplicación de este procedimiento.

### **5. DESCRIPCIÓN**

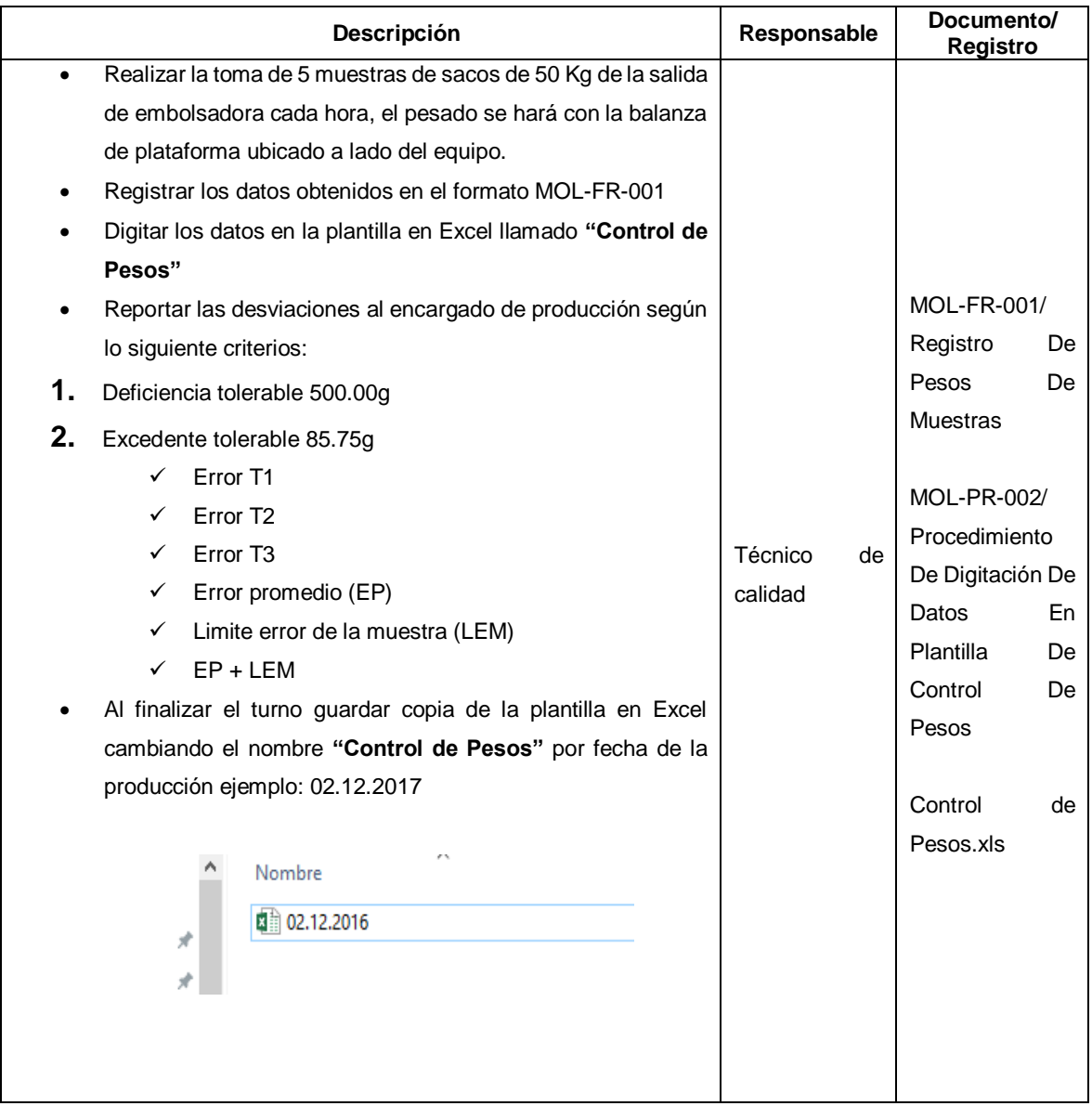

## **6. REGISTRO Y DOCUMENTOS**

- MOL-FR-001 Registro de Pesos De Muestras.
- MOL-PR-002 Procedimiento para la digitación de datos en la plantilla de control de pesos.
- Control de Pesos.xls.

**Anexo 4:** Procedimiento de Digitación de Datos En Plantilla de Control de Pesos

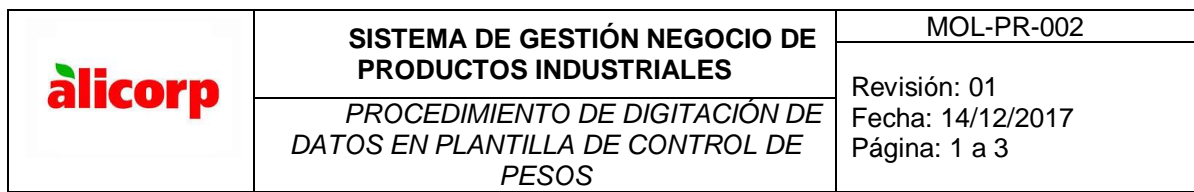

## **1. OBJETIVO**

Especificar los pasos para la digitación de los datos obtenidos de las muestras tomadas del área de preenvasado.

## **2. ALCANCE**

El presente documento contempla las actividades desde el registro hasta la digitación de los datos en la plantilla de control de pesos.

## **3. RESPONSABLE**

Ingeniero de Calidad, Técnico de laboratorio y/o la persona asignada por calidad son los responsables de la correcta aplicación de este procedimiento.

## **4. DESCRIPCIÓN**

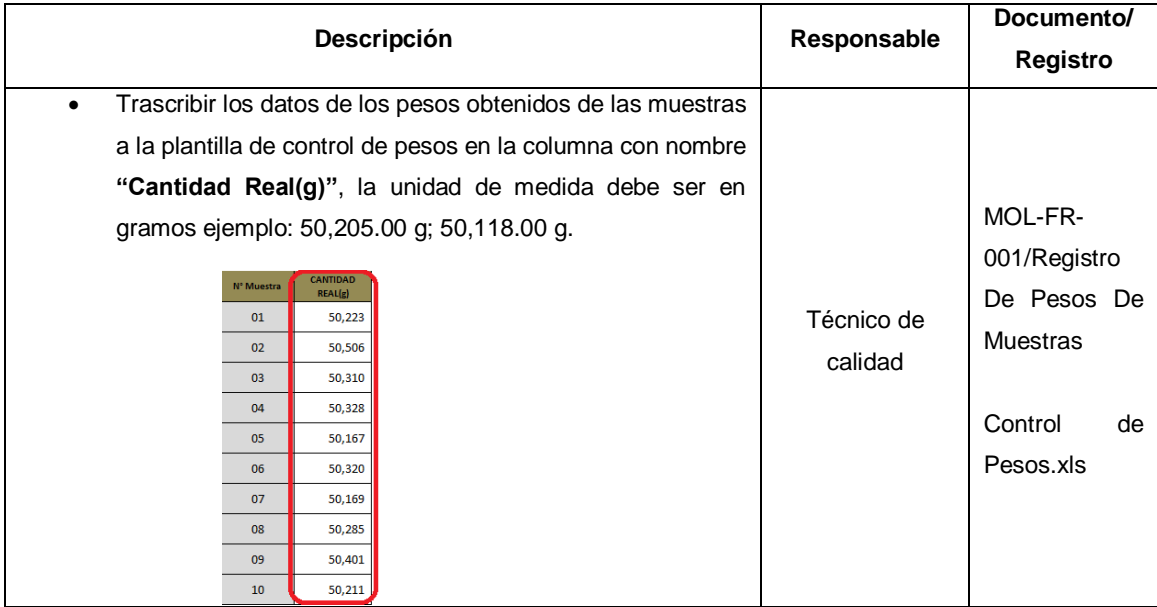

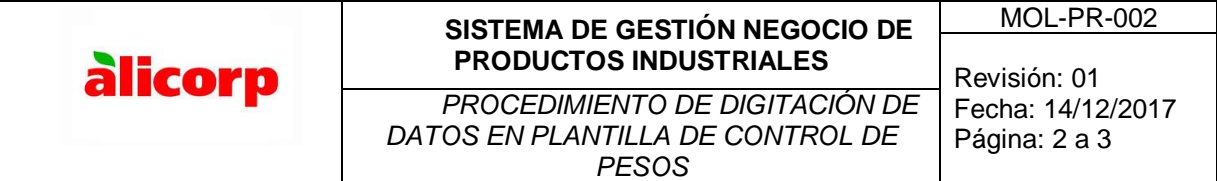

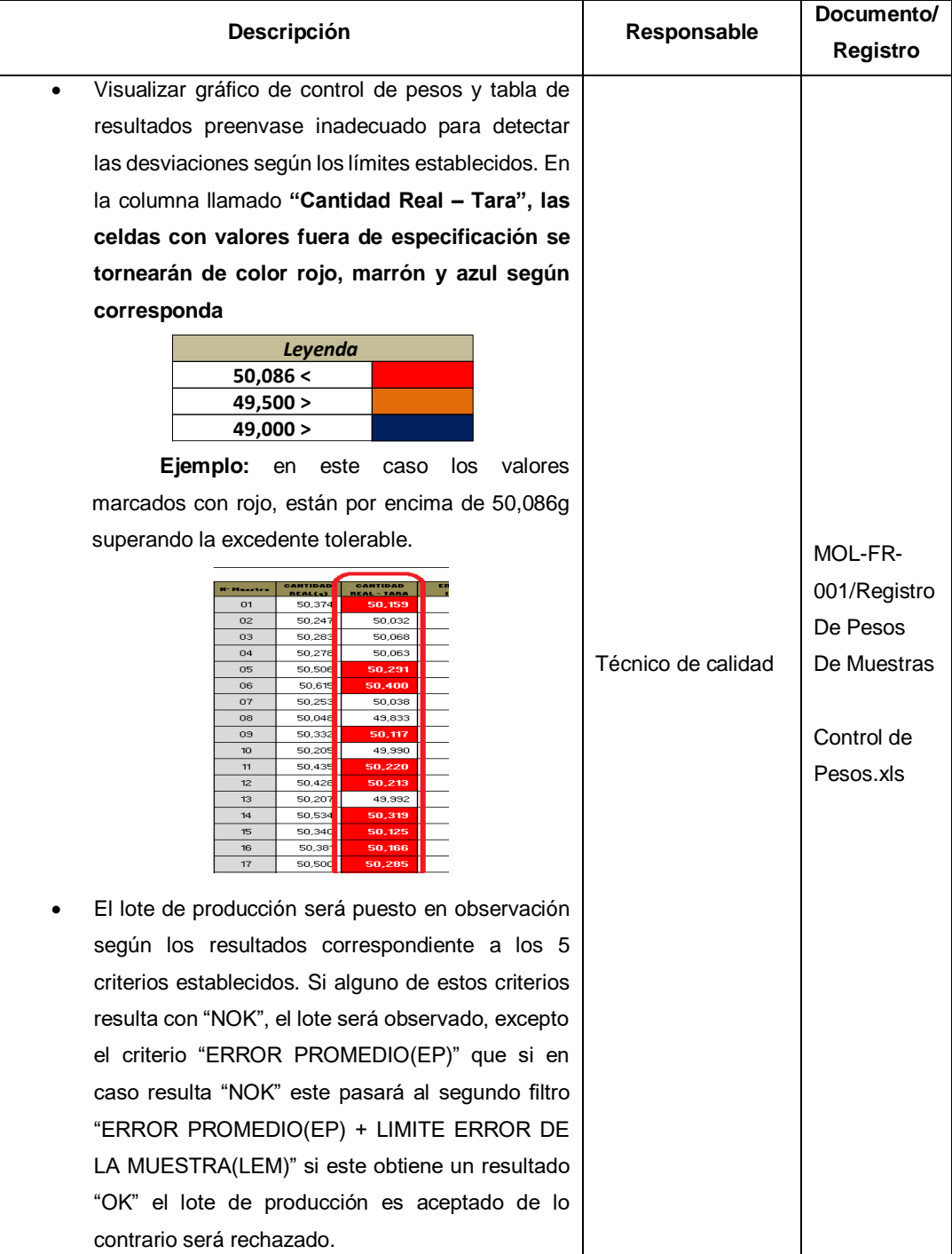

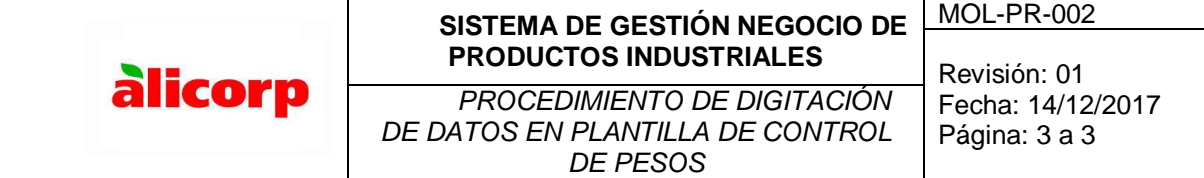

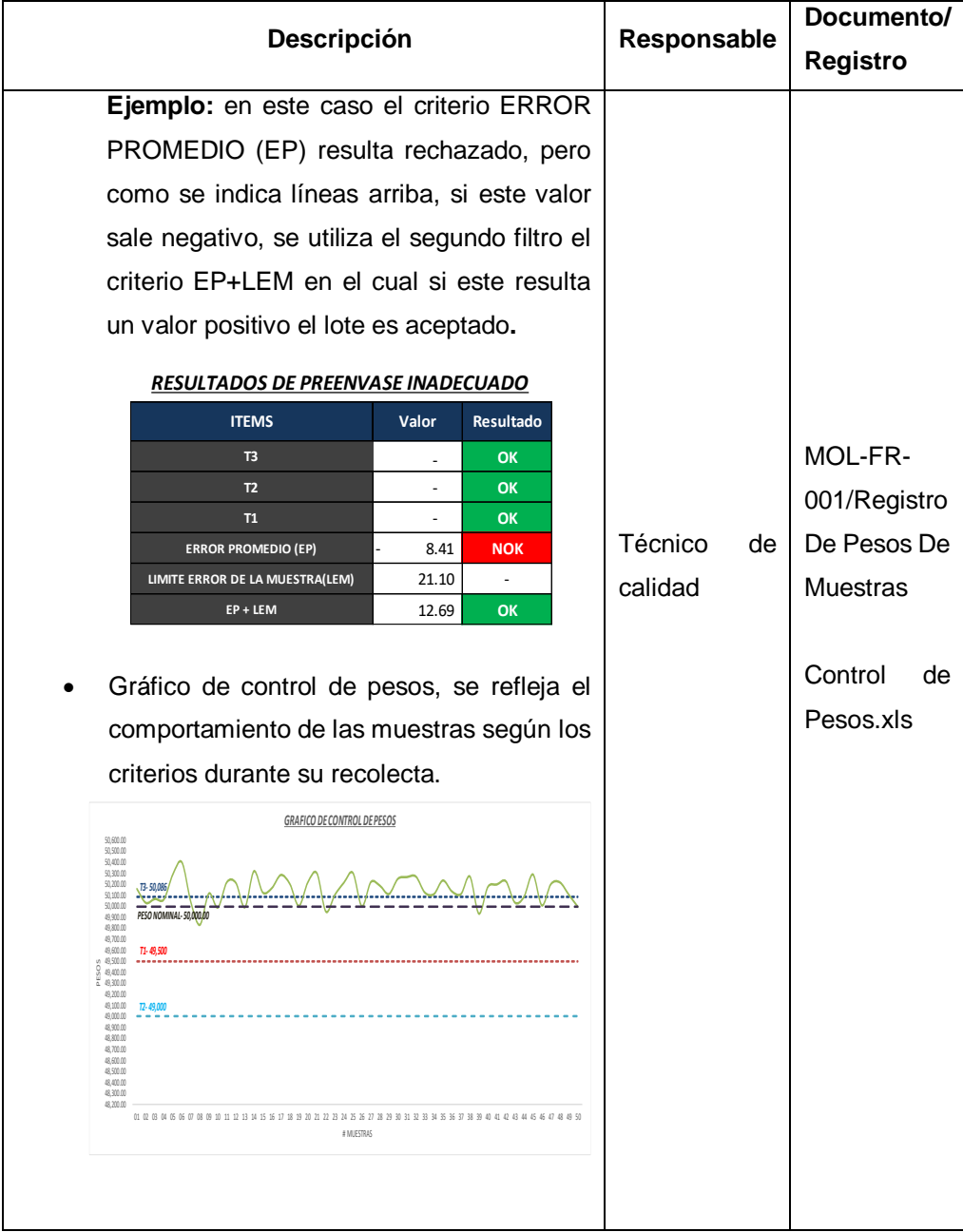

# **5. REGISTRO Y DOCUMENTOS**

- MOL-FR-001 Registro de Pesos De Muestras.
- Control de Pesos.xls.

## **Anexo 5:** Plan de Capacitación

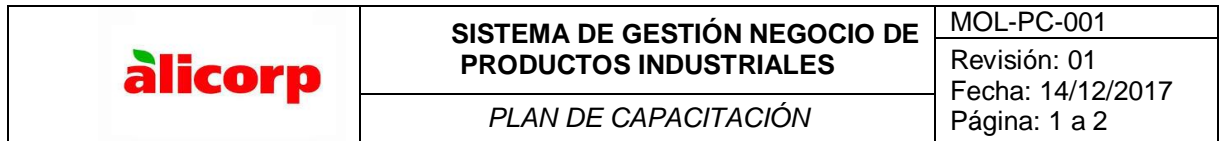

### **1. OBJETIVO**

Especificar los temas referentes al procedimiento de control de pesos y la secuencia de estos.

#### **2. ALCANCE**

El presente documento contempla los temas referentes al procedimiento de control de pesos e importancia de estos.

#### **3. RESPONSABLE**

Asesor externo, ingeniero de calidad y técnico de laboratorio.

#### **4. Descripción**

Capacitar al personal involucrado abarcando los temas siguientes:

#### **Dirigido a personal del área de producción y calidad**

- c) Importancia de tener un procedimiento de control de pesos en el proceso de preenvasado en el aspecto económico y legal.
- d) Descripción del procedimiento de control de pesos en el proceso de preenvasado según NMP 002- 2008

#### **Dirigido a personal del área de calidad**

- c) Procedimiento de control de pesos en el proceso de preenvasado
- d) Procedimiento de digitación de datos en plantilla de control de pesos

El enfoque para el área de calidad será de forma técnica, debido a la funcionalidad de la planilla en Excel y fundamentos de los métodos utilizados.

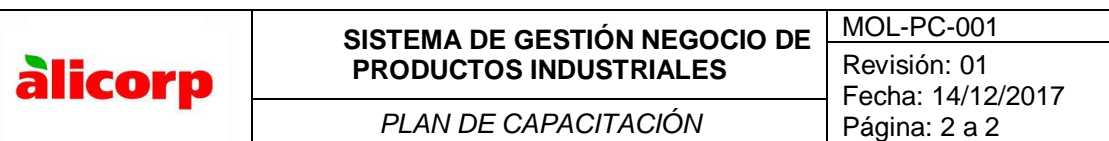

Los temas se distribuirán en secciones de la siguiente manera:

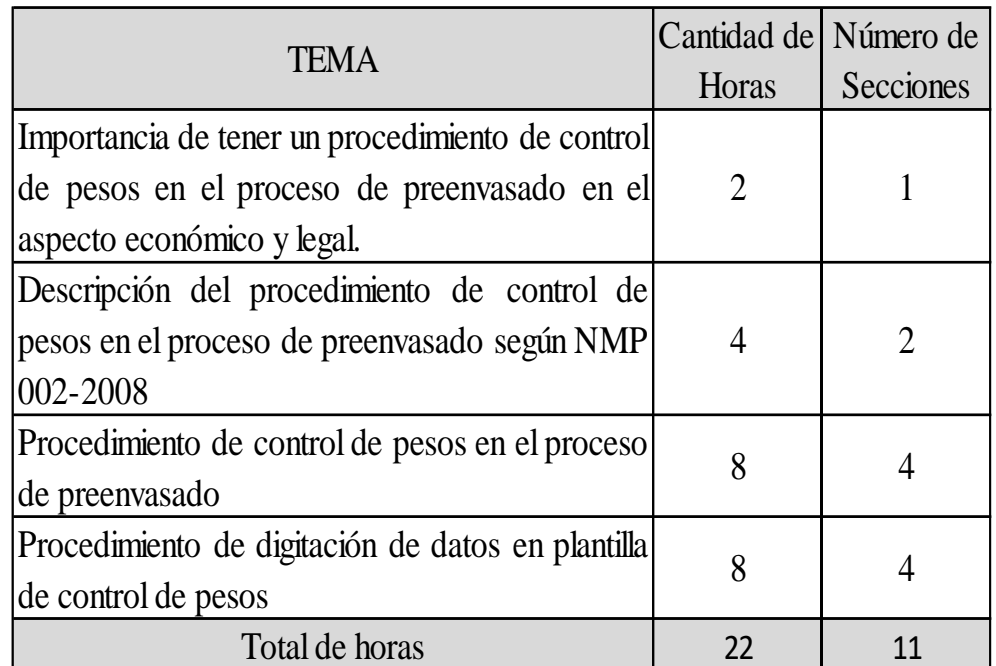

**Las fechas de las secciones se realizarán según la disponibilidad de las áreas que serán capacitadas.**

**Anexo 6:** Registro de Pesaje de Muestras

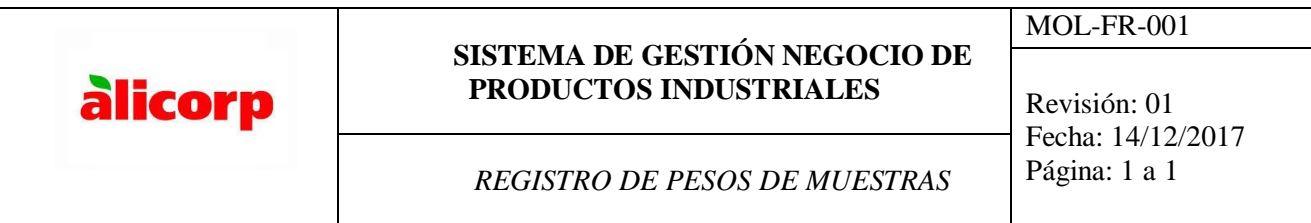

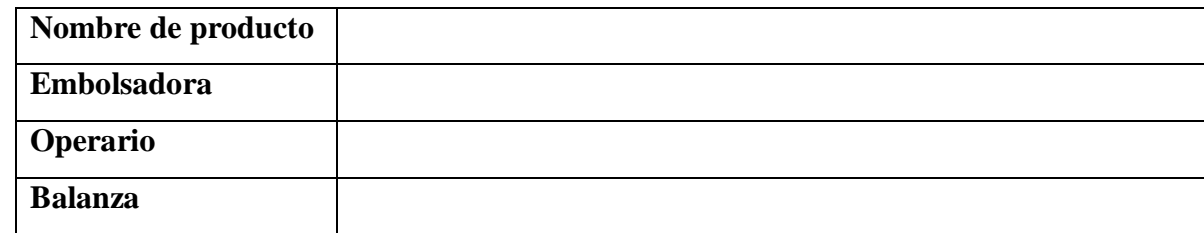

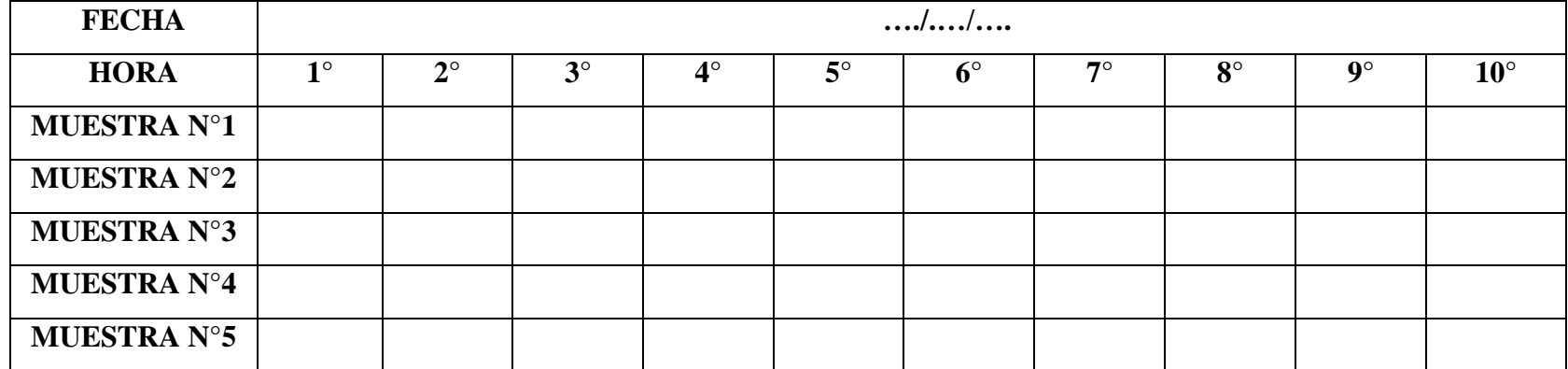

**Anexo 7:** Resultados y Grafico SIN ajustes en la báscula en el proceso de envasado.

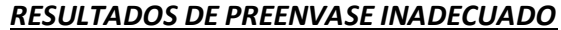

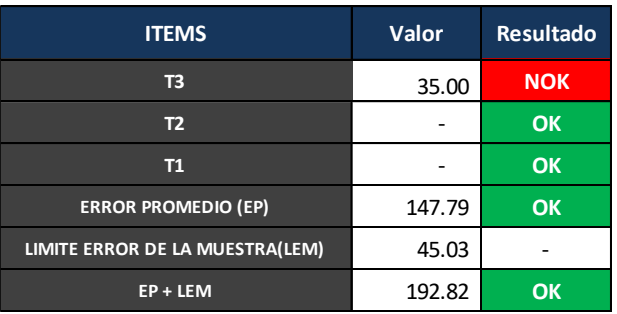

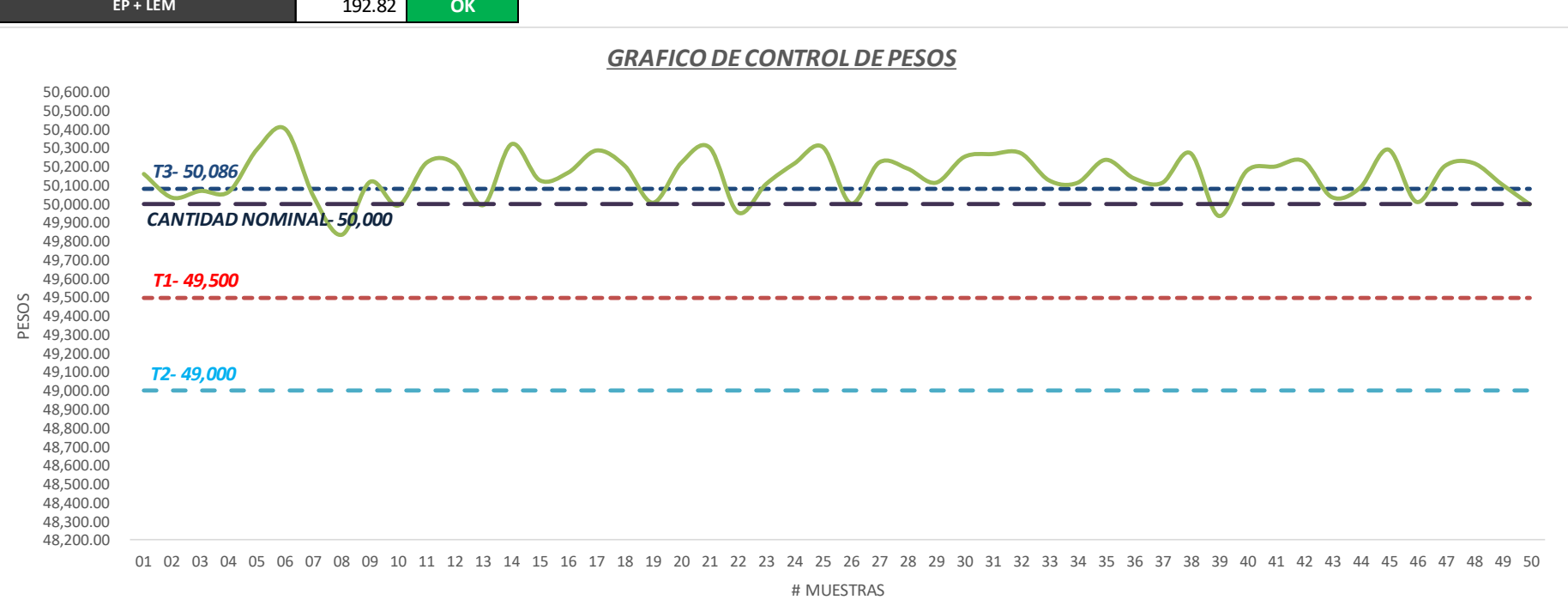

85

**Anexo 8:** Resultados y Grafico CON ajustes en la báscula en el proceso de envasado.

### *RESULTADOS DE PREENVASE INADECUADO*

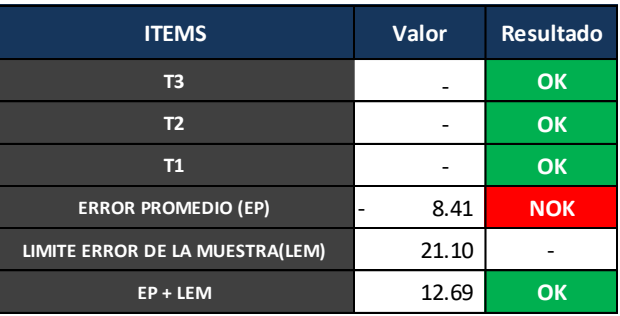

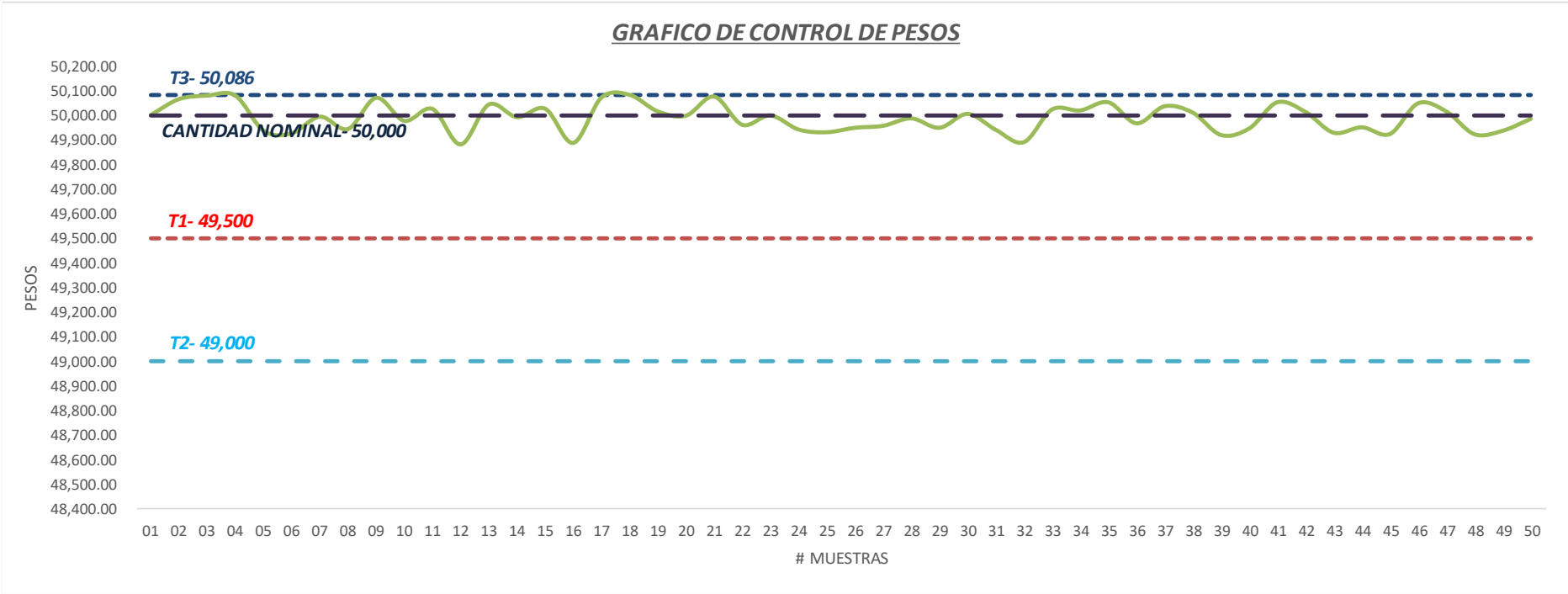